# UNIVERSIDADE FEDERAL DE SANTA CATARINA CENTRO TECNOLÓGICO

Programa de Pós-graduação em Engenharia de Produção

Um Modelo Matemático para a Estruturação de um Sistema de Produção Agrícola Integrado

Amarildo de Vicente

Orientadora: Prof.<sup>a</sup> Dr.<sup>a</sup> Mirian Buss Gonçalves

Florianópolis

Dezembro de 1999

# AMARILDO DE VICENTE

Um Modelo Matemático para a Estruturação de um Sistema de Produção Agrícola Integrado

Tese submetida à Universidade Federal de Santa Catarina para a obtenção do título de Doutor em Engenharia de Produção

Florianópolis

Dezembro de 1999

# Um Modelo Matemático para a Estruturação de um Sistema de Produção Agrícola Integrado

### AMARILDO DE VICENTE

Esta tese foi julgada adequada para a obtenção do título de DOUTOR EM ENGENHARIA DE PRODUÇÃO e aprovada em sua forma final pelo Programa de Pós-graduação em Engenharia de Produção.

\_\_\_\_\_\_\_\_\_\_\_\_\_\_\_\_\_\_\_\_\_\_\_\_\_\_\_\_\_\_\_\_\_\_\_ \_\_\_\_\_\_\_\_\_\_\_\_\_\_\_\_\_\_\_\_\_\_\_\_\_\_\_\_\_\_\_\_\_\_\_

Prof.<sup>a</sup> Mirian Buss Gonçalve s, Dr.<sup>a</sup>

Prof. Ricardo Miranda Bárcia, Ph.D. Orientadora Coordenador do Curso

Prof. Celso Carnieri, Dr. Examinador externo

\_\_\_\_\_\_\_\_\_\_\_\_\_\_\_\_\_\_\_\_\_\_\_\_\_\_\_\_\_\_\_\_\_\_\_\_\_\_

\_\_\_\_\_\_\_\_\_\_\_\_\_\_\_\_\_\_\_\_\_\_\_\_\_\_\_\_\_\_\_\_\_\_\_\_\_\_

\_\_\_\_\_\_\_\_\_\_\_\_\_\_\_\_\_\_\_\_\_\_\_\_\_\_\_\_\_\_\_\_\_\_\_\_\_\_

\_\_\_\_\_\_\_\_\_\_\_\_\_\_\_\_\_\_\_\_\_\_\_\_\_\_\_\_\_\_\_\_\_\_\_\_\_\_

\_\_\_\_\_\_\_\_\_\_\_\_\_\_\_\_\_\_\_\_\_\_\_\_\_\_\_\_\_\_\_\_\_\_\_\_\_\_

Prof. José Binfaré Neto, Dr. Examinador externo

Prof. Waldir Medri, Dr. Examinador externo

Prof. Sérgio Fernando Mayerle, Dr. Examinador interno

Prof. João Carlos Souza, Dr. Moderador

Dedico este trabalho à minha esposa, Ana Maria, e ao meu filho, André Wilson.

# AGRADECIMENTOS

À professora Mirian, minha orientadora, pelo acolhimento na falta do saudoso prof. Plínio, e pela orientação no desenvolvimento do trabalho.

À minha esposa, Ana Maria, pela colaboração diária prestada.

Ao meu filho André Wilson, de dois anos, que não auxiliou no trabalho, mas que contribui dando alegria nas horas difíceis.

Aos produtores rurais que contribuíram com o fornecimento de dados.

À EMATER/PR e à SEAB/PR, pelo fornecimento de dados.

À UNIOESTE, principalmente aos amigos do Departamento de Matemática e Estatística, pela liberação concedida para que eu pudesse realizar este trabalho.

À UFSC, pela oportunidade de participar do Curso de Pós-graduação em Engenharia de Produção.

À CAPES, pelo auxílio financeiro.

Aos colegas, familiares, e a todos que, de algum modo, contribuíram para que este trabalho fosse realizado.

A Deus, pela saúde e pela disposição que precisei para a realização deste trabalho.

### **RESUMO**

Este trabalho apresenta uma aplicação matemática para sistematizar a agricultura em uma ou mais propriedades rurais de um determinado produtor, onde se propõe que as atividades sejam praticadas em conjunto, de forma integrada, a fim de que os resíduos e os subprodutos gerados por uma delas possam ser empregados da melhor forma possível no tratamento de outras, como fertilizantes para o solo ou como alimentos para animais. As atividades a comporem o sistema, que devem fazer parte de um conjunto maior de interesse do produtor considerado, são determinadas pela resolução de um modelo de programação matemática não-linear misto. Este modelo tem ainda a incumbência de especificar as proporções de cada uma das atividades a serem mantidas no sistema ano a ano, bem como dos elementos essenciais para o seu funcionamento, para que seja obtido o máximo lucro possível ao final de um determinado período.

A resolução do modelo mencionado é feita por meio de um algoritmo genético associado ao Método Simplex. O papel do algoritmo genético é produzir modelos lineares a partir do modelo original, fixando valores para as variáveis binárias, ao passo que o Método Simplex é responsável pela resolução de cada um destes modelos produzidos.

Em simulação realizada, a partir de dados coletados de cinco produtores da região Norte do Paraná, foi possível concluir que tal sistema pode tornar a propriedade mais rentável, uma vez que a renda obtida com sua utilização é sempre superior à renda obtida pelos produtores considerados, os quais praticam a agricultura de forma convencional, sem integração. Para os cinco produtores considerados, a utilização deste sistema produz acréscimos de 4,17%, 46,58%, 40,42%, 77,31% e 5,38% sobre os lucros reais obtidos pelos mesmos.

Palavras-chaves:

Programação Matemática Agricultura Integrada Algoritmos Genéticos

## **ABSTRACT**

This work presents a mathematical application in order to systemize the agriculture in one or more rural properties of a specific producer, where it is being recommended activities practiced together, in an integrated way, so that the residues and byproducts generated by any of them could be employed in a best way possible to treat others, as soil fertilizer or animal feed. The activities to compose the system, which might be part of a bigger set of interests of the producer at issue, are determined by solving a mathematical programming model. This model has also the purpose to specify the rate of each activity to be kept yearly in the system, as well as the essential elements for its operation, in order to obtain the highest profit possible at the end of a determined period.

The mentioned model is solved by mean of a association between a genetic algorithm with the Simplex Method. The genetic algorithm aims to produce linear models, from original model, fixing values for the binary variables, while the Simplex Method is responsible for the solving of each one these produced models.

In a simulation carried out with data collected from five producers of North of Paraná, it was possible to conclude that this system can make the rural property more profitable, once the income obtained with its use is superior to the one obtained with a conventional agriculture, without integration. For the five considered producers, the utilization of this system causes increments of 4,17%, 46,58%, 40,42%, 77,31% and 5,38% up the real profit obtained through them.

Key words:

Mathematical Programming Integrated Agriculture Genetic Algorithms

# **SUMÁRIO**

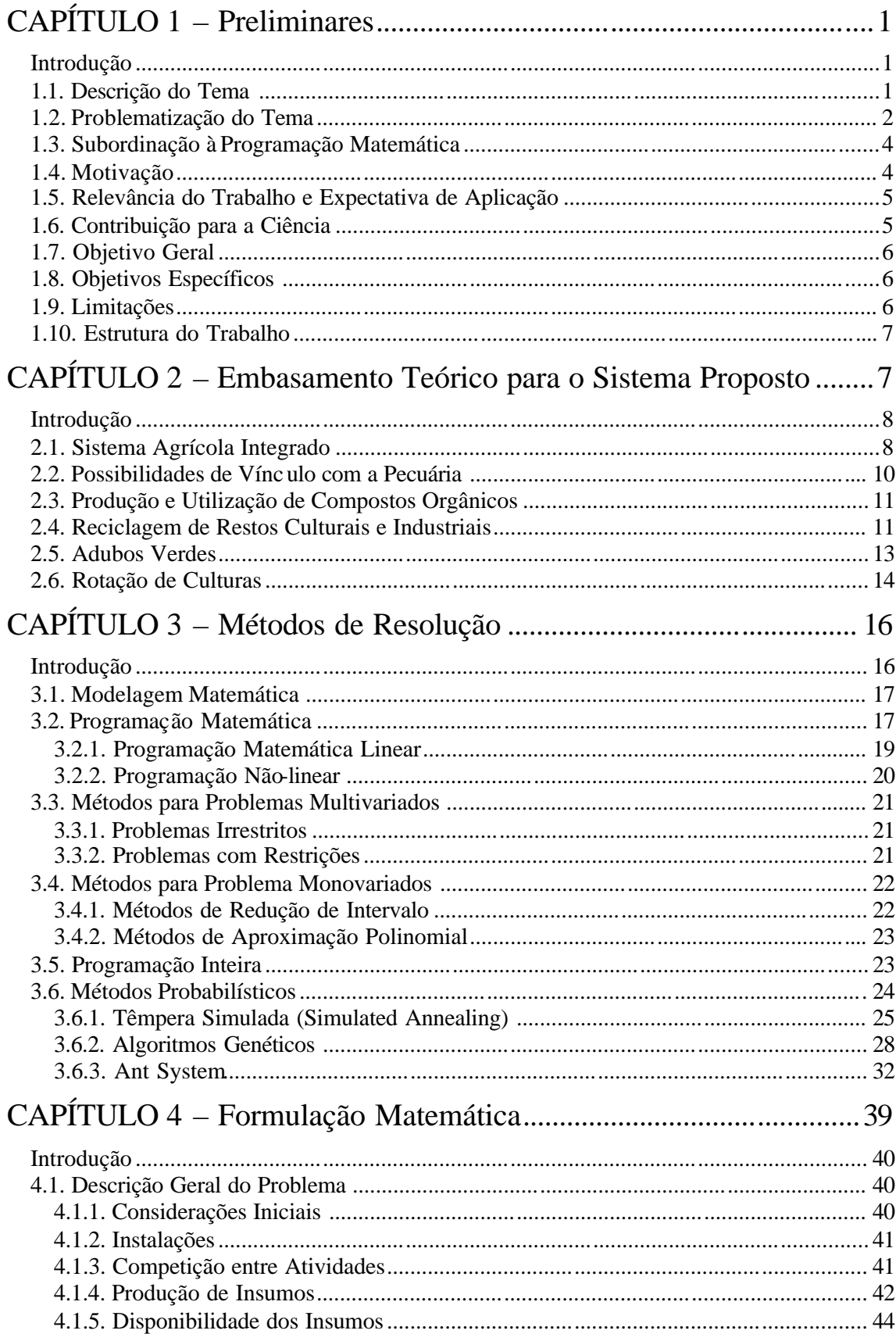

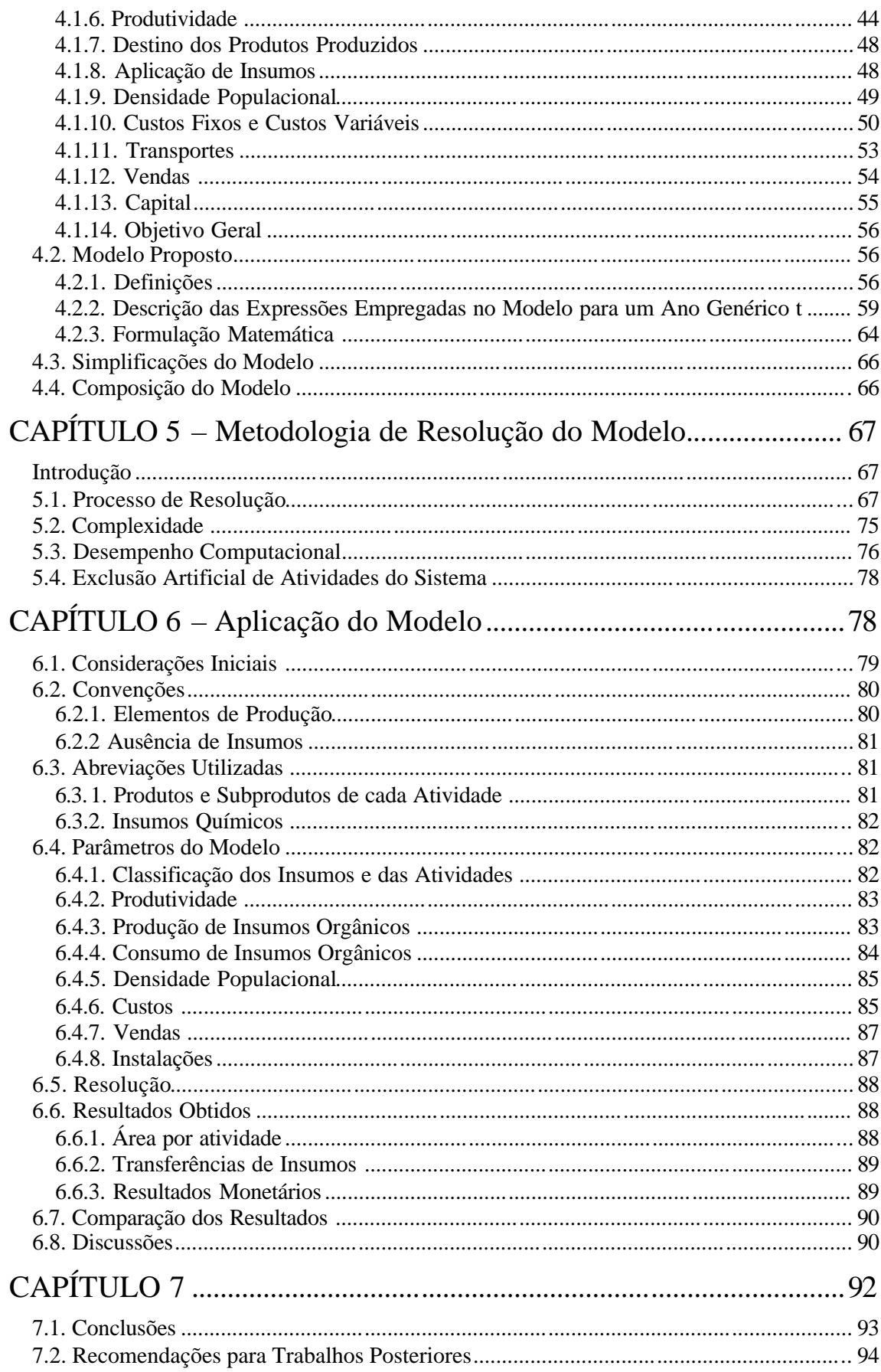

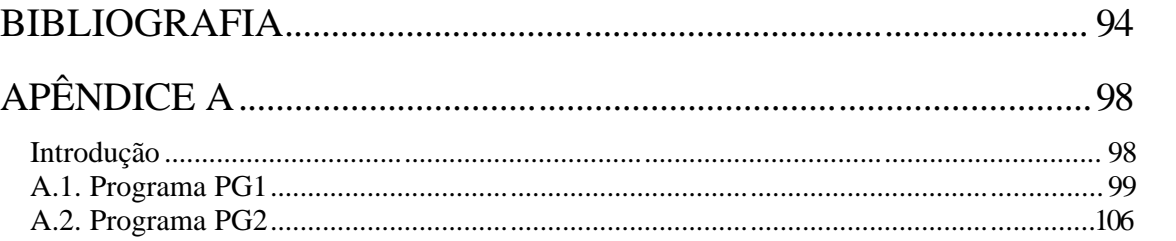

# LISTA DE FIGURAS

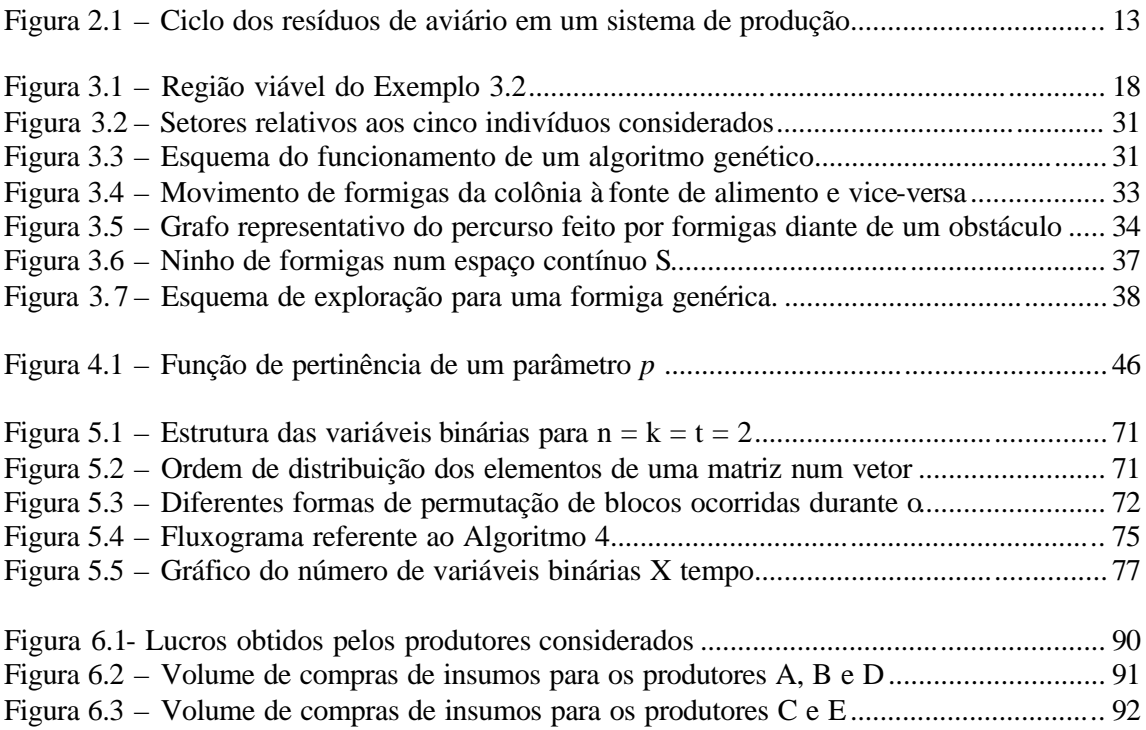

# LISTA DE QUADROS

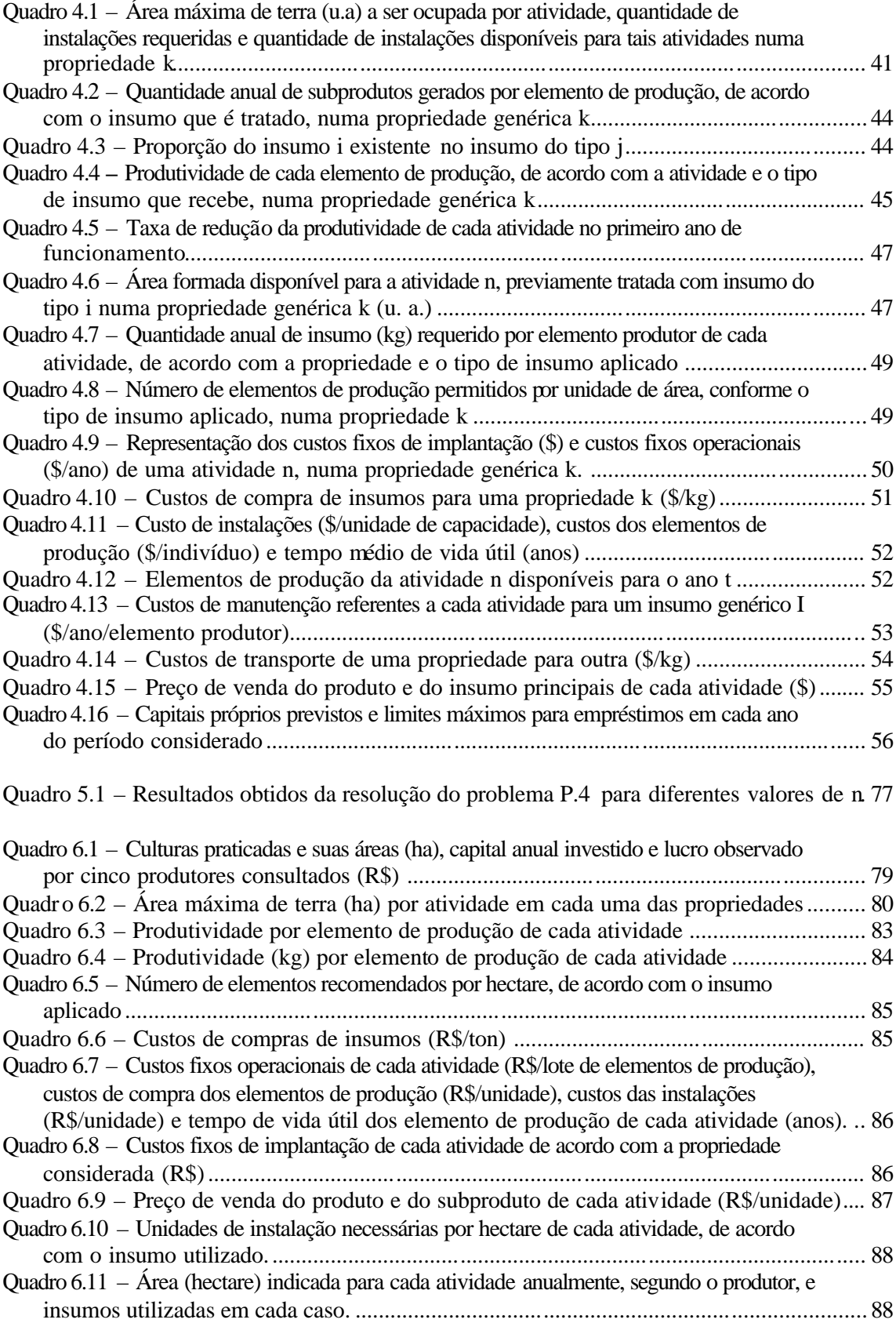

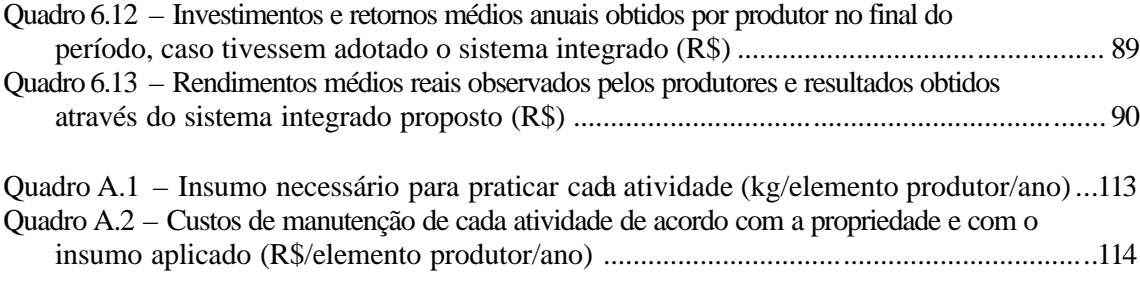

==================

==================

#### **Introdução**

Com o crescente aumento das dificuldades de se praticar a agricultura, em virtude da necessidade cada vez mais acentuada do emprego de insumos, torna-se necessária a utilização de tecnologia s modernas que permitam produzir mais e com custos de produção menores. A cooperação mútua entre atividades, por meio do aproveitamento de resíduos e subprodutos, é uma saída que pode contribuir para o alcance desta meta. A idéia básica é que o produtor gere em sua própria propriedade alguns dos insumos que necessita para a manutenção das suas atividades.

#### **1.1. Descrição do Tema**

Diante da atual situação econômica do país, principalmente depois da globalização da economia e da criação do Mercosul, as empresas brasileiras de um modo geral têm buscado de todas as formas alguma saída para melhorar seus lucros e tornarem-se mais competitivas no mercado internacional. No setor agrícola a situação não é diferente. Os produtores têm procurado inovar cada vez mais com a utilização de tecnologias modernas, tanto na criação de animais quanto no cultivo de lavouras. No caso da criação de animais, estas inovações têm se dado no sentido de escolher as melhores raças (de acordo com a região), a forma mais apropriada de alimentação, a densidade populacional adequada, etc. Por outro lado, quando se trata do cultivo de lavouras, a tecnologia almeja usar sementes cada vez mais qualificadas, fertilização conveniente do solo, forma adequada de plantio e cultivo, etc.

A fertilização do solo e a alimentação de animais são dois grandes problemas que precisam ser enfrentados pelos produtores, em virtude dos altos custos que acarretam. Apesar de serem vitais para o bom desempenho de uma atividade agrícola, estes dois elementos nem sempre são tratados pelos produtores com o rigor que merecem, algumas vezes por questões financeiras e outras por falta de conhecimentos científicos. Por outro lado, ao mesmo tempo em que estes dois elementos são tratados com descaso, pelas razões acima mencionadas, milhares e milhares de toneladas de resíduos e subprodutos são gerados anualmente, tanto no setor agrícola quanto no setor industrial, e ao invés de serem aproveitados para este fim, em

muitos casos são mal utilizados ou às vezes sequer são utilizados, servindo apenas para poluir o meio ambiente.

Este trabalho propõe então uma nova forma de se praticar a agricultura, visando aproveitar os possíveis resíduos e subprodutos de uma atividade e empregá-los em outras, na forma de fertilizantes para o solo ou alimentos para animais. O sistema de produção agrícola que se propõe deve ser formado por diversas atividades simultaneamente (ao contrário do que comumente é feito, praticando-se em geral uma única atividade isolada) e com critérios quantitativos matematicamente definidos. Estas atividades devem ser tais que os resíduos e subprodutos gerados por uma delas possam ser empregados em outras, permitindo assim uma integração entre elas, de modo que se produza mais e com custos menores. Em conseqüência obtém-se uma diversificação de atividades, evitando a monocultura, além de colaborar com a preservação do meio ambiente, que nos dias atuais é motivo de grandes preocupações.

#### **1.2. Problematização do Tema**

O tema proposto exige a manipulação de uma variedade bastante grande de fatores. Este conjunto de fatores e as relações existentes entre eles conduzem à construção de um problema de programação matemática. Para exemplificar, consideremos a seguinte situação: Um produtor dispõe de H hectares de terra na qual deseja implantar um sistema produtivo formado por duas atividades A e B durante dois anos. Estas atividades devem ser implantadas em áreas distintas. Suponhamos que, sem fornecer qualquer tipo de insumo, a atividade A produza KA kg de produto por hectare, sendo LA o lucro por kg com a venda deste produto, e que, sob as mesmas condições, isto é, sem fornecer qualquer tipo de insumo, a atividade B produza  $K_B$  kg de produto por hectare, sendo  $L_B$  o lucro por kg com sua venda. Suponhamos ainda que, ao se trabalhar com a atividade B, produzem-se subprodutos os quais, ao serem utilizados como adubo orgânico para a atividade A, no ano seguinte, proporcionam um certo aumento na produtividade desta. Com base nestes fatos, deseja-se saber qual deve ser a área de terra que cada atividade deve ocupar no primeiro e no segundo ano, para que o produtor possa ter o máximo lucro possível no final do período.

Obviamente a resposta não é tão imediata pois depende de uma série de parâmetros, além dos que foram citados acima, bem como uma análise bastante ampla dos possíveis resultados que poderiam ser obtidos. Uma das coisas que devem ser analisadas é se realmente compensa implantar as duas atividades ou se é melhor implantar apenas uma delas, aquela mais lucrativa. Da forma como o problema foi proposto, a implantação das duas atividades só deve ocorrer de fato se o percentual de acréscimo obtido no lucro gerado por A, proporcionado pela utilização do subproduto de B, for suficiente para compensar o lucro que

se teria implantando apenas a atividade mais lucrativa. Em outras palavras, as duas atividades só devem ser implantadas se a soma dos lucros observados com as mesmas no final do período for superior ao lucro que se teria implantando-se apenas a atividade mais rentável. Mas este pode não ser o caso. Muitas vezes o produtor realmente tem interesse em que as duas atividades sejam implantadas, para que seja possível um melhor aproveitamento da terra. É o caso, por exemplo, de uma determinada área de sua propriedade ser mais propícia a uma das duas atividades. As regiões montanhosas são um bom exemplo de fatores que podem contribuir para a ocorrência desta situação. Tendo-se então interesse em praticar as duas atividades, o produtor deverá estimar uma limitação para a área de terra de cada uma delas.

Outro aspecto que deve ser considerado é a quantidade de subprodutos que a atividade B produz por hectare e o consumo destes subprodutos pela atividade A. Conforme exposto, tem-se interesse em que toda a área ocupada com A seja fertilizada com insumo oriundo de B, se isto for compensador. Todavia, mesmo que haja compensação, em termos econômicos, isto pode não ser possível. Basta que haja uma limitação das áreas de terra para as duas atividades para que tal fato possa acontecer. Supondo então que, devida à limitação de área de terra, a quantidade de adubo orgânico produzido por B não seja suficiente para fertilizar a área de terra reservada para A, então uma parte desta área deverá ficar sem o fertilizante oriundo de B. Resta saber o que fazer com esta parte. Uma alternativa é cultivá-la sem adubação, o que, em geral, não é a melhor saída. Primeiro porque pode não ser a forma mais lucrativa e, segundo, porque esta prática desgasta o solo tornando-o improdutivo em pouco tempo. Podese então optar por comprar de outro produtor o adubo orgânico do tipo daquele produzido por B, caso seja encontrado, ou um outro tipo de fertilizante adequado, químico ou orgânico.

No exemplo que está sendo citado, é suposta a existência de uma única propriedade rural. Este fato nem sempre é verdadeiro. Alguns produtores possuem mais de uma propriedade em regiões distintas e, às vezes, distantes umas das outras. Daí outras questões podem surgir. Suponhamos, por exemplo, que o produtor em questão possua duas propriedades distantes uma da outra. Pode-se questionar então se seria melhor implantar as atividades A e B nas duas propriedades e tratar as duas como elementos isolados, ou manter um intercâmbio entre elas. Como foi mencionado anteriormente, a limitação de área de terra para as atividades A e B pode contribuir para que parte da atividade A fique sem adubo gerado por B. É possível que a existência de outra propriedade com características diferentes possa ser a solução para este problema. Esta solução viria, por exemplo, se a falta do adubo observada na primeira propriedade puder ser suprida pela segunda. Também pode ocorrer de uma propriedade ser mais apropriada para uma das atividades, devido à diferença de regiões. Por este motivo, pode ser mais produtivo, por exemplo, manter a atividade B somente em umas das propriedades, se isto for suficiente, e depois distribuir o adubo gerado para as áreas cultivadas com A. De qualquer forma, sem sombra de dúvidas o intercâmbio entre as duas propriedades parece ser a decisão mais sensata. No entanto, isto faz surgir mais uma variável no problema: o transporte. Dependendo do custo que o transporte deste adubo possa gerar, é possível que este intercâmbio não seja compensador, fato que também precisa ser analisado.

Há ainda diversos outros fatores que devem ser considerados, de forma que o problema vai ganhando maior complexidade à medida que a análise vai se refinando.

#### **1.3. Subordinação à Programação Matemática**

Conforme exposto acima, há uma variedade muito grande de elementos que devem ser analisados. A dificuldade torna-se ainda maior à medida em que o número de atividades e o número de propriedades consideradas aumentam. Devido ao grande número de variáveis envolvidas no problema, torna-se uma missão quase impossível encontrar a melhor solução por meio de uma simples inspeção. Em termos técnicos, deve-se escolher, dentre um conjunto de atividades agrícolas de interesse, quais devem ser implantadas em uma ou mais propriedades rurais de um determinado produtor, e quanto de cada uma (área de terra, número de animais, etc.) deve ser implantado. Faz-se necessário, portanto, utilizar uma ferramenta matemática apropriada para tal fim. A decisão será tomada por meio da resolução de um problema de programação matemática, com base em dados relativos às atividades de interesse e nas propriedades rurais em questão. O funcionamento do sistema será ilustrado por meio de uma simulação, a partir de um conjunto de dados reais.

#### **1.4. Motivação**

Da mesma forma que outros setores produtivos, o setor agrícola requer a utilização de tecnologias modernas para que se possa obter uma boa produtividade. Um número cada vez maior de pesquisadores tem se preocupado em buscar e inovar estas tecnologias, a fim de que a referida produtividade seja cada vez maior e com custos cada vez menores. Esta preocupação com o incremento de produtividade e com custos menores foi o que motivou o desenvolvimento deste trabalho. Com ele pretende-se utilizar a matemática como uma nova ferramenta para atingir a meta mencionada acima e, com isto, contribuir com o setor agrícola, setor que, sem dúvidas, é essencial para o desenvolvimento do país.

#### **1.5. Relevância do Trabalho e Expectativa de Aplicação**

A manutenção das famílias no campo é hoje uma meta prioritária das autoridades governamentais, tendo em vista o êxodo rural observado nos últimos anos. Isto tem provocado um crescente aumento de pessoas desempregadas nas cidades, fato que traz consigo os mais variados tipos de problema. Há portanto uma necessidade extrema de que os produtores tenham condições cada vez mais favoráveis para que continuem praticando a agricultura, o que só será possível se houver formas simples para que possam produzir mais e com custos menores. A idéia deste trabalho é justamente estudar uma forma de contribuir para a viabilização destas condições, a fim de que o produtor rural possa utilizar melhor sua terra. O trabalho é portanto de grande importância pois vem ao encontro de necessidades que hoje são prioritárias para o setor agrícola.

Espera-se que o sistema proposto desperte grande interesse por parte dos produtores rurais, principalmente das regiões onde as condições climáticas, do solo, etc., favoreçam a prática de diversas atividades. Esta expectativa reside no fato de que o produtor que adotar tal sistema e não a prática de uma atividade isolada, monocultura, poderá tornar sua propriedade mais rentável, além de trabalhar com maior segurança devida à diversificação de atividades.

#### **1.6. Contribuição para a Ciência**

Este trabalho poderá servir como contribuição bastante importante para a Ciência, tanto no que diz respeito à agricultura quanto no que diz respeito à programação matemática.

Em relação à agricultura, esta contribuição ocorre pelo fato de o trabalho apresentar uma ferramenta (um modelo matemático) que pode ajudar os produtores rurais a produzirem com custos menores e obter maior lucratividade em suas propriedades, auxiliando portanto na questão do êxodo rural mencionada no item anterior.

Com respeito à programação matemática, a referida contribuição está ligada à forma como o modelo matemático representativo do problema é resolvido. Como será visto no Capítulo 4, este modelo apresenta descontinuidade em algumas restrições por conta de algumas variáveis binárias. A metodologia empregada na sua resolução utiliza um intercâmbio do Método Simplex, através de um pacote de otimização, com um algoritmo genético implementado em uma linguagem de propósitos gerais. Esta metodologia poderá também ser útil na resolução de problemas não-lineares mistos mais gerais, conforme será abordado no Capítulo 5.

#### **1.7. Objetivo Geral**

Construir um modelo de programação matemática que possa selecionar, dentre um conjunto de atividades agrícolas de interesse, quais devem ser implantadas em uma ou mais propriedades rurais de um determinado produtor e quanto de cada uma deve ser implantado. A combinação resultante deverá ser tal que os resíduos e subprodutos provenientes de cada uma das atividades possam ser empregados da melhor forma possível no tratamento de outras, a fim de formar um sistema de produção integrado que possibilite a obtenção do máximo lucro possível no final de um período estipulado.

#### **1.8. Objetivos Específicos**

- − Determinar quais atividades devem compor o sistema a ser planejado.
- − Determinar a área de terra a ser cultivada com cada cultura componente deste sistema.
- − Determinar as quantidades de animais de cada tipo a serem mantidos no sistema.
- − Propor uma forma para o aproveitamento dos resíduos e subprodutos gerados durante o processo produtivo, ou como fertilizantes para o solo ou como alimentos para animais.
- − Levantar a viabilidade econômica da implantação e da manutenção do sistema ao longo de um período de tempo estipulado, em anos.
- − Fazer uma previsão do retorno esperado no final do período, através de simulações.

#### **1.9. Limitações**

Muito embora a intenção seja formular um modelo matemático genérico para o problema, ou seja, que se aplique a qualquer que seja a situação, deve-se salientar que algumas variações poderão ser observadas de um produtor para outro, trazendo algumas dificuldades para sua utilização. Estas variações poderão depender da propriedade em questão, da forma como o produtor pretende conduzir uma atividade, do clima da região considerada, entre outras. São, no entanto, variações que não tiram a validade do modelo, tendo em vista que apenas acarretam a existência ou não de algumas restrições, bem como alterações dos dados, como custos, consumos, produtividades, etc. Outro detalhe a ser observado é que a aplicação do modelo não seja feita de forma generalizada por produtores de uma mesma região, onde as características do solo, do clima, etc. sejam idênticas. Isto evita o risco de que todos os produtores adotem sistemas compostos pelas mesmas atividades, o que poderia provocar um desequilíbrio na oferta de certos produtos e, em conseqüência, nos preços dos mesmos.

#### **1.10. Estrutura do Trabalho**

O trabalho acha-se dividido em sete capítulos e um apêndice.

Neste capítulo (Capítulo 1) encontra-se um relato sobre o problema, onde se destacam seus fundamentos, sua importância, os elementos que o constituem e sua complexidade. Encontram-se ainda neste capítulo a expectativa de aplicação do trabalho, sua contribuição para a Ciência, os objetivos geral e específicos, a motivação para o mesmo e algumas limitações que poderão ser observadas.

O segundo capítulo contém um levantamento bibliográfico onde são mencionados trabalhos em que os autores objetivam, de alguma forma, fazer a integração entre atividades para que se alcancem bons resultados na produção.

No terceiro capítulo é apresentada uma breve descrição de alguns métodos e algoritmos relacionados à programação matemática.

O quarto capítulo apresenta a descrição geral do problema, as variáveis inerentes ao mesmo e um modelo matemático para sua resolução.

O quinto capítulo contém a descrição de como o problema foi resolvido, ou seja, a metodologia de resolução.

No sexto capítulo apresenta-se uma aplicação do trabalho, onde o modelo é processado com base em dados coletados de cinco produtores rurais, simulando a implantação de um sistema integrado para cada um destes produtores. A meta é comparar os resultados fornecidos pelo modelo com os resultados reais obtidos pelos produtores citados. Neste capítulo apresenta-se também uma análise dos resultados obtidos a partir das simulações realizadas.

No sétimo capítulo encontram-se as conclusões tiradas do sistema simulado e algumas recomendações para trabalhos posteriores.

O Apêndice A contém os códigos dos programas implementados para resolução do problema e alguns dados utilizados no modelo.

> **Embasamento Teórico para o Sistema Proposto**

==========================

==========================

#### **Introdução**

Como se sabe dos ditos populares, a união é que faz a força. Este ditado também se aplica quando o assunto é produção, principalmente no setor agrícola. Muitos pesquisadores têm procurado formas de praticar a agricultura de maneira integrada, a fim de que esta integração possa trazer resultados melhores. Neste capítulo são referenciados alguns destes pesquisadores, fazendo-se um relato sintetizado do trabalho de cada um deles nesta área.

#### **2.1. Sistema Agrícola Integrado**

O aproveitamento de resíduos e subprodutos de uma determinada atividade é um processo conhecido há muitos anos mas, talvez, tal processo não tenha ainda recebido a atenção que realmente merece dada a sua importância, tanto no aspecto econômico quanto no aspecto social. Na maioria das vezes o emprego destes elementos é feito de forma vulgar (a olho) e os experimentos científicos realizados sobre o assunto têm sido bastante limitados.

Estudando o controle biológico em um pomar da Holanda, com o objetivo de combater pragas e doenças, um grupo de pesquisadores chegou à conclusão de que seria ilógico e impraticável continuar a estudar proteção de culturas de forma isolada, sem levar em conta outros componentes maiores de um sistema agrícola, como fertilização, cultivação e rotação de culturas (Vereijken, 1989). Desta forma, nascia uma nova concepção para se praticar a agricultura. O alvo principal era o controle biológico, visando reduzir a aplicação de produtos químicos e, com isto, diminuir os custos de produção contribuindo, ao mesmo tempo, com a preservação do meio ambiente. Por visar a integração de vários objetivos, no campo da economia, do emprego, do ambiente, da natureza, da paisagem, da qualidade de gêneros alimentícios e do bem-estar social, esta nova direção de pesquisa foi chamada de *Integrated Farming* (Vereijken, 1986). Nesta nova visão de trabalho, se propunha também que deveria ser almejado o máximo retorno, mas paralela e principalmente, deveria ser minimizada a utilização de fertilizantes químicos, pesticidas e maquinarias, a fim de evitar a poluição do meio ambiente e proteger recursos naturais não renováveis. Na manutenção das atividades deveria ser dada ênfase à utilização de adubos verdes, para auxiliar a cultura principal, e de adubos orgânicos, para reduzir a utilização de adubos químicos. A rotação de culturas também deveria ser utilizada como recurso para auxiliar o combate de pragas e doenças.

Nos sistemas convencionais até então praticados, realidade que prevalece até os dias de hoje, visava-se o máximo retorno financeiro, mas de forma grosseira, isto é, sem um esquema melhor planejado. Dependendo da vendagem e do preço de resíduos culturais, a decisão que até então deveria ser tomada em tais sistemas era a de vender tais resíduos. No entanto, tendo em vista os diversos benefícios que estes resíduos trazem ao serem deixados

no solo, sob a nova concepção dos pesquisadores mencionados eles só seriam vendidos se o preço fosse bastante compensador. Isto era contrário à prática tradicional, na qual a forma mais econômica vista era vender estes resíduos para melhorar a renda.

Observa-se que nesta nova tendência há uma preocupação muito maior com qualidade (dos produtos produzidos e do meio ambiente) do que com lucratividade, apesar de que este era também um alvo almejado. Muito embora não se tenha dado um tratamento matemático a este processo, pode-se dizer que se tratava de um problema multi-objetivo, pois visava, entre outras coisas, máximo lucro e proteção ao meio ambiente.

O sistema de produção integrada que está sendo proposto neste trabalho possui alguns pontos em comum com aquele descrito acima, mas difere em boa parte deles. A principal diferença está no alvo principal de ambos. Enquanto naquele esquema visava-se vincular as atividades com o propósito de combater pragas e doenças, o sistema aqui proposto visa integrar tais atividades a fim de possibilitar a reciclagem de resíduos e subprodutos. Ao contrário do que se pretendia com aquela prática, a preservação do meio ambiente, que era um dos seus principais alvos, não é a meta almejada aqui, mas pelas características do sistema proposto, deve surgir com naturalidade, com a reciclagem de resíduos e subprodutos. Alguns elementos necessários para o funcionamento do sistema de produção integrada pretendido neste trabalho são: rotação de culturas, vínculos entre atividades diversas, reciclagem de restos culturais e industriais, utilização de adubos verdes, produção e utilização de compostos orgânicos, além de um modelo de programação matemática para articular todos estes itens.

Existem alguns trabalhos em que os autores propõem um modelo de programação matemática para maximizar os lucros em uma ou mais propriedades rurais, todavia, estes trabalhos se dedicam apenas a fazer a combinação de atividades que mais convém, com base na limitação de recursos, sem levar em conta o intercâmbio das atividades entre si.

Frizzone et al. (1994) propõem um modelo para maximizar o lucro de uma propriedade onde são cultivadas cinco culturas distintas, a saber, tomate, trigo, batata, ervilha e feijão, sob processo de irrigação conhecido como pivô-central. As restrições impostas basicamente dizem respeito à área máxima disponível sob cada cultura e à disponibilidade de água. Santos (1990) também propõe um modelo de programação linear para maximizar o lucro de uma propriedade rural, por meio da melhor combinação das seguintes culturas: canade-açúcar, milho, soja, arroz, trigo e feijão. As restrições impostas ao problema por ele apresentado dizem respeito à disponibilidade de terra, mão-de-obra, trator e animais de trabalho. Pode-se citar ainda o trabalho de Jolayemy (1996) que apresenta um modelo um pouco mais complexo, também visando determinar a melhor combinação de um conjunto de atividades agrícolas. A principal diferença deste modelo para os demais é que ele envolve

diversas propriedades, situadas em diversas regiões, sendo que cada região possui um depósito para armazenamento da produção. Além disso, o referido modelo prevê o transporte da produção de uma região para outra, dependendo da demanda, bem como uma possível expansão dos depósitos de cada uma destas regiões, se necessário. As restrições básicas do problema são: área disponível para cultivo, capital disponível para cobrir todos os gastos relativos ao sistema, capacidade de estocagem da produção e demanda de cada produto produzido.

Como pode ser notado, em nenhum destes trabalhos existe a preocupação com o aproveitamento de resíduos e subprodutos gerados, fator que é de extrema importância para o setor agrícola e que é o ponto chave do trabalho proposto.

#### **2.2. Possibilidades de Vínculo com a Pecuária**

A pecuária tanto de corte como leiteira é uma das atividades que mais oferecem possibilidade de conexão com outras. São muitos os benefícios da integração entre criação de gado e plantações. O uso de adubo orgânico oriundo da criação de gado pode contribuir na redução da quantidade de fertilizantes químicos e, em conseqüência, reduzir os gastos. A utilização deste adubo orgânico é de suma importância em propriedades em que se praticam a agricultura e a pecuária, tendo em vista que, grande parte dos nutrientes que são retirados do solo pelas plantações que alimentam o gado, bem como das rações compradas e oferecidas em sua alimentação, podem ser reciclados e devolvidos ao solo por meio de adubação orgânica.

Além da produção de fertilizante orgânico, a criação de gado bovino é uma das atividades que mais oferecem recursos para utilização de resíduos e subprodutos de outras atividades, quer seja de natureza agrícola quer seja de natureza industrial. López (1985) apresenta uma diversidade destes produtos e subprodutos bem como as características, vantagens e desvantagens de cada um. Entre os principais subprodutos descritos pelo autor podem-se destacar: resíduos de cultivos agrícolas (palhas de cereais e leguminosas); subprodutos da indústria de origem vegetal (indústrias cervejeiras, vinícolas, açucareiras, de bebidas alcoólicas, de enlatamento de alimentos, de sucos cítricos, etc.); grãos de cereais e seus subprodutos (milho, sorgo, aveia, soja, farelo de trigo, farelo de arroz, etc.); farelos de oleaginosas (farelo de soja, de algodão, de amendoim, de babaçu, de coco, etc.). Muitos outros tipos podem ser citados, o que deixa evidente o vasto poder de integração da bovinocultura com outras atividades.

Martins et al. (1997) defendem uma integração entre a agricultura e a pecuária, a fim de corrigir falhas existentes na manutenção desta última atividade. Para eles a baixa produtividade que se tem observado na pecuária de corte é resultado da política errônea de

exploração do solo adotado pela maioria dos pecuaristas. O empobrecimento do solo provocado pelos sistemas produtivos tradicionais, que exploram o mesmo sem fazer reposição de nutrientes, é o principal responsável pela degradação das pastagens. Há diversas formas de se resolver este problema, ou seja, de devolver ao solo os nutrientes perdidos. Todavia, um balanceamento com outra atividade agrícola é a forma mais eficaz para se baratear o custo do investimento. Uma alternativa para renovação de uma pastagem degradada é o plantio de uma cultura em seu lugar durante um certo período. Com isto pode-se devolver ao solo os nutrientes necessários sem que a terra fique inativa, ou seja, sem nenhuma cultura. Conforme afirma Silva (1996), estão sendo eliminados os limites que separam o cultivo de culturas como a soja, dos pastos destinados à criação de gado. Ainda segundo o mesmo autor, esta mudança faz parte de um processo de integração inovador que está conciliando as duas atividades nas propriedades, permitindo a ocupação da terra por pastos e lavouras em rotação.

#### **2.3. Produção e Utilização de Compostos Orgânicos**

Também é de extrema importância para o bom desenvolvimento das plantas, desde as rasteiras até as árvores, a aplicação de compostos orgânicos no solo. O composto orgânico é produto da fermentação de resíduos vegetais e animais e visa tornar estes materiais em produtos adequados à melhoria dos solos e das culturas (Manhães, 1993). A formação de compostos é um processo simples e pode ser obtida por meio das mais diversas matérias como: folhas de árvores, palhas de cereais, dejetos de animais, aparas de gramas, capins, etc. Outro fato a ser levado em consideração é que, havendo disponibilidade destes materiais, pode-se obter o composto por um custo irrisório. Segundo Starbruck (1997), o custo final de um composto obtido de folhas, aparas de gramas e outros refugos de um jardim da zona urbana, por exemplo, é bem menor do que o custo que se teria para embalar estes materiais e transportá-los para longe, como em geral é feito. Além disso, a não utilização destes materiais para a formação de compostos para que seja feita a devolução ao solo, acaba acarretando num custo posterior quando surge a necessidade de se comprar fertilizantes e corretores, o que poderia ser evitado com o uso do composto. Estes argumentos são válidos tanto para um pequeno jardim ou uma horta doméstica quanto para grandes plantações onde se produzem dezenas de toneladas de resíduos.

#### **2.4. Reciclagem de Restos Culturais e Industriais**

É sabido que toda matéria existente na natureza é resultado de transformações químicas ou físicas de outras matérias. Também se sabe que na natureza nada se perde, nada

se cria: tudo se transforma. Este provérbio, muitas vezes até de forma inconsciente, já faz parte da rotina dos produtores rurais. A aceitação de tecnologias que levem a soluções para os problemas conflitantes do campo está cada vez mais presente entre eles, de forma que hoje já incorporam técnicas de aproveitamento de subprodutos em suas atividades. Tem aumentado muito nos últimos anos a quantidade de subprodutos oriundos da agropecuária utilizados como adubo orgânico ou diretamente para a alimentação de animais. Deste modo, resíduos e subprodutos de culturas vegetais e de animais, bem como subprodutos da agroindústria, retornam ao solo em forma de adubo orgânico ou são incorporados ao sistema de produção por meio de alimentos de animais. Vários são os benefícios oriundos desta prática. Muito embora na maioria das vezes atenta-se para os benefícios econômicos, ela também pode trazer benefícios ecológicos. Economicamente falando, ela barateia os custos de produção e diminui os desperdícios. Em caráter ecológico, ela permite uma redução considerável da poluição causada pelo lançamento de resíduos ao meio ambiente. Segundo o pesquisador Aliomar Gabriel da Silva do Centro de Pesquisa Pecuária do Sudeste (EMBRAPA - SP) citado por Villela (1996), estima-se que no Brasil são gerados anualmente cerca de 210 milhões de toneladas de subprodutos e resíduos resultantes da agroindústria e cerca de 130 milhões de toneladas de resíduos oriundos de culturas. Dentre estes subprodutos podem-se citar: palha de arroz, de trigo; resíduos da industrialização da soja, do trigo, da cevada; bagaço de cana-deaçúcar, de laranja; dejetos oriundos de sirgarias, de granjas de aves, de currais, etc. No Brasil a utilização destes resíduos ainda é muito pequena. É necessário que este quadro seja revertido tendo em vista que o aproveitamento dos mesmos deverá resultar num ganho considerável para a indústria e para o produtor rural, além de baratear os custos finais dos produtos para os consumidores. Para Paula et al. (1998), o manejo de restos culturais deve ser uma das preocupações nas operações que antecedem o plantio.

Ao tratar da relação mútua entre atividades agrícolas, Naber et al. (1996) dão um exemplo importante de utilização dos resíduos de uma atividade como insumos para outras. A Figura 2.1 abaixo mostra os diversos caminhos e funções possíveis de resíduos oriundos de uma criação de aves, segundo os autores mencionados. Apesar de a Figura 2.1 se referir à criação de aves, pode-se construir um esquema semelhante para qualquer que seja a atividade.

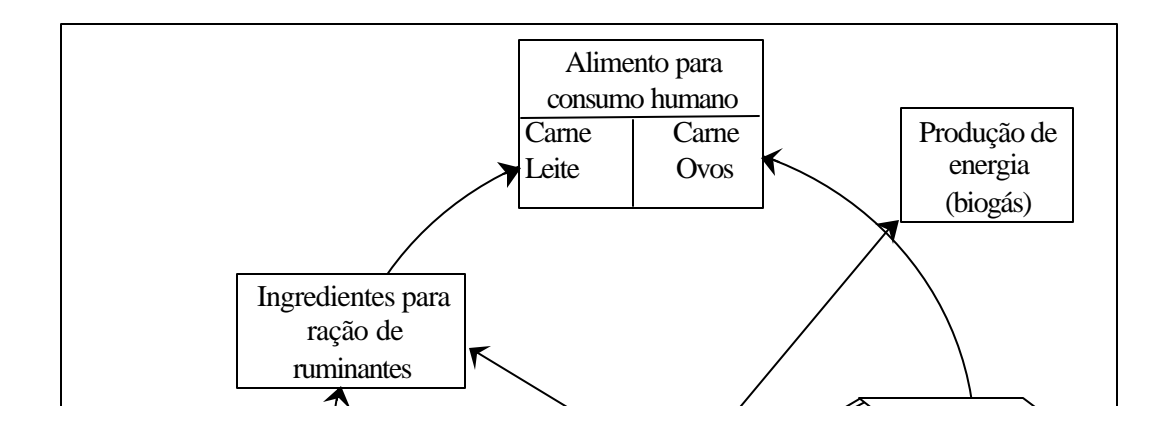

Figura 2.1 – Ciclo dos resíduos de aviário em um sistema de produção

Uma atividade cuja prática predomina nos países asiáticos, principalmente China e Japão, mas que é também bastante praticada no Brasil e que se encaixa perfeitamente neste sistema é a sericicultura. Consiste em uma plantação de amoreiras e de um barracão, chamado de sirgaria, onde se cria o bicho-da-seda (sirgos). O objetivo da atividade é produzir casulos de onde se retiram os fios de seda utilizados na fabricação de tecidos e muitos outros produtos. A adequação mencionada da sericicultura neste sistema se dá em virtude da sua necessidade de matéria orgânica, devida ao cultivo do amoreiral, e ao mesmo tempo, pela grande quantidade de matéria orgânica que produz anualmente, representada pelos resíduos oriundos das sirgarias no final de cada criação.

Takahashi et al. (1989) mostraram que a utilização de resíduos de aviário para fertilização de amoreirais contribui de forma expressiva na produção de folhas, alimento do bicho-da-seda. Segundo experimento realizado, os autores concluíram que este tipo de tratamento foi o que apresentou melhores resultados em comparação com outros dois tipos de tratamentos testados. Foram eles: adubação química do solo e adubação química foliar. No final do experimento, o acréscimo de produtividade média obtida por planta, relativamente a testemunhas sem adubação, foi de 110,53% para adubação com resíduos de aviário, 63,74% para adubação química do solo e 15,79% para adubação química foliar.

#### **2.5. Adubos Verdes**

Muito embora na maioria das vezes o produtor almeje apenas as culturas cujos produtos se destinam à venda, é importante que haja preocupação no sentido de cultivar também culturas que não têm como objetivo gerar produtos para venda direta, mas sim, proteger o solo e melhorar sua qualidade. As culturas utilizadas para esta função recebem o nome de adubos verdes. São culturas que se plantam, geralmente no inverno, e depois de crescidas são cortadas e misturadas ao solo. Os adubos verdes melhoram as propriedades físicas do solo bem como o desenvolvimento de outras culturas (Mehuys, 1985). Segundo o autor, entre os benefícios fornecidos pelos adubos verdes estão: aumento de matéria orgânica no solo, retenção de umidade, aumento de nitrogênio e preservação contra erosões, fatores que contribuem para colheitas melhores. Portanto, num sistema em que se pretende uma harmonia entre as diversas atividades com o objetivo de aumentar a produção e com menor custo, os adubos verdes entram como um forte aliado para o sucesso do referido sistema. Muitas pesquisas vêm sendo realizadas a fim de estudar os efeitos do emprego da adubação verde, através da incorporação da biomassa vegetal produzida no local ou importada, oriunda da rotação de culturas ou da adubação orgânica. Em experimento realizado, Rodrigues Filho et al. (1996) constataram a eficácia de um sistema produtivo que utiliza este recurso. O experimento se deu no sentido de verificar a produtividade do amendoim das águas<sup>1</sup>, tendo sido o tratamento conduzido de quatro formas distintas, determinadas ou pela cultura praticada no inverno como alternativa de duplo cultivo (ver item 2.6) ou pela ausência de culturas no inverno (pousio). As alternativas escolhidas no inverno foram: a) adubo verde; b) amendoim sem adubação; c) amendoim com adubação orgânica e d) ausência de culturas. O experimento mostrou que o maior rendimento foi obtido pela rotação adubo verde com amendoim, sendo que a produtividade alcançada foi 64% melhor do que o resultado obtido pela monocultura sem adubação (alternativa c), que foi o pior caso. Isto serve para reforçar a idéia de que os adubos verdes merecem uma maior atenção por parte dos produtores rurais.

#### **2.6. Rotação de Culturas**

 $\overline{a}$ 

O plantio de duas culturas em seqüência num mesmo ano é uma prática cada vez mais comum entre produtores rurais. Há diversas culturas que permitem esta opção, dentre elas trigo, soja e milho. O duplo cultivo consiste em plantar uma cultura no início da safra e, após a colheita, plantar uma segunda cultura. Um exemplo bastante tradicional é o binômio soja trigo. Há diversas vantagens neste sistema de cultivo. Segundo Minor et al. (1993), a ocupação da terra durante o ano inteiro melhora o controle de erosão do solo. Além disso, a distribuição de custos fixos tais como custo da terra, aluguéis e maquinaria, distribuídos sobre duas culturas em lugar de uma, podem gerar consideráveis retornos com um aumento

 $^{\rm 1}$  A expressão "das águas" representa o período chuvoso, geralmente nas estações primavera e verão.

relativamente baixo nos custos de produção. As metas principais da rotação de culturas são, entre outras, criar as melhores condições possíveis de crescimento de uma cultura agrícola, através do plantio após colheitas prévias adequadas, alcançar a utilização e ativação ótimas da fertilidade do solo e garantir a execução, em tempo hábil, de todas as operações de cultivo, como o preparo, plantio e o manejo até a colheita (Paula, et al., 1998). O plantio de adubos verdes já mencionados anteriormente também é uma forma de duplo cultivo. Neste caso, uma das atividades envolvidas, o adubo verde em si, tem como objetivo auxiliar uma segunda cultura. Muitos experimentos tem sido realizados com o intuito de provar que a rotação de culturas é uma forma eficiente de se trabalhar.

Alleoni et al. (1995) experimentaram com sucesso o efeito das rotações com milho e amendoim na produtividade da cana-de-açúcar. O experimento mostrou que a produtividade da cana-de-açúcar em rotação com amendoim na região onde o experimento se realizou, é maior do que aquela obtida na rotação com milho.

Crookston et al. (1991) mostraram através de um experimento que num processo de rotação contínua com milho e soja as duas atividades se beneficiam. O objetivo do experimento, que durou nove anos, foi determinar o impacto de vários padrões de cultivo de milho e soja na produção de ambos. As seqüências de cultivo experimentadas foram: monocultura contínua com a mesma cultura; monocultura contínua com variedades alternadas, isto é, plantio somente de milho ou somente de soja, mas alternando a variedade destes de um ano para outro; rotação anual entre as duas culturas; cinco anos seguidos com uma das culturas, sendo as sequências iniciadas do 1º ao 5º ano, e os quatro anos restantes com a outra. Do experimento os autores concluíram que a melhor seqüência é aquela que alterna as culturas anualmente, sendo que a produtividade do milho e da soja foram 10% e 8% melhor respectivamente do que a produtividade alcançada pela monocultura (o pior caso)

Merece atenção ainda os trabalhos de Thomson et al. (1995) conduzidos por seis anos, a fim de estudar três modelos agropastoris diferentes envolvendo culturas agrícolas, criação de ovelhas e pastagens. No primeiro modelo, denominado modelo de controle (referência para controle), havia apenas um rebanho de ovelhas sustentadas por um nível mínimo de alimentos complementares e pastagens naturais. No segundo modelo, que recebeu o nome de modelo tradicional (pelo fato de os tratamentos dispensados a ele serem feitos de forma tradicional), havia um rebanho de ovelhas, também criadas em pasto natural, além do cultivo de cevada trigo, lentilha e melão, por meio de rotações. As rotações utilizadas foram: cevada–pousio, e trigo–lentilha–melão. Por fim, o terceiro modelo, que foi denominado de modelo integrado (por visar a integração entre a criação de ovelhas e o cultivo de culturas), possuía um rebanho de ovelhas, uma área de pastagem e uma área cultivável, sendo cevada, trigo, melão e uma

espécie de leguminosa as culturas cultivadas. A leguminosa em questão foi utilizada para substituir o pousio e a lentilha da rotação tradicional citada acima, a fim de formar três novas rotações: cevada–leguminosa, trigo–leguminosa e trigo–melão. O objetivo da introdução da leguminosa neste último caso era servir para a formação de feno, juntamente com a palha de trigo, para ser utilizado na alimentação das ovelhas. É este fato que caracterizou a integração entre a criação de ovelhas e o cultivo agrícola. O papel dos dois primeiros sistemas era apenas servir como base de comparação para este último. O projeto mencionado acima tinha os seguintes objetivos:

1) Medir a capacidade extra de criação de ovelhas pela substituição do pousio, na rotação cevada–pousio, por leguminosa, usada como alimento para ovelhas de engorda; substituição da lentilha na rotação trigo–lentilha-melão por leguminosa–trigo, mistura utilizada para produção de feno.

2) Comparar a produção agrícola dos sistemas tradicional e integrado.

3) Medir a produção de ovelhas, leite e lã, além da fertilidade e mortalidade das ovelhas criadas no sistema integrado.

O resultado da execução do projeto mostrou uma larga vantagem do sistema integrado com relação aos demais, tanto com respeito à produção agrícola quanto com respeito à criação de ovelhas. Apesar da magnitude do projeto, não foi dado a ele uma estruturação matemática, ou seja, não foi criado um modelo matemático que o representasse.

Muitas outras referências relatando sobre a necessidade de se trabalhar de forma integrada podem ser encontradas, o que evidencia a necessidade de utilizar uma nova estratégia para praticar a agricultura, visando aproveitar melhor os recursos que estão disponíveis.

## **Métodos de Resolução** =========================

=========================

#### **Introdução**

Conforme anunciado nos capítulos anteriores, este trabalho propõe sistematizar a agricultura de forma a tornar as propriedades rurais mais lucrativas. Esta sistematização requer a utilização de uma ferramenta importante que é a matemática. Para tornar esta utilização possível, é preciso representar o problema proposto através de uma linguagem matemática, ou seja, é preciso representar o problema através de um modelo matemático.

Neste capítulo será feita uma breve discussão a este respeito, bem como a apresentação sucinta de alguns métodos destinados à resolução de modelos de programação matemática.

#### **3.1. Modelagem Matemática**

Modelagem matemática é a representação de uma situação conhecida, real ou idealizada, por meio de sentenças matemáticas. Em geral um modelo matemático não é uma representação fiel de um dado fenômeno, mas sim uma imitação para ele. Para Malet (1980), um modelo é uma representação simplificada de um fenômeno. Segundo o mesmo autor, o formato não depende apenas do nosso conhecimento a respeito do fenômeno, mas também do uso pretendido. Portanto, um modelo representa uma realidade distorcida para o propósito de atingir um objetivo particular, e isto obviamente restringe sua generalidade. Ao se construir um modelo, deseja-se que este se aproxime o máximo possível da situação que representa e que seja de fácil resolução. No entanto, nem sempre isto é possível. A razão disto são as imprecisões que em geral se observam nos dados que são utilizados para a construção destes modelos, como medidas de peso, de tempo, de velocidade, etc.; simplificações e aproximações feitas para que a modelagem seja possível; desconhecimento das relações exatas entre as variáveis que o compõem; complexidade destas relações, etc. (ver Ackoff et al., 1977).

Geralmente, quanto maior for a complexidade da situação a ser modelada, maior será a tendência de o modelo não representá-la satisfatoriamente. Dependendo do problema tratado, um modelo matemático que o represente pode resultar em equações, sistemas de equações, equações diferenciais, integrais, entre outros.

#### **3.2. Programação Matemática**

Um modelo muito importante, bastante utilizado em Pesquisa Operacional, é o modelo de programação matemática. São modelos em que o objetivo é obter o ponto de máximo ou de mínimo de uma função, chamada de função objetivo, numa região específica do domínio desta função. São formados geralmente por esta função objetivo e por um conjunto de equações e/ou inequações que representam as restrições do problema (ver Bradley et al., 1977; Bazaraa, 1979). Estas restrições é que delimitam a região de pesquisa da solução do problema.

Quando o problema em questão produz um modelo contendo apenas uma função objetivo, diz-se que o problema é irrestrito. O problema apresentado no Exemplo 3.1 abaixo é um caso de problema irrestrito.

#### **Exemplo 3.1**

Minimizar  $Z = (x_1 - 1)^2 + 2x_2^2 + 4$ 

Ao contrário, se houver restrições para as variáveis, diz-se que o problema é restrito. O Exemplo 3.2 apresenta uma situação de problema restrito.

#### **Exemplo 3.2**

Maximizar  $Z = x_1 + 4x_2 - 3$ sujeito a:

$$
x_1^2 + 4x_2^2 \leq 16.
$$

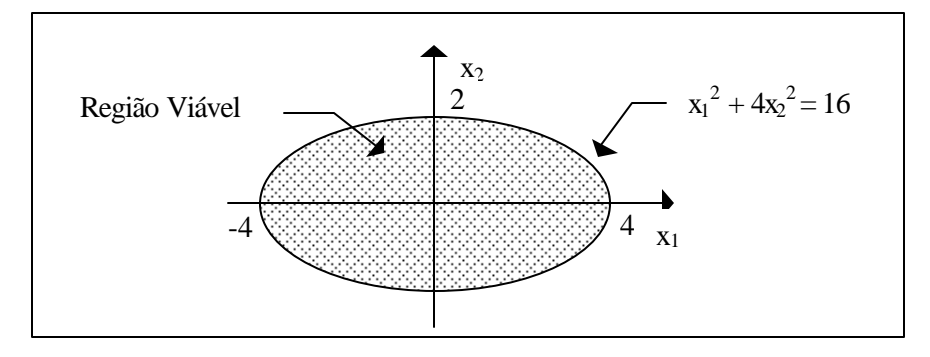

Figura 3.1 – Região viável do Exemplo 3.2

As restrições de um problema têm como função delimitar o espaço de pesquisa da solução. A este espaço, que é o conjunto de todas as possíveis soluções para o problema, não necessariamente ótimas, dá-se o nome de região viável. Para o problema apresentado no Exemplo 3.2, a região viável é aquela apresentada na Figura 3.1 acima.

De acordo com a natureza do problema, o modelo resultante pode ser linear ou nãolinear. Caso estes modelos apresentem variáveis contínuas e inteiras, eles são classificados como sendo modelos de programação linear (não-linear) mista. Se todas as variáveis que os constituem forem inteiras, então eles passam a ser classificados como sendo de programação matemática linear (não-linear) inteira.

#### **3.2.1. Programação Matemática Linear**

Um modelo é de programação matemática linear, ou simplesmente de programação linear, quando a função objetivo e as restrições são todas lineares. Assumem a forma geral:

Maximizar (Minimizar) Z(X) Sujeito a:

$$
g_i(X) \le b_i, \qquad i = 1, 2, ..., r_1,f_j(X) \ge b_j, \qquad j = r_1 + 1, r_1 + 2, ..., r_2,h_k(X) = b_k, \qquad k = r_2 + 1, r_2 + 2, ..., m,X \ge 0,
$$
 (3.1)

onde m,  $r_1$  e  $r_2 \in \mathbb{N}, X \in \mathbb{R}^n$  e Z, g<sub>i</sub>,  $f_j$  e  $h_k$  são funções lineares de X.

#### **Exemplo 3.3**

Maximizar  $Z = x_1 + 4x_2 - x_3$ Sujeito a:

$$
x_1 + x_2 - 2x_3 \le 10,
$$
  
\n
$$
2x_1 - x_2 + x_3 \ge 6,
$$
  
\n
$$
x_1 + x_3 = 8,
$$
  
\n
$$
x_1 \ge 0, x_2 \ge 0, x_3 \ge 0.
$$

É possível, no entanto, escrever o modelo 3.1 de forma mais sintética através da utilização das chamadas variáveis de folga ou de excesso. Como  $g_i(X) \leq b_i \forall i$  e  $f_i(X) \geq b_j \forall j$ , então devem existir valores não negativos y<sub>i</sub> e w<sub>j</sub> tais que  $g(X) + y = b$  e  $f_j(X) - w_j = b$ . As variáveis y<sub>i</sub> representam a diferença (folga) entre g<sub>i</sub>(X) e b<sub>i</sub> e, por isto, são chamadas de variáveis de folga. Já w<sub>i</sub> representam o excesso de  $b_i$  em relação a f<sub>i</sub>(X), sendo por isto chamadas de variáveis de excesso. Com a introdução destas variáveis, o modelo pode ser então rescrito da seguinte forma:

Maximizar (Minimizar)  $Z(X) = C^{\dagger}X$ Sujeito a:

$$
AX = B,
$$
\n
$$
X \ge 0,
$$
\n(3.2)

onde B e C ∈ M<sub>mX1</sub>, A ∈ M<sub>mX (n + r2)</sub> e X ∈ **R**<sup>(n+r2)</sup>.

O Exemplo 3.3 com esta reestruturação toma o seguinte formato:

Maximizar  $Z(X) = x_1 + 4x_2 - x_3 + 0y + 0w$ sujeito a:

$$
x_1 + x_2 - 2x_3 + y + 0w = 10,
$$
  
\n
$$
2x_1 - x_2 + x_3 + 0y - w = 6,
$$
  
\n
$$
x_1 + x_3 = 8,
$$
  
\n
$$
x_1 \ge 0, x_2 \ge 0, x_3 \ge 0.
$$

O método mais utilizado para encontrar a solução de problemas desta natureza é o Método Simplex, criado por George B. Dantizig em 1947 (ver por exemplo, Bradley et al., 1977 e Lanzer, 1988).

#### **3.2.2. Programação Não-linear**

Quando a função objetivo ou alguma restrição componente do modelo é não-linear diz-se que o modelo é de programação não linear. A forma geral para um modelo deste tipo é:

Maximizar (Minimizar) Z(X) Sujeito a:  $g_i(X) \le b_i, \qquad i = 1, 2, ..., r_1,$  (3.3)  $f_j(X) \ge b_j$ ,  $j = r_1, r_1 + 1, ..., r_2$ ,  $h_k(X) = b_k, \quad k = r_2, r_2 + 1, ..., m,$ 

e na maioria das vezes, 
$$
X \geq 0
$$
,

onde m, n e r<sub>2</sub> ∈ **N**,  $X$  ∈ **R**<sup>n</sup> e Z, g, f<sub>j</sub> e h<sub>k</sub> são funções de X, sendo que pelo menos uma delas é não-linear.

#### **Exemplo 3.4**

Maximizar  $Z(X) = x_1^2 + 2x_2 + x_1x_2$ Sujeito a:

$$
2x1 + x2 \le 4,x1 + 2x2 \ge 2,x12 + x32 = 16,x1 \ge 0, x2 \ge 0, x3 \ge 0.
$$

Ao contrário dos problemas de programação linear, os de programação não-linear podem ser extremamente complicados para resolver, principalmente quando existem nãolinearidade nas restrições. Inúmeros métodos determinísticos foram criados ao longo dos anos, na tentativa de superar as dificuldades inerentes à resolução deste tipo de problema. Todavia, o sucesso de cada um destes métodos está intimamente ligado ao tipo do problema em questão.

### **3.3. Métodos para Problemas Multivariados 3.3.1. Problemas Irrestritos**

Grande parte dos métodos encontrados para a resolução de problemas multivariados (que possuem mais de uma variável) e irrestritos são iterativos, isto é, a partir de um ponto dado, realizam passos seguindo determinadas regras, em busca do ponto ótimo. Em outras palavras, se f:  $\mathbb{R}^n$  **®** $\mathbb{R}$  é uma função que possui um ponto extremo em seu domínio e  $X_0 \in \mathbb{R}^n$ é um ponto arbitrário, então um método iterativo tem por finalidade gerar uma seqüência de pontos  $X_1, X_2, \ldots$ , a partir de  $X_0$ , que poderá convergir para este ponto extremo. A forma geral desta série na n-ésima iteração é:

 $X_{n+1} = X_n + \mu H(X_n),$ 

onde H(X<sub>n</sub>) representa a direção a ser seguida a partir de  $X<sub>k</sub>$  e  $\mu$  é o tamanho do passo a ser dado para alcançar o ponto  $X_{n+1}$ .

Um método iterativo bastante conhecido é o Método do Gradiente, cuja regra para a obtenção de ponto de máximo é a seguinte:

 $X_{n+1} = X_n + \mu \nabla f(X_n),$ 

onde  $\nabla f(X_n)$  é o gradiente de f no ponto  $X_n$ , caso f seja derivável, sendo que  $\mu$  deve ser determinado a cada passo pela resolução do seguinte problema monovariado:

Maximizar  $f(X_n + \mu \nabla f(X_n))$ .

Outros métodos iterativos importantes são: Método de Newton, Método das Direções Conjugadas, Método dos Gradientes Conjugados, Método de Hooke-Jeeves, entre outros (ver por exemplo, Bazaraa, 1979 e Bradley et al., 1977).

#### **3.3.2. Problemas com Restrições**

Quando o problema em questão possui uma ou mais restrições, em geral torna-se muito mais complicado encontrar H(X**n**) para a maioria dos métodos existentes, principalmente se alguma restrição for não-linear. Esta busca geralmente implica na resolução de subproblemas lineares em cada iteração. Da mesma forma que para os problemas irrestritos, o valor de μ também precisa ser determinado a cada passo e, geralmente, com alguma restrição para que o ponto  $X_{n+1}$  não caia fora da região viável. Alguns métodos importantes desta natureza são: Método das Direções Viáveis, Método de Frank e Wolfe, Médodo de Robinson, Método do Gradiente Reduzido, entres outros.

#### **3.4. Métodos para Problema Monovariados**

Os métodos iterativos citados acima quase sempre requerem a inclusão de um segundo método de pesquisa unidirecional em suas estruturas. Alguns métodos desta natureza funcionam à base de redução de intervalos e outros, de forma iterativa.

#### **3.4.1. Métodos de Redução de Intervalo**

Se f: **R**→**R** e I é um subintervalo fechado de **R**, então os métodos de redução de intervalo funcionam de forma a fazer divisões sucessivas de I, segundo determinadas regras, até que o ponto procurado esteja isolado num intervalo de comprimento infinitesimal. Um exemplo de método desta natureza é o Método da Bisseção para encontrar o ponto de mínimo de um função convexa. Dado um intervalo  $I_0 = [a_0, b_0]$ , então o intervalo  $I_1$  resultante após o passo 1será

 $I_1 = [a_0, (a_0 + b_0)/2]$  se  $f'(a_0 + b_0)/2 > 0$  ou  $I_1 = [(a_0 + b_0)/2, b_0]$  se  $f'(a_0 + b_0)/2 < 0$ .

De um modo geral, o intervalo obtido no n-ésimo passo terá comprimento  $C<sub>n</sub>$  dado por

 $C_n = (b_0 - a_0)/2^n$ 

e será dado por

$$
I_n = [a_{n-1}, (a_{n-1} + b_{n-1})/2] \text{ se } f'((a_{n-1} + b_{n-1})/2) > 0 \text{ ou}
$$
  

$$
I_n = [(a_{n-1} + b_{n-1})/2, b_{n-1}] \text{ se } f'((a_{n-1} + b_{n-1})/2) < 0.
$$

Uma desvantagem deste método é a utilização da derivada da função, fato que nem sempre é possível. Outros métodos de redução de intervalos importantes e que não utilizam derivadas são o Método da Seção Áurea e o Método de Fibonacci.

#### **3.4.2. Métodos de Aproximação Polinomial**

Dada uma função f:**R**→**R**, um método de aproximação polinomial consiste em aproximar a função f por um polinômio, em torno de um ponto especificado, e então tomar o ponto extremo deste polinômio como sendo uma aproximação para o ponto extremo de f. Os métodos mais comuns desta categoria são o Método de Newton e o Método da Secante.

O Método de Newton em particular origina-se da aproximação de f, em torno de um ponto  $x_0$ , por um polinômio P de grau 2 (se f for duas vezes diferenciável).

Pela série e Taylor tem-se:

$$
P(x) = f(x_0) + f'(x_0)(x - x_0) + f''(x_0)(x - x_0)^2/2.
$$

Tomando-se a derivada P' de  $P(x)$  e fazendo-se  $P'(x) = 0$  obtém-se

 $f'(x_0) + f''(x_0)(x - x_0) = 0.$ 

Resolvendo-se esta expressão para x, encontra-se

 $x = x_0 - f'(x_0)/f''(x_0)$ .

Portanto,  $x_1 = x \notin o$  ponto extremo aproximado para f (ponto extremo de P). Se o processo for repetido tomando-se agora o ponto x1 para desenvolvimento da série de Taylor, será encontrado um novo ponto  $x_2$  como sendo o ponto extremo aproximado de f. A repetição do processo gera uma seqüência de pontos que poderá convergir para o ponto extremo de f.

O formato geral para o Método de Newton é

 $x_{n+1} = x_n - f'(x_n) / f''(x_n),$ 

sendo que o ponto de partida  $x_0$  pode ser tomado aleatoriamente.

#### **3.5. Programação Inteira**

Um modelo é de programação inteira quando as variáveis que o constituem são discretas (inteiras). Às vezes apenas algumas das variáveis envolvidas são inteiras, o que faz surgir o chamado modelo de programação mista. Na verdade os modelos de programação inteira são casos particulares dos mistos.

Há diversos problemas clássicos da Pesquisa Operacional que se resolve utilizando programação inteira, como o problema do caixeiro viajante, problema da mochila, etc. (ver por exemplo, Bazaraa, 1979, Bradley et al., 1977 e Ackoff et al., 1977).

A principal dificuldade associada a este tipo de problema é que eles requerem muito tempo computacional, por serem de natureza combinatória. Todos os princípios que norteiam a maioria dos algoritmos destinados à resolução de problemas de programação matemática no
espaço contínuo, como redução de intervalos, direções de crescimento ou decrescimento, não fazem mais sentido na programação inteira. Não se tem mais uma infinidade de pontos onde os algoritmos possam parar temporariamente e refazer seus caminhos na busca da solução, mas sim, um conjunto de pontos isolados num espaço vazio. É esta característica dos problemas de programação inteira que faz com que eles tenham um aspecto combinatório, o que os torna de difícil resolução por exigir muito esforço computacional. O método mais tradicionalmente empregado para resolver problemas desta natureza é o "Branch and Bound", que pode ser visto, por exemplo, em Bradley et al. (1977).

Apesar de serem pouco difundidos, há muitos problemas não-lineares com variáveis inteiras. Os modelos desta natureza têm larga aplicação em controle de estoques, planejamento de produção, finança, desenhos de engenharia, entre outros (ver Djerdjour, 1997). Para esta categoria de problemas, a maioria dos algoritmos utilizados em sua resolução utilizam artifícios para recair num dos casos citados anteriormente para variáveis contínuas ou algoritmos mais gerais, de caráter probabilísticos (ver Seção 3.6 a seguir). Sarathy et al. (1997) destacam um modelo não-linear com variáveis binárias, o qual é resolvido por meio de linearização. Vassilev et al. (1994) apresentam um modelo não-linear com variáveis inteiras que é resolvido através de um algoritmo proposto pelos próprios autores. Este algoritmo utiliza técnicas para reduzir o problema proposto a subproblemas lineares. Tian (1998) constrói um algoritmo para resolver um modelo de programação inteira não-linear utilizando um processo estocástico, com base em têmpera simulada (ver item 3.6.1 adiante)

Conforme mencionado acima, muitos dos problemas que envolvem variáveis inteiras são de natureza combinatória, o que faz com que suas resoluções requeiram bastante tempo computacional. Em alguns casos, como no problema do caixeiro viajante, a solução exata para um problema de grande porte é impossível de ser alcançada em um tempo viável. Por este motivo, é cada vez mais comum o emprego de métodos probabilísticos para encontrar soluções aproximadas, ou até mesmo a ótima, para este tipo de problema.

#### **3.6. Métodos Probabilísticos**

São métodos que procuram o ponto de máximo ou de mínimo de uma função geralmente tentando imitar um fenômeno da natureza. Dentre estes métodos podem-se citar os Algoritmos Genéticos e a Têmpera Simulada (*simulated annealing*) que são bastante utilizados. Estes métodos funcionam de forma probabilística e não garantem o encontro da solução ótima do problema. Apesar disto, são dotados de algumas regras especiais, que advém

do fato de imitarem fenômenos naturais, e que fazem com que eles não sejam um simples processo aleatório, mas sim uma forma de pesquisa simples e inteligente na busca de soluções para os mais variados tipos de problema.

#### **3.6.1. Têmpera Simulada (Simulated Annealing)**

Trata-se de uma técnica de pesquisa que explora a similaridade entre otimização de funções e os princípios da Mecânica Estatística. Esta Ciência tem como alvo a análise das propriedades agregadas ao grande número de átomos encontrados em amostras de matéria líquida ou sólida (Kirkpatrick, et al., 1983). Um sistema de partículas (amostra de determinada matéria) pode assumir diferentes configurações, caracterizadas pelas posições atômicas, que por sua vez, estão relacionadas à energia e à temperatura do sistema.

Uma questão fundamental em Mecânica Estatística diz respeito ao que ocorre a um sistema de partículas em uma temperatura baixa: se os átomos permanecem fluidos ou se solidificam e, caso eles se solidifiquem, se formam um sólido cristalino ou um material frágil, sem muita organização molecular.

Geralmente o resfriamento gradativo de uma matéria (têmpera) objetiva alcançar um estado de baixa energia, pois é nesta situação que as moléculas estão bem organizadas, formado uma liga perfeita. É o que ocorre quando se aquece um sólido até seu ponto de fusão para, em seguida, proceder o seu resfriamento. Quando são aquecidas, as moléculas ganham energia e se movimentam livremente de um lado para outro. Com o resfriamento elas vão se reorganizando, perdem a energia e também os movimentos, formando novamente um sólido. Ocorre, no entanto, que se este resfriamento for feito de forma muito rápida, as moléculas não terão tempo para se reagruparem de forma perfeita, permanecendo com alto grau de energia. Este sólido será, portanto, um sistema de baixa temperatura mas, com alto estado de energia. O resultado disto é uma liga com muitos defeitos. Na realidade, uma liga de boa qualidade deve, acima de tudo, estar num estado de baixa energia.

Sistemas com estados de baixa energia bem como configurações que conduzam a estes estados são raros (Kirkpatrick et al., 1983). Observa-se, no entanto, que estas condições ocorrem geralmente quando a temperatura do sistema encontra-se reduzida. Apesar disto, temperatura baixa não é uma condição suficiente para obter estados de baixa energia de um sistema. Estes estados só serão alcançados se o resfriamento for feito lentamente, de maneira que as moléculas possam se organizar de forma natural e, com isto, formarem uma configuração que leve a tal estado.

Encontrar o estado de baixa energia de um sistema quando se tem uma função que permite calcular a sua energia, é equivalente a resolver os problemas de otimização

combinatória normalmente encontrados. A energia do sistema físico representa o valor da função objetivo do problema de otimização. Desta forma, estados de baixa energia do sistema físico representam configurações próximas ao ótimo global procurado no problema de otimização. O conceito de temperatura de sistemas físicos não tem sentido óbvio em problemas de otimização, mas ele pode ser introduzido como um parâmetro de controle à parte, de tal forma que seja possível resolver estes problemas por meio da simulação de uma têmpera. A função que exprime a energia do sistema físico equivale à função objetivo na otimização. O sistema em si, conjunto de átomos, é representado pelo conjunto das soluções viáveis do problema. Portanto, no problema

Minimizar

\n
$$
F(X)
$$
\n
$$
X \in S,
$$

onde S ⊂ **R n** é o conjunto de todas as soluções viáveis para o problema, tem-se:

 $X_i$  representando  $r_i$  e  $F(X_i)$  representando  $E(r_i)$ , onde  $X_i$  é uma das soluções viáveis,  $r_i$  é uma configuração possível para o sistema e E é a função que mede a energia do mesmo para uma dada configuração.

Kirkpatrick et al. (1983) apresentam um algoritmo simples para simular as configurações de um conjunto de átomos em equilíbrio térmico, a uma dada temperatura T, na busca de um estado de baixa energia. Num passo k do processo, onde se tem uma configuração  $C_k$  para o sistema com energia  $E(C_k)$ , faz-se uma mudança aleatória para uma configuração  $C_{k+1}$  que terá energia  $E(C_{k+1})$ . Se esta última configuração não for pior que a anterior, isto é, se  $E(C_{k+1}) \geq E(C_k)$ , então esta configuração é aceita e passa a ser o ponto de partida para a nova iteração. Caso ela seja pior, isto é, se  $E(C_{k+1}) < E(C_k)$ , então a decisão de aceitá-la ou não é feita de forma probabilística, por meio do fator de Boltzmann

$$
P(\Delta E) = e^{\frac{-\Delta E}{T}},
$$

onde  $\Delta E = E(C_{k+1}) - E(C_k)$  e T é a temperatura do sistema. Sorteia-se um número aleatório n uniformemente distribuído em [0, 1). Se  $P(\Delta E) \ge n$  então a configuração  $C_{k+1}$  é aceita, senão, ela é rejeitada e a configuração antiga prevalece como partida para a nova iteração. A simulação de uma têmpera é feita variando-se (baixando-se) a temperatura T em etapas e repetindo-se o procedimento acima várias vezes. Este algoritmo, adaptado para um problema de otimização (minimização, no caso) pode ser descrito como segue:

Dados iniciais:

 $-$  Temperatura mínima para encerrar a simulação:  $T_{min}$ .

- Número de iterações a serem realizadas para cada temperatura:  $K_{\text{max}}$ .
- Parâmetro redutor da temperatura em cada etapa da simulação: ∝ ∈ (0, 1).

– Função a ser minimizada: F(X).

- Fator de Boltzmann:  $P(X) = e^{-t}$ .

1. Escolha aleatoriamente uma solução inicial X<sub>0</sub> para o problema (uma configuração inicial para o sistema) e uma temperatura  $T_0 > 0$ .

 $2. k \leftarrow 0.$ 

3. Obtenha, por um processo aleatório, uma nova solução  $X_{k+1}$  para o problema.

X −

4. Se  $F(X_{k+1}) \le F(X_k)$  então vá para o passo 5, senão, vá ao passo 8.

5. Aceita-se  $X_{k+1}$  como a nova solução (nova configuração) e vá ao passo 6.

6. k ← k+1. Se k > K<sub>max</sub> vá ao passo 7, senão, vá ao passo 3.

7. Se t <  $T_{min}$  então encerre o processo tendo  $X_{k+1}$  como solução, senão, baixe a temperatura para T<sub>k =</sub>  $\propto$ T<sub>k-1</sub> e vá ao passo 2.

8. Escolha um número aleatório n ∈ (0, 1). Calcule  $\Delta F = F(X_{k+1}) - F(X_k)$ . Se n < P(ΔF), então vá ao passo 5, senão, vá ao passo 9.

9.  $X_{k+1}$  ←  $X_k$ . Vá ao passo 6.

De forma resumida, a têmpera simulada consiste em "aquecer" o sistema que está sendo otimizado até uma temperatura efetiva  $T_0$  e então, baixá-la em estágios lentos até que o sistema atinja uma temperatura mínima  $(T_{\text{min}})$ . Em cada temperatura, a simulação deve durar o bastante (número de iterações, Kmax) para que o sistema atinja um estado estacionário em termos de sua energia.

Os parâmetros T<sub>min</sub>, T<sub>0</sub>, K<sub>max</sub> e « são tomados ao acaso e o desempenho obtido depende do problema em questão. Todavia, é recomendável que  $T_0$  seja razoavelmente grande a fim de que, no início, o processo tenha total liberdade de exploração do espaço de soluções. O valor de Kmax, que é o número de iterações em cada temperatura, deve ser suficiente para que o algoritmo pesquise bem a vizinhança da solução aleatória  $X_k$  relativa ao passo k. Também recomenda-se que ∝ não esteja muito próximo de 1, o que faz o processo ficar muito demorado, nem muito próximo de 0, o que tornaria o processo muito rápido e, portanto, ineficiente.

Um fato a ser notado da têmpera simulada é que ela pode, num determinado passo, aceitar uma solução pior que a anterior, com uma certa probabilidade, como pode ser observado no passo 8 do algoritmo apresentado. É esta característica que a torna interessante por permitir a fuga de um possível mínimo local. Este fato ocorre com mais intensidade no início do processo, quando a temperatura ainda é alta, o que faz com que o critério de decisão

 $P(\Delta E) = e$ E  $(\Delta E) = e^{-T}$ Δ = − esteja sempre muito próximo de 1, forçando-o a aceitar a maioria das soluções encontradas. À medida em que a temperatura vai sendo baixada, o algoritmo torna-se mais rigoroso, aumentando a probabilidade de aceitar apenas uma solução que seja melhor que a anterior.

#### **3.6.2. Algoritmos Genéticos**

São algoritmos de pesquisa baseados na genética e no processo de seleção natural. Eles tornaram possível explorar um espaço mais amplo de soluções potenciais para um problema do que programas convencionais.

Muitos organismos evoluem por meio de dois processos primários: seleção natural e reprodução sexual. O primeiro determina quais membros da população sobrevive para reproduzir e o segundo assegura diversificação e recombinação entre os genes de seus descendentes (Holland, 1992)

Os algoritmos genéticos são fundamentados no fato de que na Natureza, apenas os melhores indivíduos de uma espécie conseguem se adaptar ao meio em que vivem, reproduzir e formar novas gerações. Com o passar do tempo, estes indivíduos melhor adaptados tendem a predominar sobre os indivíduos mais fracos até eliminá-los. Os algoritmos genéticos simulam este processo de reprodução natural e, para tal, necessitam de uma representação artificial (codificação) para as criaturas. Dependendo do problema em questão, esta representação pode ser feita por meio de cadeia de caracteres (palavras), vetor, matrizes, etc. Além da representação dos indivíduos, é necessário, também, processos que imitem a troca de informações genéticas que ocorre durante o cruzamento de duas espécies, bem como a evolução ocorrida por causa de mutações. Tomando-se então uma população inicial de indivíduos, deve-se escolher alguns destes para que sejam feitos cruzamentos e mutações, a fim de que uma nova população seja obtida. É preciso lembrar, no entanto, que os indivíduos que vão gerar esta nova população devem ser aqueles melhor adaptados ao meio. A escolha destes indivíduos é feita de modo aleatório, mas de forma que os indivíduos melhor adaptados tenham mais chances de serem contemplados. Portanto, é necessário também criar um processo de seleção para tal fim.

## **– Codificação**

Dado um problema cuja solução pretende-se buscar por meio de algoritmos genéticos, torna-se necessário primeiramente criar as estruturas que vão representar os indivíduos que, por sua vez, vão formar a população. Estes indivíduos são nada mais que um conjunto de elementos da mesma espécie da solução do problema, como, por exemplo, vetores de números reais para um problema de otimização de uma função real, caminhos de mínimo custo para a solução de um problema de roteirização, etc. A forma como os indivíduos são

representados varia de problema para problema e também de acordo com a criatividade do pesquisador. Para o caso de uma população de números reais, a forma mais tradicionalmente utilizada é a representação binária. Cada indivíduo é representado por uma cadeia de caracteres, que por analogia à genética, recebe o nome de cromossomo, formada por 0's e 1's (zeros e uns). Assim, o número 9, por exemplo, seria representado pelo cromossomo 001001. O número de *bits* da cadeia (seis no exemplo dado) vai de acordo com a conveniência ou do interesse do programador.

#### **– Cruzamento**

Dados dois cromossomos, o cruzamento é o processo pelo qual um novo ser é gerado através destes. A idéia é que este novo indivíduo herde as características genéticas de seus genitores (que geralmente são os melhor adaptados ao meio) para constituir um indivíduo à altura ou melhor. Com repetidos processos de cruzamento espera-se que o espaço de pesquisa seja devidamente explorado, de forma que as futuras populações convirjam para a solução do problema. Existem inúmeras formas de se fazer o cruzamento entre dois cromossomos (ver Mitchel, 1996). Uma forma simples, para o caso da cadeia de caracteres, é escolher um ponto aleatório para os dois cromossomos genitores e permutar entre si os caracteres situados após o ponto escolhido. Por exemplo, cruzando os cromossomos 110100 e 101111 a partir da 4ª posição, resulta nos cromossomos 110111 e 101100 respectivamente.

Esquematicamente tem-se:

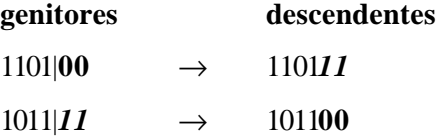

Outro modo também simples é escolher dois pontos dos cromossomos, ao invés de um único ponto, e permutar entre ambos a parte compreendida entre tais pontos. Por exemplo, cruzando-se os cromossomos 11010010 e 01101001 entre a  $2^{\frac{a}{2}}$  e a  $5^{\frac{a}{2}}$  posição, resulta nos cromossomos 11101010 e 01010001, respectivamente.

De um modo esquematizado tem-se:

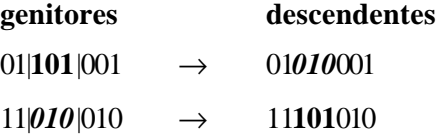

Pode-se, alternativamente, escolher apenas um ou ambos os cromossomos gerados para compor a nova população.

# **– Mutação**

A mutação é um processo pelo qual um indivíduo é alterado para se adaptar a possíveis mudanças do meio em que vive. Por ser um processo não muito freqüente na natureza, geralmente ela deve ser feita poucas vezes quando uma população é gerada. Todavia, em alguns problemas o processo de mutação pode ser aplicado com freqüência, sempre que houver necessidade. Normalmente esta necessidade surge quando é gerado um indivíduo (solução) inviável para o problema e este precisa ser modificado para que se torne viável.

Para o caso dos cromossomos do exemplo anterior, uma mutação consiste apenas em mudar o valor de um caracter (*bit*) de 0 para 1 ou de 1 para 0. Por exemplo, fazendo-se uma mutação do cromossomo 111010 na 3ª posição, resulta no cromossomo 110010.

## **– Seleção**

A seleção é o processo pelo qual dois indivíduos são escolhidos para gerarem um novo ser. Os indivíduos são escolhidos aleatoriamente na população e, a rigor, todos têm oportunidade de serem escolhidos. Todavia, o processo deve dar privilégio àqueles melhor adaptados, qualidade dos indivíduos que é medida pelo seu *fitness*, que num problema de otimização representa o nível da função objetivo para o indivíduo considerado. Uma forma comumente utilizada para fazer a escolha é a regra da roleta. Consiste em tomar um círculo e atribuir um setor do mesmo a cada um dos indivíduos. Estes setores correspondem numericamente aos percentuais que os *fitness* dos indivíduos representam sobre o todo (soma dos *fitness* de todos os indivíduos da população). Assim, numa população de cinco indivíduos  $i_1$ ,  $i_2$ , ...,  $i_5$ , com *fitness* 12, 15, 18, 30 e 45, na mesma ordem, o setor da roleta correspondente a cada um deles seria de 10.0%, 12.5%, 15.0%, 25.0% e 37.5%, respectivamente (Figura 1). A idéia é girar então a roleta e tomar como indivíduo sorteado aquele ao qual pertencer o setor da mesma que parar sobre um ponto previamente marcado.

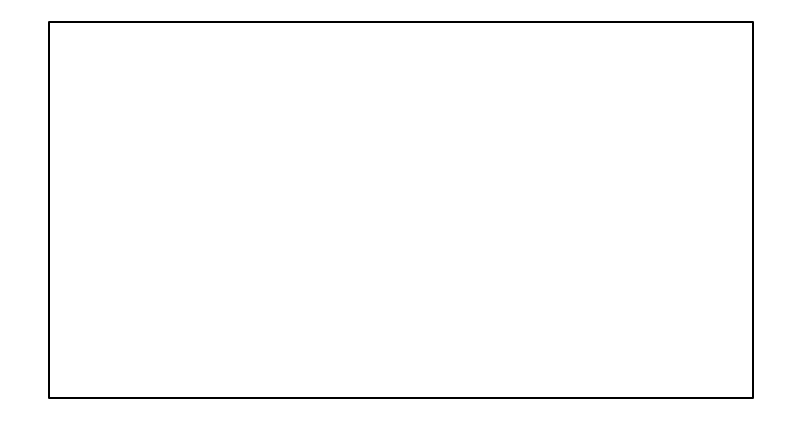

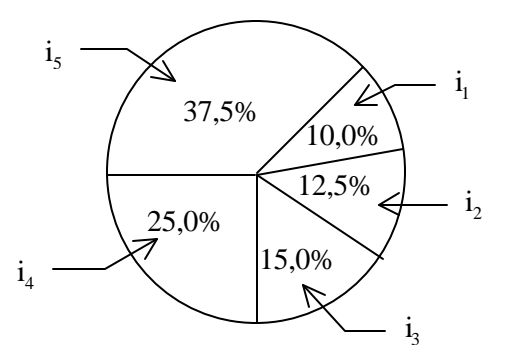

Figura 3.2 – Setores relativos aos cinco indivíduos considerados

Existem muitas outras maneiras de se fazer a seleção (ver Mitchel, 1996). De acordo com o problema deve-se adotar aquela que for mais conveniente.

Seja f a função que representa o *fitness* (adaptabilidade) dos indivíduos de uma população. Se o objetivo do problema é procurar o máximo valor de f, então, pela regra da roleta, a probabilidade de um indivíduo ser escolhido para reprodução pode ser calculada por

$$
p(i) = \frac{f(i)}{\sum_{i=1}^{N} f(i)}
$$
\n(3.4)

onde i é um indivíduo da população, e N é o tamanho desta (nº de indivíduos).

**Nota:** Para que esta expressão faça sentido, é necessário que f(i) ≥ 0 ∀i e que f(i) > 0 para algum i.

Com os processos descritos, fica estabelecido um ciclo que pode ser sintetizado pelo esquema apresentado na Figura 3.3 abaixo.

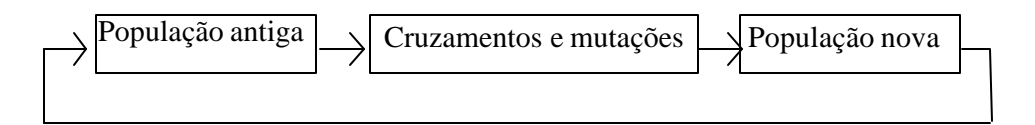

Figura 3.3 – Esquema do funcionamento de um algoritmo genético

De forma resumida, um algoritmo genético bastante simples funciona de acordo com as seguintes etapas:

Dados iniciais:

– Número de indivíduos da população: K.

– Número de descendentes a serem gerados em cada geração: N.

– Número máximo de gerações: M.

Gere uma população inicial com K indivíduos.

Calcule o *fitness* de cada indivíduo da população.

Para  $m \leftarrow 1$  até M faça:

Para  $n \leftarrow 1$  até N faça:

Selecione dois indivíduos da população (pais).

Faça o cruzamento entre eles gerando um novo indivíduo e aplique a ele uma mutação se for necessário.

Calcule o *fitness* deste novo indivíduo.

Fim n.

Substitua alguns ou todos os elementos da população atual pelos indivíduos gerados, formando uma nova população.

Fim m.

Os parâmetros de K, N e M são tomados de forma arbitrária, e o desempenho devido a eles depende do problema em questão.

### **3.6.3. Ant System**

Trata-se de um algoritmo heurístico que pode ser utilizado para a resolução de problemas de otimização combinatória (Dorigo et al., 1996). O processo se baseia no comportamento natural de formigas à procura de alimento.

Um dos problemas estudados pelos etólogos (cientistas que estudam os hábitos dos animais) era o entendimento de como animais quase cegos como formigas são capazes de estabelecer caminhos de menor comprimento entre sua colônia e uma fonte de alimento. Foi descoberto então que um meio utilizado para transmitir informações entre indivíduos, a respeito de rotas, e decidir a direção a tomar, consiste de trilhas de feromônio. Ao se locomoverem, as formigas deixam uma certa quantidade desta substância por onde passam, constituindo assim um caminho. O movimento das formigas é feito essencialmente de forma randômica, mas encontrando uma trilha previamente deixada, podem detectá-la e decidir com alta probabilidade seguir por ela, reforçando ainda mais esta trilha com seu próprio feromônio. Assim, quanto mais formigas passam por uma trilha, mais atrativa ela tende a ficar. O processo é então caracterizado por um *loop*, onde a probabilidade com a qual uma formiga escolhe um caminho incrementa com o número de formigas que previamente

escolheram o mesmo caminho. Seja a Figura 3.4-a onde há um caminho reto no qual um grupo de formigas se deslocam da colônia *A* para a fonte de alimento *E* e vice-versa. Subitamente um obstáculo é colocado sobre o caminho (Figura 3.4-b) e então, quando as formigas que estiverem indo de *A* para *E* atingirem o ponto *B*, terão que decidir se tomam a direita ou a esquerda do obstáculo. A escolha é influenciada pela trilha de feromônio deixada

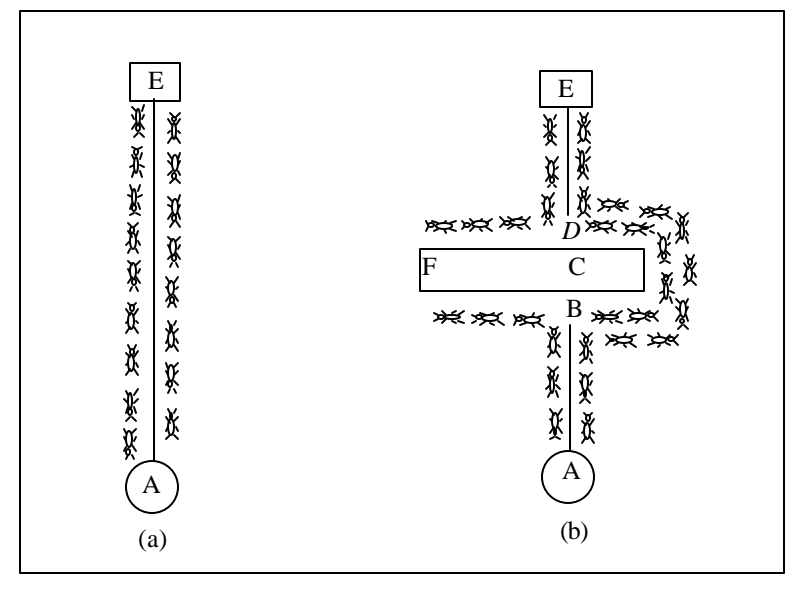

Figura 3.4 – Movimento de formigas da colônia à fonte de alimento e vice-versa (a) Sem obstáculo. (b) Com existência de obstáculo.

pelas formigas precedentes. Um maior nível de feromônio no caminho da direita dá um maior estímulo às formigas e, portanto, uma maior probabilidade de que sigam este caminho. As primeiras formigas a atingirem o ponto *B* (ou *D*) têm a mesma probabilidade de seguirem à direita ou à esquerda (pelo fato de que ainda não há feromônio em nenhuma das alternativas). Em virtude do caminho *BCD* ser mais curto do que o caminho *BFD*, as primeiras formigas seguindo por tal caminho (*BCD*) chegarão a *D* antes das primeiras que seguirem o caminho *BFD*. O resultado é que uma formiga que retorna de *E* para *D* irá encontrar uma trilha mais forte no caminho *DCB*, produzida pela metade das formigas que partiram de *E* e decidiram atravessar o obstáculo via *DCB*, e pelas formigas que já tiverem chegado a *D* vindo pelo caminho *BCD*. Elas terão portanto preferência pelo caminho *DCB* ao invés de *DFB*. Como conseqüência, o número de formigas seguindo o caminho *BCD* por unidade de tempo será maior do que o número de formigas seguindo *BFD*. Isto faz com que a quantidade de feromônio do menor caminho cresça mais rápido do que a quantidade do caminho mais longo. Portanto, a probabilidade de escolha de qual caminho seguir é ligeiramente influenciada em direção ao caminho mais curto. O resultado final é que muito rapidamente todas as formigas escolherão o menor caminho.

Para exemplificar, seja o grafo da Figura 3.5 abaixo. Considere-se que a medida do arco  $DF = BF = 1$  e que a medida do arco  $CD = BC = 1/2$ . Considere-se ainda dois intervalos iguais de tempo ocorridos entre os instantes  $t = 0$ ,  $t = 1$  e  $t = 2$ . Admita-se que: 12 novas formigas vão de *B* para *A* e 12 vão de *D* para *E* por unidade de tempo; cada formiga caminha com velocidade 1 por unidade de tempo; enquanto caminha, cada formiga deixa uma trilha de feromônio de intensidade 1, a qual, para simplificar o exemplo, se evapora completamente e instantaneamente no meio dos sucessivos intervalos de tempo compreendidos entre os instantes t e t+1; antes do início do processo não há trilha ainda, mas 12 formigas estão em *B* e 12 em *D*.

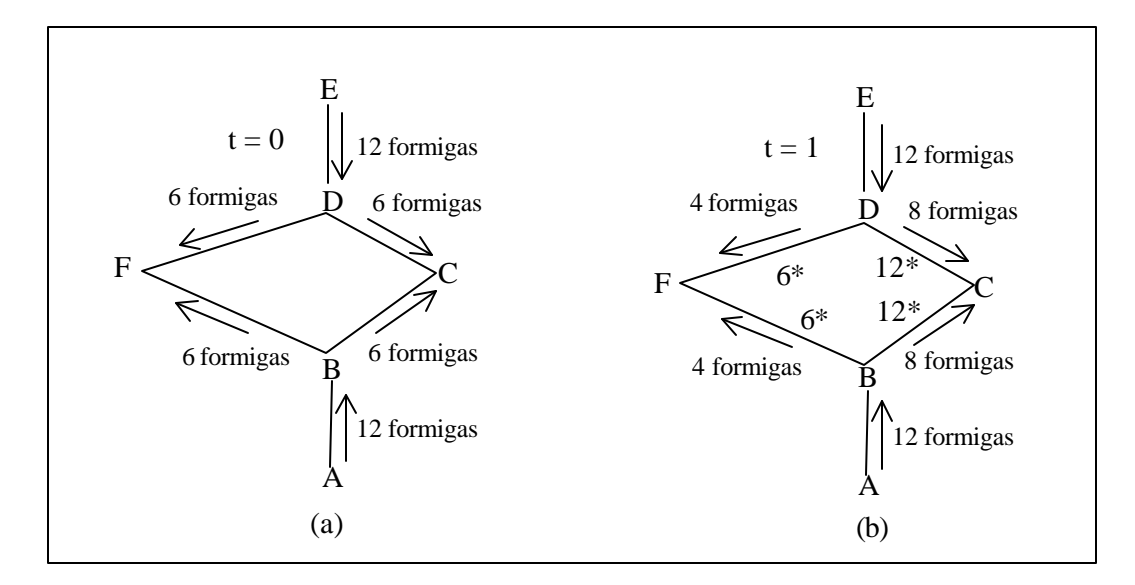

Figura 3.5 – Grafo representativo do percurso feito por formigas diante de um obstáculo (a) Saída do primeiro lote de formigas. (b) Saída do segundo lote de formigas. \*Trilha de feromônio deixada pelas primeiras formigas.

Ao se iniciar o processo, no instante t = 0, as formigas situadas em *B* e *D* terão que escolher se seguem à direita ou à esquerda. A escolha de qual caminho seguir é completamente aleatória, portanto, 6 formigas em média seguirão de cada nó em direção a *C* e 6 seguirão em direção a *F*.

Em t = 1, 12 novas formigas que chegam em *B* (originárias de *A*) encontram uma trilha de intensidade 6 no caminho que leva a *F*, deixada pelas 6 formigas que foram por aquele caminho quando partiram de *B*, e uma trilha de intensidade 12 no caminho que leva a C, obtida pela soma das trilhas deixadas pelas 6 formigas que foram por este caminho partindo de *B* e pelas 6 que atingiram *B* vindo de *D*, passando por *C* (Figura 3.5-b). Como a probabilidade de escolha de um caminho é influenciada pela passagem de formigas precedentes, então o número de formigas indo em direção a *C* será o dobro daquele indo em direção a *F*, 8 no primeiro caso e 4 no segundo. O mesmo pode-se dizer para as novas 12 formigas situadas em *D*, oriundas de *E*.

Este processo continua até que todas as formigas eventualmente escolham o menor caminho. A idéia é que, se em um dado ponto, uma formiga tiver que escolher entre diferentes caminhos, então aqueles que tiverem sido escolhidos pelas precedentes, isto é, aqueles com um maior nível de trilha (mais feromônio), serão escolhidos com uma maior probabilidade.

Originalmente o *Ant System* foi desenvolvido para resolver o *TSP* (Problema do Caixeiro Viajante) e o algoritmo básico foi construído para este fim (ver Dorigo et al., 1996). Pela própria característica, da forma como foi apresentado originalmente o *Ant System* se aplica apenas a problemas que permitem uma representação por meio de grafos, o que não é o caso de um problema de otimização de uma função real num espaço contínuo. Para este tipo de problema, Monmarché et. al (1999) desenvolveram um trabalho onde se segue a estratégia de um tipo especial de formiga (*Pachycondyla apicalis*) na busca de alimento. O interesse sobre estas formigas para otimização se deve ao fato de que elas usam princípios relativamente simples para capturarem suas presas, tanto de um ponto de vista local quanto global.

Sob um ponto de vista global o comportamento destas formigas é o seguinte: Partindo de seu ninho, elas cobrem globalmente uma dada superfície dividindo-a em regiões de caça individuais. Estas regiões de caça são criadas uniformemente em torno do ninho e têm seus centros localizados a uma distância máxima (em média) de aproximadamente 10 metros do mesmo. Possuem uma amplitude de 2.5 metros aproximadamente e são distribuídas em todas as direções em torno do ninho. Com isto, as formigas cobrem com um mosaico de pequenas regiões uma grande superfície ao redor de sua moradia. Periodicamente se observam trocas de local do ninho. Estas trocas podem ocorrer, por exemplo, por dilapidação da atual moradia ou por diminuição de presas. A mudança do ninho é um processo complexo que usa formigas especializadas na busca de um novo local, bem como em mecanismos de recrutamento para fazer toda a colônia mudar para o novo ninho.

A estratégia para a procura de alimentos sob um ponto de vista local é a seguinte: Inicialmente uma formiga escolhe aleatoriamente uma região de caça em torno do ninho. Após obter um sucesso, ela memoriza a região onde a presa foi capturada, a fim de retornar para esta mesma região. O retorno é feito com o auxílio de uma trilha que ela mesma produz. Esta trilha não é formada por produtos químicos mas sim por marcas deixadas no solo. Quando uma presa é capturada em uma certa região, a próxima busca a ser realizada pela formiga inicia sempre nesta região. Quando esta região empobrece e a formiga demora para obter outra presa, ela tem tendência a explorar outras direções. Especialmente elas podem voltar novamente para uma região previamente explorada, o que realça sua habilidade em memorizar regiões.

Um detalhe observado nestas formigas é que voltam em linha reta para o ninho sempre que uma presa é capturada. Outro fato interessante é que, à medida que envelhecem, vão ficando mais "corajosas", incrementando seu raio de ação em torno do ninho.

Para simular o comportamento destas formigas torna-se necessária a criação de um modelo. Para isto, consideremos uma população de n formigas  $a_1, a_2, \ldots, a_n$ , localizadas num espaço de pesquisa contínuo S, e uma função f: S→**R** a ser maximizada. Cada ponto **c** ∈ S é considerado como uma solução válida para o problema. Consideremos ainda os seguintes operadores:

OP1, que gera pontos em S uniforme e aleatoriamente e

OP2, que gera pontos sobre S em uma vizinhança de um ponto **c** dado.

Para este segundo operador, considera-se que a vizinhança centrada em **c** seja uma bola<sup>2</sup> fechada com raio r. Este raio estabelece a distância máxima de exploração em torno de **c**.

Sob o ponto de vista global, o procedimento de exploração consiste em estabelecer o local do ninho N em S e realizar explorações em torno de N. No início N é posto em S de forma randômica, por meio do operador OP1. A partir daí, a cada M simulações de busca realizadas por intermédio de cada uma das n formigas (avaliação de f em M\*n pontos) o ninho é movido para o melhor ponto encontrado desde a última mudança.

Sob o ponto de vista local, inicialmente e a cada vez que o ninho for movido, cada formiga a<sub>i</sub> deixa o ninho para criar P regiões de caça em sua memória, de acordo com uma distribuição uniforme, centradas em torno do ninho. Para criar estas regiões, ai utiliza OP2 para gerar os centros  $c_1$ ,  $c_2$ , ...,  $c_p$  das regiões, a uma distância máxima r do ninho N (Figura 3.6-a). Cada formiga a busca por uma presa em sua região de caça realizando a exploração de uma região selecionada (Figura 3.6-b). No início, quando a região de interesse não é conhecida, a<sup>i</sup> seleciona aleatoriamente uma das P regiões e vai para lá. Seja **c** o centro desta região. Então a<sup>i</sup> realiza uma busca local situada em um ponto **c',** em torno de **c,** através do operador OP2, com uma distância máxima d<sub>i</sub> de c. Uma presa é obtida por a se o local de exploração **c'** conduzir a um valor melhor para f do que aquele obtido em **c**, isto é, se f(**c'**) > f(**c**). Portanto, uma melhoria no valor de f significa realização de uma captura. Além disso, cada vez que uma exploração local é bem sucedida a<sup>i</sup> memoriza este sucesso e retorna precisamente à esta região na sua próxima busca. Se a exploração local de uma região de caça não for bem sucedida, então, para a próxima exploração, ai escolhe aleatoriamente uma região

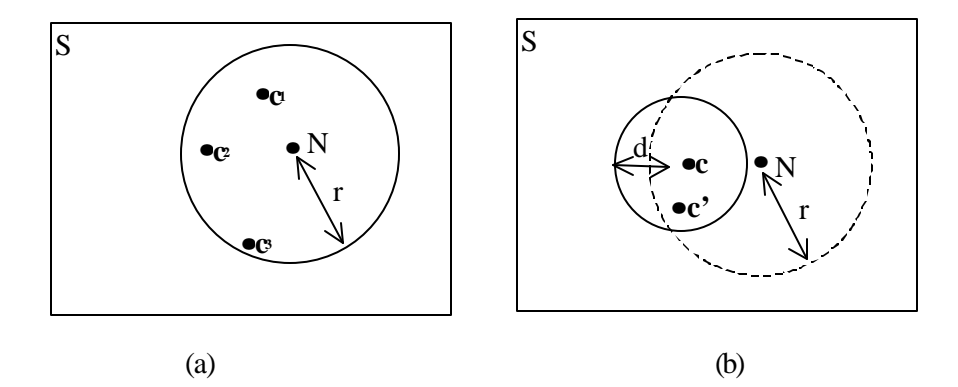

entre as P regiões de sua memória. Se uma região tiver sido explorada sucessivamente por

Figura 3.6 – Ninho de formigas num espaço contínuo S

(a) Centros de regiões de caça situados a uma distância máxima r do ninho N. (b)

Ponto de exploração c' situado a uma distância máxima d do centro c de sua região.

mais de  $K(a_i)$  vezes sem a captura de nenhuma presa, então esta é esquecida definitivamente e, na próxima exploração, é substituída pela criação de uma nova região em torno do ninho. Esta nova região é criada usando OP2 com o centro situado à mesma distância máxima do ninho já citada, r(a<sub>i</sub>). K(a<sub>i</sub>) representa um parâmetro de persistência local. É o número máximo de vezes que a formiga ai realiza busca seguidamente em uma mesma região sem obter sucesso. Finalmente, em cada nova disposição do ninho as formigas perdem as trilhas que conduziam às suas regiões de caça. As regiões são portanto restabelecidas em suas memórias e, com isso, espera-se uma contribuição para evitar mínimos locais. A Figura 3.7 adiante ilustra o comportamento de uma formiga genérica.

Antes de apresentar um algoritmo para otimização, baseado na simulação do comportamento destas formigas, convém prestar os seguintes esclarecimentos:

– Uma "exploração" realizada por uma formiga significa ou a avaliação de um ponto, através da função f, sobre uma região de caça já memorizada por tal formiga, ou a criação de uma nova região em sua memória, que nada mais é do que a avaliação de um novo ponto fora das regiões já memorizadas. Este novo ponto passa a ser o centro de uma nova região que entra para a memória desta formiga.

- Os centros de cada nova região são gerados a uma distância máxima r(a) do ninho.
- Os novos pontos de exploração dentro de cada região de caça são gerados a uma distância máxima d(ai) do centro destas regiõ es.

<sup>2</sup> Conjunto dos pontos x ∈S tais que d(x, **c**) ≤ r.

 $\overline{a}$ 

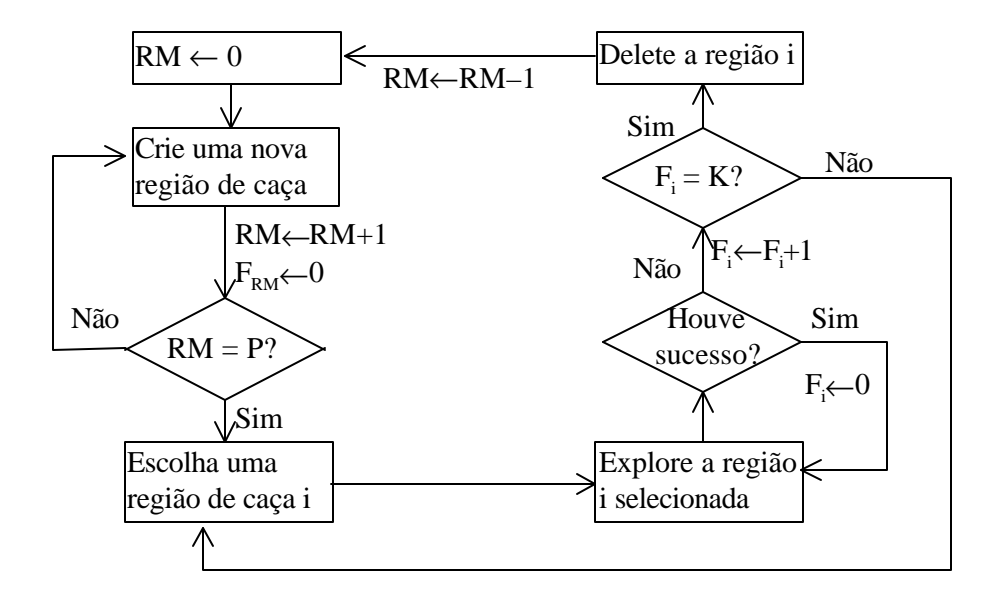

Figura 3.7 – Esquema de exploração para uma formiga genérica.

RM = número de regiões memorizadas pela formiga; F<sup>i</sup> = número de fracassos observados na região i; K = número máximo de fracassos admitidos para uma região;  $P =$  número de regiões que a formiga é capaz de memorizar.

## **Algoritmo**

## **– Dados iniciais**

- NF: número de formigas da colônia.
- P: total de regiões a serem memorizadas por formiga.
- $\bullet$  K<sub>i</sub>: número de fracassos tolerados pela formiga i.
- IterLoc: número de iterações a serem realizadas em cada local do ninho (iterações entre mudanças).
- MaxIter: número máximo de iterações a serem realizadas.
- **Contadores**
- Fr $S_{i,r}$ : fracassos sucessivos da formiga i observados na região r.
- RM<sub>i</sub>: número de regiões memorizadas pela formiga i em um dado instante.
- Iter: número de iterações realizadas em um dado instante, entre cada mudança do ninho.
- TotIter: total de iterações realizadas num dado instante da simulação.

### **– Início do processo**

Escolha aleatoriamente o local para o ninho.

 $RM_i \leftarrow 0;$ 

NIter  $\leftarrow$  0;

# TotIter  $\leftarrow 0$ ;

## Repita

Para i = 1 até NF faça (simulação de uma exploração para cada uma das NF formigas)

Se  $RM_i < P$  então

Crie uma nova região para a formiga i em torno do ninho;

 $RM_i \leftarrow RM_i + 1;$ 

 $FcS<sub>i. RMi</sub> \leftarrow 0;$ 

## Senão

Se a região r explorada anteriormente pela formiga i foi bem sucedida então

Explore esta região novamente;

 $FrS(i, r) \leftarrow 0;$ 

Senão

 $FrS_{i,r} \leftarrow FrS_{i,r} + 1;$ 

 $Se FrS_{i,r} = K_i$  então

Delete r da memória da formiga i e crie uma nova região j em seu lugar;

 $FrS_{i,j} \leftarrow 0;$ 

Senão

Selecione aleatória e uniformemente outra região da memória e explore-a;

Fim i;

Realize uma operação de recrutamento;

Iter ← Iter+1;

 $TotIter \leftarrow TotIter + Iter;$ 

Se Iter = IterLoc então

Mude o ninho para o melhor ponto encontrado até o momento e limpe a memória de todas as formigas;

Iter  $\leftarrow$  0;

Até que TotIter = MaxIter.

**===========================**

**Formulação Matemática**

**===========================**

#### **Introdução**

A representação matemática de um sistema real pode ser uma tarefa extremamente complicada, sobretudo se o sistema em questão apresentar um alto grau de complexidade. Por este motivo, às vezes é necessário que sejam feitas certas simplificações dos fatos, a fim de que seja possível equacionar as questões envolvidas e que este equacionamento possa imitar o sistema de forma mais real possível. Este capítulo apresenta uma abordagem geral dos elementos que compõem o problema que está sendo tratado, alguns conceitos e simplificações necessárias, conforme exposto acima, e uma formulação matemática para o mesmo.

# **4.1. Descrição Geral do Problema 4.1.1. Considerações Iniciais**

Sejam K propriedades rurais contendo uma área total **ArTotk** unidades de área (u.a.) cada uma,  $k = 1, 2, ..., K$ , e uma lista de N atividades agrícolas de interesse com as quais se deseja construir um sistema de produção que funcione num período de T anos. Em cada propriedade k podem ser implantadas até n destas atividades, n = 1, ..., N, sendo que há uma área máxima de terra, **ArMaxn,k**, a ser ocupada por atividade ao longo do período (Quadro 4.1). A determinação desta área máxima para uma atividade específica, que é feita pelo produtor, pode surgir por diversas razões. Uma delas pode ser o relevo do terreno. Por exemplo, se uma parte da propriedade é montanhosa, então ela poderá ser útil para alguns tipos de cultura, como pastagens, mas imprópria para outras, como soja. Quando uma propriedade for imprópria para algum tipo de cultura, pode-se estabelecer que a área máxima permitida para ela seja igual a 0 (zero).

**Exemplo:** Numa propriedade de 10 ha, selecionar 2 atividades entre plantio de milho, plantio de soja e criação de gado bovino, para um período de 2 anos, sendo que a área máxima para cada atividade não ultrapasse 4, 7 e 6 ha, respectivamente, em ambos os anos.

Cada atividade em questão é composta por um conjunto de membros que podem ser chamados de *elementos de produção* ou *unidades produtoras*. De acordo com a atividade estes elementos podem ser animais, plantas, área de terra, máquinas, etc. Por exemplo, para a sojicultura e para a bovinocultura, estes elementos de produção podem ser 1 ha de terra e 1 animal, respectivamente.

#### **4.1.2. Instalações**

Algumas atividades, como é o caso da avicultura, requerem instalações apropriadas para que funcionem. Desta forma, a área total ocupada por uma certa atividade deve ser limitada pela capacidade das instalações necessárias disponíveis. Estas instalações devem ser feitas quando a atividade é implantada, e ampliadas anualmente se houver necessidade, isto é, se a atividade for expandida. A parte que for disponibilizada num ano t poderá ser utilizada durante todos os anos seguintes enquanto o sistema estiver funcionando. A capacidade necessária de instalações para uma determinada atividade pode ser avaliada em termos da área desta atividade e do número de elementos de produção mantidos por unidade de área. Por exemplo, a bovinocultura de leite pode conter até 7 animais por alqueire, o que quer dizer que se a unidade de área considerada for o alqueire, então a capacidade de instalação exigida por esta atividade é de 7 unidades por alqueire. Em outras palavras, uma unidade de capacidade de uma determinada instalação equivale à quantidade necessária desta instalação para abrigar 1 elemento de produção da respectiva atividade. A quantidade de instalação requerida por unidade de área de cada atividade n será denominada **ItRqn** (Quadro 4.1).

Muitas vezes, no início da implantação do sistema, alguma ou algumas das atividades candidatas a comporem o mesmo já são praticadas pelo produtor. Isto significa que tal produtor já dispõe de uma certa quantidade das instalações que estas atividades necessitam. Estas quantidades acham-se representadas no Quadro 4.1 e serão chamadas de **ItDpn,k** (instalações disponíveis para a atividade n na propriedade k).

instalações requeridas e quantidade de instalações disponíveis para tais atividades numa propriedade k

Quadro 4.1 – Área máxima de terra (u.a) a ser ocupada por atividade, quantidade de

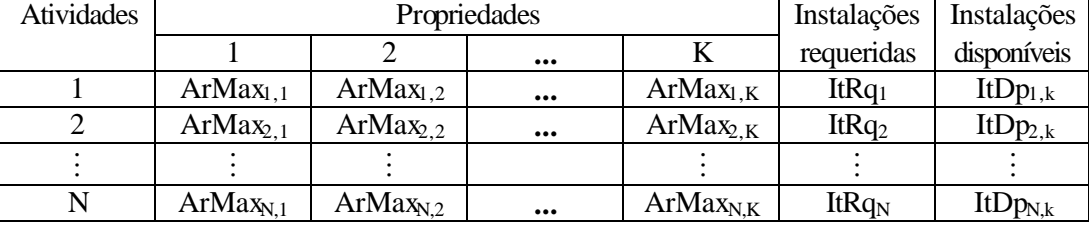

#### **4.1.3. Competição entre Atividades**

Por motivos diversos, dependendo da região onde uma determinada propriedade se localiza, algumas, dentre as N atividades de interesse, não podem ser implantadas. As razões podem ser: clima, presença de inseticidas, poluentes oriundos de fábricas, de escapamentos de automóveis, etc. Por exemplo, não se pode cultivar morangos em meio a uma região

produtora de soja pois o inseticida utilizado nesta última pode contaminar a primeira. Além disto, independentemente da região, pode haver atividades que não devem ser praticadas simultaneamente numa mesma propriedade, a fim de evitar a proximidade entre elas. As razões também são diversas mas a principal é evitar que uma atividade que necessita de inseticidas esteja próxima de outra em que o inseticida é proibido. Por exemplo, não se pode cultivar um amoreiral, alimento do bicho-da-seda, próximo a uma cultura que utiliza inseticida. Isto porque uma possível contaminação das folhas poderia matar os animais.

Eventualmente o produtor pode desejar um processo de rotatividade de culturas, a fim de prevenir contra ataques de pragas e doenças, ou para aproveitar resíduos de insumos aplicados em certas culturas. Exemplos: não cultivar milho mais do que duas vezes seguidas numa mesma área; cultivar sempre feijão após o milho, a fim de aproveitar os resíduos dos adubos aplicados no milho.

Há ainda casos em que duas atividades compartilham a mesma área da propriedade. Isto pode ocorrer quando as duas convivem simultaneamente ou quando uma é implantada logo após a retirada da outra. Sob estes aspectos pode-se classificar as atividades em pelo menos três grupos distintos, digamos  $A_1$ ,  $A_2$  e  $A_3$ . No grupo  $A_1$  figuram aquelas que permitem a inclusão de uma atividade secundária na área que ocupam, quer seja de forma simultânea quer seja de forma alternada (desde que isto possa se repetir a cada safra). A soja é um exemplo de elemento deste grupo pois, após a colheita, pode dar lugar a outra cultura, como o trigo, por exemplo. Em  $A_2$  deve-se incluir as atividades que não compartilham a mesma área com outras. O plantio de uvas é um exemplo deste tipo de atividade. Por fim,  $A<sub>3</sub>$  deve conter as atividades que podem ser mantidas em conjunto com aquelas do grupo A1, conforme exposto acima. O trigo por exemplo é um elemento deste grupo, uma vez que pode ocupar a mesma área previamente ocupada pela soja.

**Obs.:** 1. Se duas atividades não podem ser implantadas numa mesma propriedade, conforme exposto anteriormente, então elas serão chamadas de *atividades disjuntas*.

2. Conforme a conveniência, duas ou mais atividades podem ser consideradas distintas quando forem de naturezas diferentes em relação ao seu produto (milho e soja, por exemplo), ou quando forem da mesma natureza, porém diferem pela espécie ou pela raça de seus elementos de produção (criação de gado de corte da raça A e da raça B, por exemplo).

#### **4.1.4. Produção de Insumos**

No setor agrícola, considera-se como insumo toda e qualquer matéria de natureza mineral ou vegetal que seja consumida no processo de produção. São exemplos de insumos: adubos, inseticidas, herbicidas, calcários, vacinas, rações, etc. No sistema integrado que está sendo proposto, todos os insumos consumidos ou vendidos serão contabilizados de alguma forma, como será visto mais adiante no Item 4.1.12. Porém, pela importância que possuem no sistema, merecem destaque os fertilizantes, tanto químicos quanto orgânicos, e os alimentos ou rações, razão pela qual estes elementos serão tratados separadamente. A importância dos fertilizantes e dos alimentos reside no fato de que pode ser possível produzi-los total ou parcialmente dentro do próprio sistema, reduzindo com isto os custos de compra dos mesmos, contribuindo, portanto, para uma maior lucratividade. A possibilidade de produzir alguns destes insumos pelo próprio sistema vem do fato de que dentre as N atividades escolhidas, algumas delas devem ser capazes de produzir resíduos ou subprodutos que podem ser utilizados como alimentos para animais ou como fertilizantes para o solo. Podem-se apontar como exemplos a cultura de arroz, cuja palha se utiliza na alimentação de bovinos, e a sericicultura, cujos resíduos servem como fertilizante para o amoreiral ou outra cultura qualquer. Há ainda casos de atividades cujo papel não é produzir produtos para venda direta, mas sim, gerar insumos para serem consumidos dentro do próprio sistema, quer seja como alimento para animais quer seja como fertilizante para o solo. Como exemplos de atividades desta natureza podem-se citar o plantio de pastagens, cuja finalidade é a produção de alimento para o gado, e o plantio de adubos verdes que, como o próprio nome diz, tem como objetivo produzir matéria orgânica para fertilização do solo. Em alguns casos a atividade pode gerar produtos tanto para consumo interno quanto para venda direta. Isto vai depender do objetivo do produtor. O plantio de milho é um representante desta classe, uma vez que seu produto principal pode ser comercializado diretamente ou pode ser consumido dentro do sistema, na alimentação de animais. Caso algum insumo seja necessário e não possa ser produzido pelo sistema, ou seja produzido mas em quantidade insuficiente, então este deverá ser comprado no mercado, caso exista (ver Item 4.1.10 adiante), ou substituído por outro equivalente.

A quantidade de insumo produzida por atividade, que será denominado de **InsPdn,k,i**, pode depender da propriedade considerada e do tipo do insumo empregado na manutenção da mesma.

**Exemplo:** Numa determinada propriedade, observou-se que a quantidade de palhas gerada por elemento de produção (ha) da sojicultura, tratada com adubo químico, foi de 3,5 toneladas.

O Quadro 4.2 apresenta uma situação genérica, em termos quantitativos, para a geração de insumos por elemento de produção.

| Propriedade k | Insumos                |                        |          |                  |  |
|---------------|------------------------|------------------------|----------|------------------|--|
| Atividades    |                        |                        |          |                  |  |
|               | InsPd <sub>1,k,1</sub> | InsPd <sub>1,k,2</sub> | $\cdots$ | $InsPd_{1,k,I}$  |  |
|               | $InsPd_{2,k,1}$        | $InsPd_{2,k,2}$        | $\cdots$ | $Ins Pd_{2,k,I}$ |  |
|               |                        |                        |          |                  |  |
|               | $InsPd_{N,k,1}$        | $InsPd_{N,k,2}$        |          | $InsPd_{N,k,I}$  |  |

Quadro 4.2 – Quantidade anual de subprodutos gerados por elemento de produção, de acordo com o insumo que é tratado, numa propriedade genérica k

Às vezes é necessário, para algum fim, acrescentar um ou mais insumos do tipo i a outro insumo do tipo j, numa proporção **Ppi,j** (por exemplo, acrescentar concentrado ao milho dado para aves na proporção 1 para 4). O Quadro 4.3 apresenta uma situação genérica para este fator de proporcionalidade.

Quadro 4.3 – Proporção do insumo i existente no insumo do tipo j

| <b>Insumos</b> |                            |           | $\bullet \bullet \bullet$ |     |
|----------------|----------------------------|-----------|---------------------------|-----|
|                |                            | 1,2       | $\bullet \bullet \bullet$ |     |
|                |                            |           | $\bullet \bullet \bullet$ |     |
|                |                            |           |                           |     |
|                | $\mathbf{r}_1, \mathbf{r}$ | $p_{I,2}$ | $\bullet\bullet\bullet$   | μJ, |

#### **4.1.5. Disponibilidade dos Insumos**

Com respeito à disponibilidade dos insumos produzidos dentro do sistema, pode-se classificá-los em pelo menos três grupos distintos, digamos I1, I2 e I3. Ao grupo I1 pode-se atribuir aqueles cuja produção anual fica totalmente disponível para o produtor no mesmo ano em que se inicia sua geração. É o caso do sorgo, por exemplo, que fica disponível para o produtor no final de cada colheita e pode ser utilizado na alimentação de bovinos (no inverno) no mesmo ano em que é cultivado. Já no grupo  $\frac{1}{2}$  pode-se incluir aqueles tipos de insumo cuja produção só estará totalmente disponível no ano seguinte ao que se inicia a geração. Os resíduos oriundos das sirgarias são um exemplo de matéria que só estará totalmente disponível para fertilização do solo no início do ano seguinte ao da sua geração. Finalmente, ao grupo I3 pertencem aqueles tipos que não podem ser produzidos pelo sistema. Os adubos químicos são um exemplo típico.

## **4.1.6. Produtividade**

A produtividade média anual de cada atividade, por elemento de produção, pode depender basicamente da propriedade rural considerada, do insumo utilizado para fertilização do solo (caso vegetal) e da alimentação oferecida (caso animal).

**Exemplo:** Numa determinada propriedade, a produtividade observada por elemento de produção do milho (1 ha de terra), tratado com composto orgânico, foi de 5,8 toneladas.

O Quadro 4.4 apresenta uma situação geral para a referida produtividade em uma propriedade arbitrária k, a qual será denominada **PrtEln,k,i**.

**Obs**.: Caso a propriedade considerada apresente diferenças físicas, de modo que a produtividade varie de uma área para outra, pode-se considerar cada uma destas áreas como uma propriedade distinta.

Quadro 4. 4 **–** Produtividade de cada elemento de produção, de acordo com a atividade e o tipo de insumo que recebe, numa propriedade genérica k

| Propriedade k | <i><u>Insumos</u></i>  |                        |                         |                        |  |
|---------------|------------------------|------------------------|-------------------------|------------------------|--|
| Atividades    |                        |                        | $\bullet\bullet\bullet$ |                        |  |
|               | $PrtEl_{1,k,1}$        | PrtEl <sub>1,k,2</sub> | $\bullet\bullet\bullet$ | PrfEl <sub>1,k,I</sub> |  |
|               | PrtEl <sub>2,k,1</sub> | PrtEl <sub>2,k,2</sub> | $\bullet\bullet\bullet$ | PrtEl <sub>2,k,I</sub> |  |
|               |                        |                        |                         |                        |  |
|               | $PrfEl_{N,k,1}$        | $PrfEl_{N,k,2}$        |                         | $PrfEl_{N,k,I}$        |  |

Evidentemente há diversos outros fatores como intempéries, ataques inesperados de pragas e doenças, etc., que podem afetar a produtividade, acarretando riscos e incertezas para o produtor. Tais elementos não serão levados em consideração neste trabalho, no entanto, é possível incorporar fatores de prevenção contra riscos desta natureza ao modelo pretendido, não só para a produtividade mas também para outros dados, como custos, disponibilidade de alguns recursos, etc. Para isto, ao invés de considerar valores fixos para os dados, deve-se considerar que eles variem dentro de um certo intervalo, de forma que para cada valor deste intervalo haja um fator de risco associado. Por exemplo, ao invés de considerar que a produtividade de uma cultura, como soja, em uma determinada propriedade, seja de 6000 kg por alqueire, pode-se considerar que tal produtividade seja algo que varie em torno desta média, entre 5800 e 7200 kg, por exemplo. Além disso, é preciso que para cada valor entre 5800 e 7200, seja estimado um percentual de possibilidade para que estes valores ocorram. Por exemplo, por experiência de anos anteriores, o produtor pode achar que em sua propriedade há 90% de possibilidade de que ocorra uma produtividade de 5800 kg/alqueire e 80% de possibilidade de que ocorra uma produtividade de 7200 kg/alqueire. A partir disto, tal produtor deverá então adotar um destes valores, incorrendo obviamente em um risco de que ele não ocorra de fato. O risco será tanto maior quanto menor for o grau de possibilidade de

que o valor assumido ocorra. Num trabalho desenvolvido por Pinheiro (1995), propõe-se a resolução de um problema que visa determinar um conjunto de atividades agrícolas a serem praticadas numa propriedade rural, bem como o nível (área) de cada uma destas atividades, tendo como restrições um série de recursos, como área disponível, capital, etc., e questões mais gerais, como rotatividade de culturas, produção mínima, entre outras. O objetivo do problema é maximizar o lucro e o que o torna particular é o fato de se considerar incertezas para alguns parâmetros. Isto significa que ao invés de se considerar tais parâmetros como sendo fixos, considera-se como se eles pudessem assumir valores em torno de uma média, dentro de um intervalo determinado. Além disso, para cada valor deste intervalo está associado um risco de que ele não ocorra, baseado na teoria de Conjuntos Difusos, risco este determinado por uma função, chamada função de pertinência.

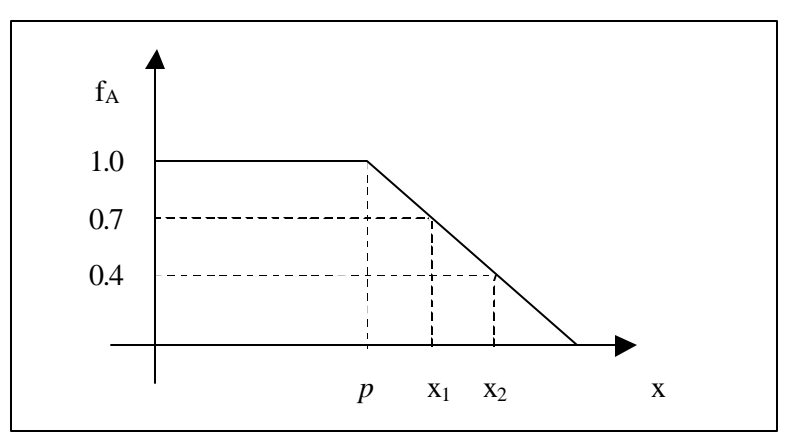

Figura 4.1 – Função de pertinência de um parâmetro *p*

Para exemplificar, seja *p* um parâmetro específico (capital disponível, por exemplo) e A um conjunto difuso que o representa, caracterizado pela função de pertinência f<sub>A</sub> (ver Figura 4.1). Para os valores  $0 \le x \le p$ , o grau de pertinência é f<sub>A</sub>(x) = 1, o que equivale a dizer que há 100% de possibilidade de que ocorram. Já para os valores à direita de *p*, x > *p*, o grau de pertinência diminui à medida em que se afasta de *p*. Por exemplo, é mais provável que haja um capital  $x_1$  disponível (grau de pertinência  $f_A(x_1) = 0.7$ ) do que um capital  $x_3$  (grau de pertinência  $f_A(x_2) = 0.4$ ). Em outras palavras, há 70% de possibilidade de que ocorra o valor x1 contra 40% de possibilidade de que ocorra x2. O risco da não ocorrência destes valores obviamente é de 30% para  $x_1$  e de 60% para  $x_2$ . Deve-se levar em conta que inclusão de fatores de riscos no modelo trazem duas dificuldades: obtenção da função de pertinência, que permite avaliar o percentual de possibilidade de um certo valor ocorrer, e aumento de complexidade do modelo. Maiores detalhes podem ser vistos em Pinheiro (1995).

Para algumas atividades, a produtividade média apresentada no Quadro 4.4 só é atingida depois de algum tempo após a sua implantação. Este tempo pode ser de seis meses, um ano ou até mais, dependendo da atividade. A razão disto geralmente está associada à formação da cultura básica da atividade. Por exemplo, a produtividade da bovinocultura no primeiro ano não passa de 30% da sua produtividade máxima. Esta produtividade máxima só é atingida a partir do segundo ano de seu funcionamento, em virtude do tempo necessário para a formação do pasto. Por este motivo, é necessário considerar um desconto na produtividade apresentada no Quadro 4.4 para o primeiro ano de funcionamento de cada atividade. Este desconto pode variar de uma propriedade para outra. O Quadro 4.5 apresenta uma situação genérica para a taxa de desconto **TxDcn,k** a ser aplicada por atividade após a sua implantação. Este mesmo argumento é válido também para a geração de insumos, sendo que as taxas de desconto podem ser consideradas as mesmas.

Quadro 4.5 – Taxa de redução da produtividade de cada atividade no primeiro ano de funcionamento

|            | Propriedades        |                     |                         |              |
|------------|---------------------|---------------------|-------------------------|--------------|
| Atividades |                     |                     |                         |              |
|            | $TxDc_{1,1}$        | $TxDc_{1,2}$        | $\bullet\bullet\bullet$ | $TxDc_{1,K}$ |
|            | $TxDc_{2.1}$        | $TxDc_{2,2}$        | $\bullet\bullet\bullet$ | $TxDc_{2,K}$ |
|            |                     |                     |                         |              |
|            | TxDc <sub>N,1</sub> | TxDc <sub>N,2</sub> |                         | $TxDc_{N,K}$ |

É possível que no ano de implantação do sistema o produtor já disponha de alguma área formada para uma atividade específica, como pastagens, por exemplo. Neste caso tal área pode ser posta à disposição para uso sem necessidade de desconto. A área disponível para a atividade n numa propriedade k será denominada **ArDpn,k**. Uma representação para estas áreas está apresentada no Quadro 4.6.

**Obs.:** 1) É necessário diferenciar o ano de implantação de uma atividade, a partir do qual ela entra em funcionamento, com o ano de implantação dos sistemas.

2) Para a formação de um sistema integrado, conforme está sendo sugerido, estão sendo consideradas apenas atividades que dão retorno imediato, no máximo a partir do segundo ano de funcionamento. A razão é que as atividades que não obedecem a esta regra são pouco interessantes para compor um sistema desta natureza, a curto prazo, como será feito neste trabalho.

Quadro 4.6 – Área formada disponível para a atividade n, previamente tratada com insumo do tipo i numa propriedade genérica k (u. a.)

|            | Propriedades<br>. |  |                         |  |
|------------|-------------------|--|-------------------------|--|
| Atividades |                   |  | $\bullet\bullet\bullet$ |  |

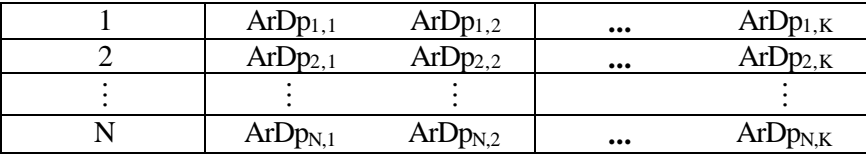

## **4.1.7. Destino dos Produtos Produzidos**

Quando uma atividade tiver por objetivo gerar apenas insumo para ser consumido internamente ao sistema, como os adubos verdes por exemplo, sua produtividade deve ser considerada nula, levando-se em consideração apenas a geração de insumos (Quadro 4.2). Por outro lado, se o produto de uma atividade puder tanto ser vendido quanto consumido pelo sistema, como milho destinado a alimentação de animais por exemplo, é conveniente que se considere seu produto como sendo um segundo tipo de insumo gerado por tal atividade e não como mercadoria destinada à venda. Neste caso ter-se-ia uma atividade que gera dois tipos de insumos e que não gera produto. O motivo desta convenção é que os insumos produzidos e não utilizados podem ser vendidos, como será visto no Item 4.1.12 adiante. Em razão destes fatos pode-se considerar outros três conjuntos distintos A, L1 e L2 para classificação das atividades e dos insumos. O conjunto A deve conter as atividades cujo produto se destina exclusivamente à venda. Os conjuntos  $L_1$  e  $L_2$  devem conter os produtos que podem ser destinados tanto à venda quanto ao consumo interno, como é o caso do milho por exemplo, sendo por isto considerados como insumos.  $L_1$  representa os produtos que ficam disponíveis para o produtor no mesmo ano em que são produzidos e L<sub>2</sub> representa aqueles que só ficam disponíveis no ano seguinte.

## **4.1.8. Aplicação de Insumos**

A produtividade de uma planta ou animal, em uma determinada propriedade, varia com a quantidade de fertilizante ou alimento utilizado. Isto quer dizer que se duas plantas idênticas receberem doses distintas de um mesmo fertilizante, então espera-se que se sobressaia melhor aquela que receber a maior dose. Todavia, existe um limite máximo a partir do qual não se observam mais variações de melhoria. Na verdade pode ocorrer até mesmo o contrário se este limite for ultrapassado. Se um adubo for aplicado em dose excessiva, o efeito poderá ser desastroso, pois, além do desperdício, pode-se culminar a planta. As produtividades mencionadas anteriormente no Item 4.1.6 referem-se a estes limites, que podem ser interpretados como as quantidades de insumo que cada elemento de produção requer para ser tratado com o mesmo, as quais serão chamadas de **InsRqn,k,i**. Estas quantidades podem variar de acordo com a atividade e com a propriedade considerada (Quadro 4.7).

**Exemplo:** A quantidade de um adubo químico apropriado requerido por elemento de produção da sojicultura (1 ha de terra) numa determinada propriedade é de 400 kg.

| Propriedade k | Insumos         |                 |                         |                 |
|---------------|-----------------|-----------------|-------------------------|-----------------|
| Atividades    |                 |                 |                         |                 |
|               | $InsRq_{1,k,1}$ | $InsRq_{1,k,2}$ | $\bullet\bullet\bullet$ | $InsRq_{1,k,I}$ |
|               | $InsRq_{2,k,1}$ | $InsRq_{2,k,2}$ | $\bullet\bullet\bullet$ | $InsRq_{2,k,I}$ |
|               |                 |                 |                         |                 |
|               | $InsRq_{N,k,1}$ | $InsRq_{N,k,2}$ | $\cdots$                | $InsRq_{N,k,I}$ |

Quadro 4.7 – Quantidade anual de insumo (kg) requerido por elemento produtor de cada atividade, de acordo com a propriedade e o tipo de insumo aplicado

#### **4.1.9. Densidade Populacional**

Sabe-se que para cada atividade existe um número médio de elementos de produção (animais ou plantas) que podem ser admitidos por unidade de área

**Exemplo:** Numa determinada propriedade, o número de elementos de produção da bovinocultura (animais) por alqueire é de 7 indivíduos.

Este número, que será denominado de **NmEln,k,i**, pode variar de acordo com a propriedade considerada e com o tipo de insumo empregado (Quadro 4.8). Por exemplo, se a pastagem de uma propriedade A é melhor do que a pastagem de outra propriedade B, então é evidente que a primeira deve comportar um número maior de animais por unidade de terra em relação à segunda. Por outro lado, se duas propriedades A e B apresentam as mesmas características físicas, porém a primeira é melhor adubada, então as concentrações de elementos de produção nos dois casos certamente devem ser distintas.

Quadro 4.8 – Número de elementos de produção permitidos por unidade de área, conforme o tipo de insumo aplicado, numa propriedade k

| Propriedade k | Insumos               |                       |                         |                       |
|---------------|-----------------------|-----------------------|-------------------------|-----------------------|
| Atividades    |                       |                       | $\bullet\bullet\bullet$ |                       |
|               | NmEl <sub>1,k,1</sub> | NmEl <sub>1,k,2</sub> | $\bullet\bullet\bullet$ | NmEl <sub>1,k,I</sub> |
|               | NmEl <sub>2,k,1</sub> | NmEl <sub>2,k,2</sub> | $\bullet\bullet\bullet$ | NmEl <sub>2,k,I</sub> |
|               |                       |                       |                         |                       |
|               | $NmEl_{N,k,1}$        | $NmEl_{N,k,2}$        | $\bullet\bullet\bullet$ | $NmEl_{N,k,I}$        |

#### **4.1.10. Custos Fixos e Custos Variáveis**

É extremamente difícil classificar os custos no sentido de fixos ou variáveis. Teoricamente não existem custos fixos. Eles podem ser fixos sim, porém, dentro de um limite de oscilação das atividades a que se referem. Por exemplo, se uma determinada máquina é suficiente para cultivar até 10 alqueires de certa cultura, então o custo com a compra desta máquina será o mesmo independentemente da quantidade de terra a ser cultivada, desde que esta quantidade não ultrapasse os 10 alqueires. Todavia, se esta área ultrapassar um pouco os 10 alqueires, haverá necessidade de se acrescentar uma máquina, o que o poderá fazer com que o custo seja dobrado.

Apesar desta questão conflitante, consideram-se como custos fixos aqueles que ocorrem quando uma atividade é praticada e que não variam de acordo com as proporções da mesma. São exemplos de custos fixos: custos com compra de máquinas, aluguéis, arrendamentos, etc. Dois tipos de custo fixos serão considerados: aqueles que só ocorrem quando uma atividade é implantada e aqueles que ocorrem anualmente com o funcionamento desta atividade. Estes custos serão denominados **CtIpn,k** e **CtOpn,k**, respectivamente, e podem ser visualizados genericamente no Quadro 4.9. Estes custos devem ser distintos de acordo com a atividade e com a propriedade consideradas.

Quadro 4.9 – Representação dos custos fixos de implantação (\$) e custos fixos operacionais (\$/ano) de uma atividade n, numa propriedade genérica k.

|                      | Atividades            |                                |                         |                                 |  |
|----------------------|-----------------------|--------------------------------|-------------------------|---------------------------------|--|
| <b>Custos Fixos</b>  |                       |                                | $\bullet\bullet\bullet$ |                                 |  |
| Implantação          | $\mathrm{Ctlp}_{1,k}$ | $\mathrm{Ctlp}_{2,\mathrm{k}}$ |                         | $\mathrm{CtI}$ p <sub>N,k</sub> |  |
| <b>Funcionamento</b> | $C$ t $Op_{1,k}$      | $CtOp_{2,k}$                   |                         | $CtOp_{N,k}$                    |  |

Os custos variáveis são aqueles que acompanham as proporções da atividade relativamente ao número de elementos de produção (animais, plantas, etc.) da mesma.

**Exemplo:** Em uma determinada propriedade, o produtor verificou um custo de \$150,00 por unidade produtora de milho (1 ha de terra).

Outros exemplos de custos variáveis são: custos com inseticidas, vacinas, rações, calcários, etc. Uma única atividade pode gerar uma infinidade de custos variáveis. Por conveniência, estes custos serão divididos em cinco grupos distintos: custos com compras de insumos, custos com instalações, custos com aquisição de unidades produtoras, custos de capitais tomados em empréstimo (juros) e custos diversos, associados a todos os demais

custos ocorridos na manutenção das atividades, como custos com vacinas, inseticidas, herbicidas, etc. O custo de compra de um insumo do tipo i, que pode variar de acordo com a propriedade considerada, será denominado **CtInsi,k** e acha-se representado no Quadro 4.10.

**Exemplo:** O custo de compra de adubo químico destinado ao cultivo de milho numa determinada propriedade é de \$ 360,00 por tonelada.

Quadro 4.10 – Custos de compra de insumos para uma propriedade k (\$/kg)

| <i>Insumos</i> |              |               | $\bullet\bullet\bullet$ |         |
|----------------|--------------|---------------|-------------------------|---------|
| ustos          | CtIns<br>1,k | $CtIns_{2,k}$ | $\bullet\bullet\bullet$ | СШЮ І.К |

Alguns dos insumos considerados podem ser produzidos pelo próprio sistema mas, às vezes, em quantidade insuficiente. Neste caso, sua obtenção deverá ser feita mediante compras no mercado, caso exista oferta. Se não for encontrado, deverá ser substituído por outro equivalente.

Conforme mencionado no Item 4.1.2, algumas atividades exigem instalações apropriadas para que funcionem, as quais geram custos. Estes custos, que serão denominados **CtItn** (Quadro 4.11), incidem então sempre que forem feitas ampliações destas instalações, devidas a expansões de atividades.

Algumas atividades, geralmente aquelas baseada na criação de animais, requerem a compra dos elementos de produção ou a sua criação até que atinjam a idade de produção. Por exemplo, para ter uma criação de gado de leite, os animais precisam ser comprados ou criados desde o nascimento até que atinjam a maturidade. Os custos relativos à posse destes elementos serão considerados no mesmo ano em que estes forem incorporados ao sistema, independentemente de terem sido obtidos por compras ou por formação do próprio produtor. Outro detalhe a ser considerado é que os elementos de produção de uma atividade possuem um tempo de vida útil, ao fim do qual precisam ser substituídos. Assim, se X for o número de elementos de produção a serem mantidos no sistema para uma atividade específica n, num ano t, então o total de compras  $C_{n,t}$  destes elementos no referido ano deverá ser  $C_{n,t} = X - Y$ , onde Y representa o total de elementos adquiridos em anos anteriores e que devem permanecer no sistema até o final do ano t considerado. Caso haja uma redução na atividade, de forma que  $X < Y$ , a equação acima gera um valor negativo para  $C_{n,t}$ . Para corrigir este fato pode-se redefinir tal equação como  $C_{n,t} = \text{maximo } \{0, X - Y\}$ , devendo-se entender com isto que se a expressão X – Y der negativo, então não há necessidade de compras.

Não há uma forma genérica para a determinação de Y. Para cada atividade é necessário fazer um estudo particular, com base no tempo de vida útil de seus elementos e no ano t em questão. É possível, no entanto, obter uma boa aproximação para o total de compras de uma atividade n num ano t fazendo-se

$$
C_{n,t} \geq \begin{cases} X - \sum_{\tau = \tau_0}^{t-1} C_{\tau} & \text{se } t \in TpUt_n > 1 \\ X & \text{se } t \leq 1 \end{cases}
$$

onde  $\tau_0 = t - T p U t_n + 1$ , sendo  $T p U t_n$  o tempo de vida útil (em anos) dos elementos de produção da atividade n.

Por exemplo, se para uma atividade n o tempo de vida útil de seus elementos é de 2 anos, então teríamos:

$$
C_{n,1} \ge X, \qquad C_{n,2} \ge X - C_{n,1}, \qquad C_{n,3} \ge X - C_{n,2} \dots
$$

Uma situação genérica para os custos de instalações, **CtItn**, custos de unidades produtoras, **CtEln**, e seus tempos de vida útil, **TpUtn**, podem ser visualizados no Quadro 4.11.

Quadro 4.11 – Custo de instalações (\$/unidade de capacidade), custos dos elementos de produção (\$/indivíduo) e tempo médio de vida útil (anos)

| Atividades        |                   |                  |          |            |
|-------------------|-------------------|------------------|----------|------------|
| Custos das Insta- | $CtIt_1$          | Ctlz             |          | $Ctlt_N$   |
| lações            |                   |                  |          |            |
| Custos das unida- | CtEl <sub>1</sub> | CtE <sub>b</sub> | $\cdots$ | $CtE1_{N}$ |
| des produtoras    |                   |                  |          |            |
| Tempo de vida     | $TpUt_1$          | $TpUt_2$         | $\cdots$ | $TpUt_N$   |
| útil              |                   |                  |          |            |

É possível que ao implantar o sistema o produtor já disponha de elementos de produção de algumas das atividades candidatas a comporem o mesmo. Estes elementos poderão estar à disposição em qualquer ano do período considerado e serão chamados de  $EIDp_{n,k,t}$  (Quadro 4.12).

Quadro 4.12 – Elementos de produção da atividade n disponíveis para o ano t

| Atividades | Anos           |                |                         |                 |
|------------|----------------|----------------|-------------------------|-----------------|
|            |                |                | $\bullet\bullet\bullet$ |                 |
|            | $EIDp_{1,1,t}$ | $EIDp_{1,2,t}$ | $\bullet\bullet\bullet$ | $EIDpt_{1,K,t}$ |
|            | $EIDp_{2,1,t}$ | $EIDp_{2,2,t}$ | $\cdots$                | $EIDp_{2,K,t}$  |
|            |                |                |                         |                 |
|            | $EIDp_{N,1,t}$ | $EID_{N,2,t}$  | $\bullet\bullet\bullet$ | $EIDp_{N,K,t}$  |

As somas dos diversos custos com a manutenção de uma atividade n numa propriedade k, excetuando-se aqueles mencionados acima (custos fixos, custos com instalações, custos de unidades produtoras, juros e custos de compra de insumos), serão denominadas **CtMtn,k,i**. Além de variar de acordo com a propriedade k, os custos de manutenção podem variar também de acordo com o insumo aplicado. Por exemplo, a aplicação de um adubo orgânico pode requerer mais mão-de-obra do que a aplicação de um adubo químico, o que provoca uma variação de custo.

**Exemplo:** O cultivo de soja requer calcário, sementes, inseticida, cultivo e colheita. Supondo que custos por ha sejam de \$80,00**,** \$90,00, \$100,00, \$50,00 e \$40,00 para cada item respectivamente, então, os custos diversos com a manutenção da sojicultura devem totalizar \$360,00 por ha.

Os custos de manutenção mencionados acham-se representados simbolicamente no Quadro 4.13.

Quadro 4.13 – Custos de manutenção referentes a cada atividade para um insumo genérico I (\$/ano/elemento produtor)

| Insumo I   | Propriedades   |                                      |          |                                  |  |
|------------|----------------|--------------------------------------|----------|----------------------------------|--|
| Atividades |                |                                      |          |                                  |  |
|            | $CtMt_{1,1,I}$ | $CtMt_{1,2,I}$                       | $\cdots$ | $CtMt_{1,K,I}$                   |  |
|            | $CtMt_{2,1,I}$ | $\mathsf{CtMt}_{2,2,\mathrm{I}}$     | $\cdots$ | $CtMt_{2,K,I}$                   |  |
|            |                |                                      |          |                                  |  |
|            |                | $CtMt_{N,1,I}$ CtMt <sub>N,2,I</sub> | $\cdots$ | $\mathrm{CtMt}_{\mathrm{N,K,I}}$ |  |

A fim de concretizar a estruturação e o funcionamento do sistema, o produtor poderá eventualmente recorrer a empréstimos junto a agentes financeiros (ver Item 4.1.13, adiante). Estes empréstimos acarretam o pagamento de juros anuais a uma taxa genérica **Jt**. Será considerado que cada um destes empréstimos sejam feitos para o prazo de apenas um ano.

# **4.1.11. Transportes**

Se for conveniente, por questões econômicas, os insumos gerados por uma determinada atividade podem ser transferidos da propriedade em que são gerados para outras. Esta operação deve ocorrer quando os insumos não forem utilizados dentro da mesma propriedade em que são gerados, ou quando forem utilizados mas não totalmente, desde que

não sejam destinados à venda (ver Item 4.1.12 a seguir). Neste caso a sobra é que deve ser transferida. Outra situação típica ocorre quando o insumo pode ser utilizado parcial ou totalmente dentro da mesma propriedade em que é gerado, mas no entanto, é mais econômico utilizá-lo em uma atividade que está implantada em outra propriedade. Os custos de transporte de uma propriedade m para uma propriedade k, que serão chamados de **CtTrm,k**, estão representados no Quadro 4.14.

| Propriedades | Propriedades |                     |                         |              |  |
|--------------|--------------|---------------------|-------------------------|--------------|--|
|              |              |                     | $\bullet\bullet\bullet$ |              |  |
|              |              | CtTr <sub>1,2</sub> | $\cdots$                | $CtTr_{1,K}$ |  |
|              | $CtTr_{2,1}$ |                     |                         | $CtTr_{2,K}$ |  |
|              |              |                     |                         |              |  |
|              | $CtTr_{K,1}$ | CtTr <sub>K,2</sub> |                         |              |  |

Quadro 4.14 – Custos de transporte de uma propriedade para outra (\$/kg)

#### **4.1.12. Vendas**

Evidentemente o objetivo do produtor é vender o produto principal de cada atividade, de onde deve sair sua receita. No entanto, dependendo da atividade, é possível que seja feita também a venda do insumo principal que a mesma produz, caso não seja consumido dentro do próprio sistema. Considera-se como produto principal de uma atividade aquele cuja produção direta é a meta principal ao praticá-la. Por exemplo, a criação de gado leiteiro e o plantio de soja têm como produtos principais o leite e os grãos de soja, respectivamente. Da mesma forma, o insumo principal de uma atividade é aquele cuja produção desperta maior interesse para os propósitos do produtor. O esterco de curral e a palha de soja podem ser considerados como insumos principais para a criação de gado bovino e cultivo de soja, respectivamente. Os preços de venda tanto do produto quanto do insumo principais de cada atividade, denominados de **PrPdtn** e **PrIns**n respectivamente, estão apresentados de forma genérica no

Quadro 4.15.

Em muitos casos a receita do produtor pode surgir também da venda de outros produtos secundários de uma determinada atividade. Por exemplo, um produtor de leite pode ter como objetivo principal a produção e venda de leite e de insumos. No entanto, ele pode também obter ganhos com a venda de animais descartados, novilhos, entre outros. Muito embora isto seja um fato real, as receitas desta natureza não serão levadas em conta. Serão consideradas apenas aquelas oriundas da venda dos produtos que constituem o objetivo principal do sistema e dos insumos produzidos, caso não sejam utilizados internamente.

Uma última consideração a ser feita neste item é que, se o produtor planeja um sistema para um período de t anos (5 anos, por exemplo), então, ao final deste período, os insumos do grupo I2 gerados são considerados disponíveis para consumo apenas no ano seguinte, quando o sistema não estaria mais funcionando. Deste modo, no último ano de funcionamento de tal sistema, pode-se considerar que estes insumos estejam disponíveis para venda (mas não para consumo), o que equivale a dizer que estariam à disposição no início do ano seguinte.

| <b>Atividades</b>   |                    |                    |          |           |
|---------------------|--------------------|--------------------|----------|-----------|
| Preço do Subproduto | PrIns <sub>1</sub> | PrIns $\sigma$     |          | $PrIns_N$ |
| Preço do Produto    | $PrPdt_1$          | PrPdt <sub>2</sub> | $\cdots$ | $PrPdt_N$ |

Quadro 4.15 – Preço de venda do produto e do insumo principais de cada atividade (\$)

#### **4.1.13. Capital**

Tendo em vista que instalar e manter uma atividade em funcionamento requer uma série de investimentos, conforme exposto nos itens anteriores, torna-se então necessário um planejamento prévio do que é preciso investir e do que se pode investir. Isto significa obviamente que os gastos anuais observados durante o período devem ser limitados pelo capital que poderá estar à disposição em cada ano deste mesmo período. O capital disponível no início de cada ano pode ter três fontes: capital em reserva, renda obtida no ano anterior e capital tomado em empréstimo junto a agentes financeiros, caso haja necessidade. Obviamente, por imposição do próprio produtor e, principalmente, pelo agente financeiro, deve haver um limite máximo anual para o capital tomado em empréstimo.

**Exemplo:** Num período de 2 anos, um determinado produtor prevê que o capital em reserva disponível para investir na produção será de \$5.000,00 no primeiro ano e de \$9.000,00 no segundo ano, sendo \$5.000,00 relativos a reservas e \$4.000.00 relativos à renda obtida no primeiro ano. Se precisar, o produtor poderá contar ainda com empréstimos bancários de até \$5000,00 para cada um dos 2 anos considerados.

No início do período, mais precisamente no momento de se definir os parâmetros do sistema (o que cultivar, quanto cultivar, etc.), deve-se considerar, para efeitos de cálculos, os valores presentes dos capitais em reserva e não o valores previstos para cada ano. Assim, se o sistema estiver sendo planejado para um período de T anos e os capitais previstos para cada

ano t,  $t = 0, 1, ..., T1$ , forem  $C_0, C_1, ..., C_{T-1}$  respectivamente, então no ano inicial  $t = 0$  o valor presente do capital previsto para o ano t será dado por:

 $VP_t = C_t/(1+i)^t$ , onde i é a taxa de juros anual considerada.

Além disso, num ano t qualquer, o produtor pode optar por investir apenas uma parte da renda obtida no ano anterior e não a renda total. Esta taxa de investimento será chamada de **TxIv**.

O Quadro 4.16 apresenta uma descrição genérica tanto para os capitais próprios previstos para cada ano, que serão chamados de **CapPv<sup>t</sup>** , quanto para os limites máximos anuais para os capitais tomados em empréstimo, que serão denominados de **LmEp<sup>t</sup>** .

Quadro 4.16 – Capitais próprios previstos e limites máximos para empréstimos em cada ano do período considerado

| Anos do Período   |           |                   |               |
|-------------------|-----------|-------------------|---------------|
| Capitais Próprios | $CapPv_1$ | $CapPv_2$         | <br>$CapPv_T$ |
| Previstos         |           |                   |               |
| Limites para      | $LmEp_1$  | LmEp <sub>2</sub> | <br>$LmEp_T$  |
| empréstimos       |           |                   |               |

### **4.1.14. Objetivo Geral**

A meta do trabalho é construir um modelo de programação matemática que decida a melhor forma de implantar o sistema descrito, ou seja, quais atividades devem ser implantadas em cada propriedade, a cada ano, e também a quantidade de cada uma delas (área ou número de animais), a fim de que o lucro obtido ao final de um período estipulado seja máximo.

# **4.2. Modelo Proposto**

# **4.2.1. Definições**

# **a) Índices e Conjuntos**

- **A**: Conjunto das atividades cujo produto se destina exclusivamente à venda (ver Item 4.1.7)
- **A1**: Conjunto das atividades que, após a colheita ou simultaneamente, dão lugar a uma segunda atividade secundária (ver Item 4.1.3).
- **A2**: Conjunto das atividades que não compartilham a mesma área com outras.

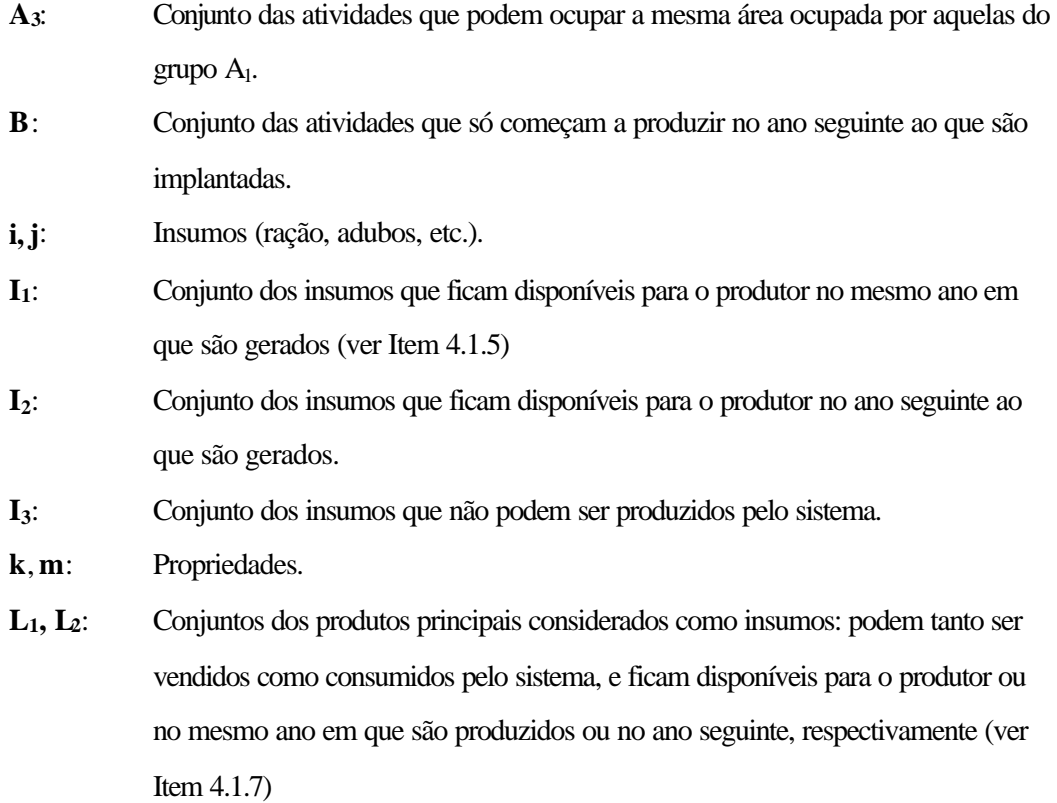

**n**, **s, r**: Atividades.

**t, t**: Tempos em anos.

# **b) Parâmetros**

- **ArDpn,k**: Área formada da atividade n disponível na propriedade k (u.a.).
- **ArMaxn,k**: Área de terra máxima da propriedade k ocupada com a atividade n (u.a.).
- $ArTot_k$ : Área de terra total da propriedade k (u.a.).
- **CapPvt**: Capital previsto para operações no ano t (\$).
- **CtEln**: Custo anual da posse de um elemento de produção da atividade n (\$/elemento).
- **CtOpn,k**: Custos fixos operacionais referentes à atividade n numa propriedade k (\$/ano).
- **CtInsi,k**: Custo de compra do insumo do tipo i para uma propriedade k (\$/kg).
- **CtIpn,k**: Custos fixos de implantação referentes à atividade n numa propriedade k (\$).
- **CtItn,**: Custo de instalação da atividade n (\$/unidade).
- **CtMtn,k,i**: Custos com a manutenção da atividade n na propriedade k se administrada com insumo do tipo i (\$/elemento produtor).
- **CtTrm,k**: Custo do transporte de insumo da propriedade m para a propriedade k (\$/kg).
- **ElDpn,t**: Elementos de produção da atividade n disponíveis no ano t.
- **I**: Número de insumos admitidos para manutenção das atividades.
- **InsPdn,k,i**: Quantidade anual de insumo produzido por elemento de produção da atividade n, na propriedade k, se tratado com insumo do tipo i (kg).
- **InsRqn,k,i**: Insumo do tipo i requerido por elemento de produção da atividade n na propriedade k (kg).
- **ItDpn,k**: Instalações disponíveis para a atividade n na propriedade k (unidade de capacidade)
- **ItRqn**: Instalação requerida (unidade de capacidade) por unidade de área da atividade n.
- **Jt**: Taxa de juros anuais sobre capitais tomados em empréstimo (%).
- **K**: Número de propriedades do produtor considerado.
- **LmCpt**: Limite para o capital a ser tomado em empréstimo no ano t (\$).
- **N**: Número de atividades candidatas a comporem o sistema.
- **NmEln,k,i**: Número de elementos produtores da atividade n, tratada com insumo i, admitidos por unidade de terra (ha) na propriedade k.
- **PdtEln,k,i**: Produtividade anual de cada elemento produtor da atividade n, se tratado com insumo do tipo i na propriedade k (kg).
- **Ppi,j**: Proporção de insumo do tipo i na composição do insumo tipo j.
- **PrInsi**: Preço de venda do insumo do tipo i (\$/kg).
- **PrPdt<sub>n</sub>**: Preço de venda do produto da atividade n (\$/unidade de medida).
- **Rdmn,k,i**: Rendimento da atividade n da propriedade k, quando tratada com insumo do tipo i. Este parâmetro deve assumir o valor de **PdtEln,k,i** se i pertencer aos grupos **L<sup>1</sup>** ou **L2**, ou I**nsPdn,k,i**, em caso contrário.
- **T**: Número de anos de funcionamento do sistema.
- **TxDcn**: Taxa de desconto de produtividade da atividade n no ano de início de seu funcionamento.
- **TxIv:** Taxa de investimento, no ano t, da renda obtida no ano anterior (\$).
- **TpUtn**: Tempo de vida útil dos elementos de produção da atividade n.

#### **c) Variáveis de Decisão**

- *Ampn,k,i,t*: Área de ampliação da atividade n na propriedade k, no ano t, tratada com insumo do tipo i (u. a.)
- *Arn,k,i,t*: Área de terra da propriedade k ocupada com a atividade n, no ano t, tratada com insumo do tipo i (ha).
- *CapEpt*: Capital tomado em empréstimo no ano t (\$).
- *CpEl n,t*: Compra de elementos de produção da atividade n efetuadas no ano t.
- *InsCp*<sub>*i,k,t*</sub>: Insumo do tipo i comprado para ser utilizado na propriedade k no ano t (kg).
- *InsTr<sub>ik,m,t</sub>*: Insumo do tipo i transportado da propriedade m para a propriedade k no ano t (kg).
- *InsVdi,k,t*: Insumo do tipo i vendido da propriedade k no ano t (kg).
- *ItNcn,k,t*: Instalações necessárias para a atividade n no ano t (unidade de capacidade).
- *yn,k,t*: Variável binária utilizada para decidir se a atividade n deve ou não ser praticada na propriedade k no ano t.
- *Z*: Lucro obtido no final do período.

#### **d) Variáveis Auxiliares<sup>3</sup>**

- $DpDiv_t$ : Despesas diversas ocorridas no ano t  $(\$)$ .
- *DpInst*: Despesas com insumos relativas ao ano t (\$).
- *InsDp*<sub>*i,k,t*</sub>: Insumo do tipo i disponível na propriedade k no ano t (kg).
- *InsGer<sub>ikt</sub>*: Insumo do tipo i gerado na propriedade k, no ano t (kg).
- *PdTotn,k,t*: Produção total da atividade n na propriedade k no ano t (unidade de medida).
- *wn,k,t*: Variável binária que vale 1 no ano em que a atividade n é implantada na propriedade k e 0 em caso contrário.
- *Rc<sub>t</sub>*: Receita obtida no ano t (\$).

## **4.2.2. Descriçã o das Expressões Empregadas no Modelo para um Ano Genérico t**

(0.1) Max *Z* = n∈A k t  $\sum\sum\sum$ ∈  $$ i k t  $∑ ∑ ∑$  **PrIns***iInsVd***<sub>***i,k,t***</sub></sub>** 

+ 
$$
\sum_{i \in I_2} \sum_{k}
$$
 PrIns<sub>i</sub>Ins<sub>i</sub>nsGer<sub>i,k,T</sub> -  $\sum_{t}$   $DpDiv_t - \sum_{t}$  Dplns<sub>t</sub> -  $\sum_{t}$  J<sub>t</sub>CapEp<sub>t</sub>

Esta expressão, que é a função objetivo, corresponde à diferença entre as receitas e as despesas. O significado de cada uma das parcelas, na ordem em que aparecem, são os seguintes: 1ª) receita relativa à produção total; 2ª) receita relativa a vendas de insumos produzidos e não consumidos pelo sistema; 3ª) receita devida a vendas de insumos gerados no último ano de funcionamento do sistema (maiores detalhes sobre esta questão podem ser vistos no Item 4.1.12); 4ª) despesas diversas devidas à manutenção do sistema; 5ª) despesas

 $^3$  Variáveis que servem para auxiliar na construção e na compreensão do modelo, mas que podem ser eliminadas do mesmo para facilitar cálculos computacionais.
provenientes de compras de insumos; 6<sup>ª</sup>) despesas relativas a capitais tomados em empréstimo (juros).

$$
(0.2) \qquad \sum_{\mathbf{n}\in\mathbf{A}_1}\sum_{i} Ar_{n,k,i,t} + \sum_{\mathbf{n}\in\mathbf{A}_2}\sum_{i} Ar_{n,k,i,t} + \sum_{\mathbf{n}\in\mathbf{B}}\sum_{i} Amp_{n,k,i,t} \leq \mathbf{ArTot_k} \,\forall\,\mathbf{k},\mathbf{t}
$$

Em cada propriedade, a soma das áreas ocupadas com as diversas atividades dos grupos  $A_1$  e  $A_2$ , mais as ampliações feitas para as atividades do grupo B, é limitada pela área de terra total disponível. As atividades do grupo  $A_2$  são aquelas que não compartilham a mesma área com outras. As do grupo  $A_1$  são aquelas que permitem a implantação de outra atividade secundária na mesma área que ocupam, ou simultaneamente ou após sua retirada (ver Item 4.1.3). Sobre as atividades do grupos B, ver maiores detalhes na equação 4.6 abaixo.

$$
(0.3) \qquad \sum_{\mathbf{n}\in\mathbf{A}_3}\sum_{\mathbf{i}}\;Ar_{n,k,i,t}\leq \sum_{\mathbf{n}\in\mathbf{A}_1}\sum_{\mathbf{i}}\;Ar_{n,k,i,t}\;\;\forall\;\mathbf{k},\mathbf{t}
$$

Em cada propriedade, a soma das áreas ocupadas com as diversas atividades do grupo A3 não pode ultrapassar a soma das áreas ocupadas com as atividades do grupo A1. Esta condição deve ser atendida porque as atividades do grupo A<sub>3</sub> devem ocupar a mesma área antes ocupada pelas do grupo A1 (ver Item 4.1.3).

$$
(0.4) \qquad \sum_{i} \qquad \mathbf{It} \mathbf{R} \mathbf{q}_{\mathbf{n}} A r_{n,k,i,t} \leq \sum_{\tau=1}^{t} \qquad \text{It} N c_{n,k} \ \mathbf{t} + \mathbf{It} \mathbf{D} \mathbf{p}_{\mathbf{n},\mathbf{k}} \ \forall \ \mathbf{n}, \mathbf{k}, \mathbf{t}
$$

Numa propriedade k, a quantidade de instalação necessária para a prática de uma atividade n deve ser limitada pela quantidade de instalação disponível para esta atividade no início do período, mais as quantidades acrescentadas nos anos seguintes. O somatório do lado direito tem justamente a função de somar as quantidades de instalações necessárias que são acrescentadas quando as atividades são ampliadas.

$$
(0.5) \sum_{i} Ar_{n,k,i,t} \leq ArMax_{n,k}y_{n,k,t} \ \forall \ n, k, t
$$

Em cada propriedade k, a área de terra ocupada com a atividade n é limitada por um valor previamente definido pelo produtor. A variável y<sub>n,k,t</sub> tem como objetivo forçar esta área máxima a ser nula se esta atividade não for implantada, situação em que y**n,k,t** assume valor zero.

(0.6) 
$$
Ar_{n,k,j,t} \leq \begin{cases} \mathbf{M} \leq h + ArDp_{n,k} & \forall n, k, \text{ se } t = 1\\ Ar_{n,k,j,t-1} + \mathbf{M} \leq h_{n,k,j,t} + (1 - \mathbf{M}) \leq h_{n,k,j,t-1} & \forall n, k, t, \text{ se } t > 1 \end{cases}
$$

onde j são os insumos tais que **PdtEl**<sub>n,k,j</sub>  $\neq$  0. A constante **M** deve valer 1 se atividade n pertencer ao grupo B e 0 em caso contrário.

No primeiro ano de implantação de uma atividade, sua área ativa deve ser no máximo igual à ampliação feita neste ano, acrescida da área já disponível, desde que esta ampliação entre em funcionamento no referido ano  $(M = 1)$ . Caso tal ampliação só entre em operação no ano seguinte (M = 0), então a área do primeiro ano será apenas no máximo igual à área já disponível. Nos anos seguintes, para as atividade cuja ampliação entra em funcionamento no mesmo ano em que é feita  $(M = 1)$ , a área ativa deve ser no máximo igual à área do ano anterior mais a ampliação feita no ano atual. Caso a ampliação comece a funcionar apenas no seguinte ao que é feita ( $M = 0$ ), então tal área será no máximo igual à área do ano anterior acrescida da ampliação feita também no ano anterior. A condição **PdtEln,k,i** ≠ 0 serve para excluir os casos em que a produtividade de uma determinada atividade é nula se for tratada com insumo do tipo i.

#### (0.7) n j ∑  $\sum$  **InsRqn,k,jNmEln,k,jPpi**,*jAr*<sub>*n,k,j,t*</sub> ≤ *InsDp*<sub>*i,k,t*</sub>  $\forall$  **i**, k, t

Em cada propriedade k, a quantidade de insumo do tipo i gasto nas diversas atividades implantadas, deve ser limitada pela quantidade deste insumo que estiver disponível na referida propriedade. Consome-se insumo do tipo i quando este é utilizado sozinho em alguma atividade ou quando é utilizado em combinação com outro insumo do tipo j na proporção **Ppi,j**. Mais detalhes podem ser vistos no Item 4.1.4.

## $\frac{1}{2}$   $\frac{1}{2}$   $\frac{1}{2}$

A soma das despesas pertinentes ao processo de implantação e manutenção do sistema (despesas diversas mais despesas com insumos mais despesas com juros), em cada ano t, não pode superar o capital disponível para este mesmo ano (capital próprio previsto mais capital tomado em empréstimo e mais a parte da receita do ano anterior investida ).

(0.9) *CapEp<sup>t</sup>* ≤ **LmCpt** ∀ t

O capital tomado em empréstimo no ano t não pode superar o limite imposto para tal empréstimo.

(0.10) 
$$
\sum_{i} \sum_{k} \text{NmEl}_{n,k,i} Ar_{n,k,i,t} - X \leq \text{EIDp}_{n,t} + CpEl_{n,t} \ \forall \ n, t
$$
  
onde  $X = \sum_{i} \sum_{k} \sum_{\tau = t - TpUt_n + 1} t_{\tau \geq 1} CpEl_{n,t} \ \text{se} \ t \ e \ \text{TpUt}_n > 1 \ e \ 0 \ \text{em caso contrário}$ 

O número de elementos de produção da atividade n mantidos no sistema no ano t (primeira parcela da esquerda), menos os que foram comprados em anos anteriores a t e que ainda permanecem no sistema (segunda parcela, X), deve ser no máximo igual ao total de elementos desta atividade comprados no referido ano mais os elementos disponíveis para cada ano (maiores detalhes podem ser vistos no Item 4.1.10)

(0.11)  $y_{n,k,t} + y_{s,k,t} \leq 1 \ \forall k, t \text{ se n e s são atividades disjuntas, sendo}$ 

 $y_{n,k,t} = \begin{cases} 1 & \text{if } k \leq n, k, t \leq n \end{cases}$ ₹  $\mathsf{l}$ 1 0 se a atividade n for praticada na propriedade k no ano t em caso negativo

Este conjunto de inequações serve para restringir as atividades que não podem ser praticadas conjuntamente (duas a duas) numa propriedade k.

A variável binária tem por objetivo marcar o ano em que uma determinada atividade é praticada. Ela serve para que se possa efetuar a aplicação de custos fixos operacionais de cada atividade. Caso se queira, estas variáveis podem servir também para controlar rotatividade de culturas. Por exemplo,  $y_{n,k,l}$  +  $y_{n,k,2}$  +  $y_{n,k,3}$   $\leq$  2 serve para evitar que a atividade n seja praticada por mais de anos seguidos na mesma propriedade k.

$$
(0.12) \quad PdTot_{n,k,t} = \sum_{i} \quad \mathbf{Pd} \mathbf{t} \mathbf{E} \mathbf{I}_{n,k,i} \mathbf{N} \mathbf{m} \mathbf{E} \mathbf{I}_{n,k,i} (Ar_{n,k,i,t} - \mathbf{TxDc}_n \mathbf{A} \mathbf{m} \mathbf{p}_{n,k,i,t}) \ \forall \ n, k, t
$$

A produção total da atividade n, na propriedade k, é dada pela soma das produções obtidas com esta atividade nas diversas áreas tratadas com cada insumo i (caso esta atividade seja implantada em k). Uma taxa de desconto deve ser aplicada sempre que a atividade tiver ampliação (sobre a área ampliada). Este desconto é devido a questões de formação de culturas.

$$
(0.13) \quad InsGer_{j,k,t} = \sum_{i} \quad \mathbf{Rdm}_{r,k,i} \mathbf{NmEl}_{r,k,i}(Ar_{r,k,i,t} - \mathbf{TxDc}_{r} Amp_{r,k,i,t}) \; \forall \; k, t, j
$$

onde r é a atividade que gera o insumo do tipo j

O total de insumo do tipo j gerado (pela atividade r) na propriedade k, no ano t, é obtido pela soma das quantidades geradas em cada área de terra ocupada com a atividade r. O mesmo comentário feito para a equação (0.12) a respeito do desconto aplicado também se aplica aqui.

$$
(0.14) \quad Dplns_t = \sum_{m \neq k} \sum_{i} \sum_{k} \text{CTTr}_{m,k} ln s Tr_{i,m,k,t} + \sum_{i} \sum_{k} \text{CTIns}_{i,k} ln s C p_{i,k,t} \ \forall \ t
$$

As despesas com insumos em cada ano são obtidas pela soma das despesas com transportes, devidos a transferências realizadas entre propriedades, mais as despesas devidas a compras.

(0.15) 
$$
DpDiv_t = \sum_{n} \sum_{k} (\text{CtOp}_{n,k}y_{n,k,t} + \text{CtIp}_{n,k}w_{n,k,t} + \text{CtIl}_{n}ItNc_{n,k,t}) + \sum_{n} \sum_{k} \sum_{i} \text{CtMt}_{n,k,i}NmEl_{n,k,i}Ar_{n,k,i,t} + \sum_{n} \text{CtEl}_{n}CpEl_{n,t} \,\forall \, t \text{, sendo que}
$$

$$
w_{n,k,t} = \begin{cases} 1 \text{ se a atividade n for implantada na propriedade k no ano t} \\ 0 \text{ em caso negativo} \end{cases}
$$

As despesas diversas ocorridas são fornecidas pela soma das despesas proveniente de custos de manutenção (custo com alimentos, vacinas, inseticidas, etc.) com cada elemento produtor das diversas atividades, mais os custos fixos de implantação e de funcionamento das mesmas, além de custos com instalações e com a posse dos elementos de produção. Os custos fixos ocorrem anualmente e são computados para cada atividade como um todo, ou seja, não variam de acordo com as proporções da atividade.

$$
(0.16) \quad InsDp_{i,k,t} = \begin{cases} InsGer_{i,k,t} + InsCp_{i,k,t} - InsVd_{i,k,t} + S & \forall \ i, k, t \ (i \in \mathbf{I}_1) \\ InsGer_{i,k,t-1} + InsCp_{i,k,t} - InsVd_{i,k,t} + S & \forall \ i, k, t, t > 1 \ (i \in \mathbf{I}_2) \\ InsCp_{i,k,t} & \forall i, k, t \ (i \in \mathbf{I}_3) \end{cases}
$$

$$
\text{onde } S = \sum_{m \neq k} (InsTr_{i,m,k,t} - InsTr_{i,k,m,t})
$$

A quantidade de insumo do tipo i disponível na propriedade k, i ∈ (**I1**∪**I2**), ou seja, tipos que são gerados no próprio sistema, é dada pela quantidade que é gerada nesta propriedade no ano atual ou no ano anterior, conforme o insumo pertença ao grupo **I1** ou ao grupo **I2** respectivamente (ver Item 4.1.5), mais o que é recebido de outras propriedades, mais o que é comprado, menos o que é transferido desta propriedade para outras e menos o que é vendido. Se i ∈ **I3**, isto é, se o insumo não pode ser gerado no próprio sistema, então a quantidade disponível num determinado ano é dada apenas pela compra efetuada neste ano.

$$
(0.17) \quad Rc_t = \sum_{n \in A} \sum_k \text{PrPdt}_n P dT \sigma_{n,k,t} + \sum_i \sum_k \text{PrIns}_i InsV d_{i,k,t} - DpDiv_t - DpIns_t - \mathbf{J}_t CapEp_t \ \forall \ t
$$

A receita obtida num ano t é dada pela soma dos retornos gerados pelas vendas de produtos e insumos, menos as despesas observadas no referido ano.

# **4.2.3. Formulação Matemática**

$$
\text{Max } Z = \sum_{n \in A} \sum_{k} \sum_{t} \text{PrPdt}_{n} P d\text{Tot}_{n,k,t} + \sum_{i} \sum_{k} \sum_{t} \text{PrIns}_{i} \text{Ins}_{i} \text{Ins} \text{Vol}_{i,k,t}
$$
\n
$$
+ \sum_{i \in I_{2}} \sum_{k} \text{PrIns}_{i} \text{Ins} \text{Cer}_{i,k,T} - \sum_{t} \text{Dp} \text{Div}_{t} - \sum_{t} \text{Dp} \text{Ins}_{t} - \sum_{t} \text{J}_{t} \text{Cap} \text{Ep}_{t}
$$
\n
$$
(0.1)
$$

sujeito a:

$$
\sum_{n \in A_1} \sum_{i} Ar_{n,k,i,t} + \sum_{n \in A_2} \sum_{i} Ar_{n,k,i,t} + \sum_{n \in B} \sum_{i} Amp_{n,k,i,t} \leq \mathbf{ArTot_k} \,\forall k, t \tag{0.2}
$$

$$
\sum_{n \in A_3} \sum_{i} Ar_{n,k,i,t} \leq \sum_{n \in A_1} \sum_{i} Ar_{n,k,i,t} \ \forall k, t
$$
 (0.3)

$$
\sum_{i} \text{ItR} \mathbf{q}_{n} \mathbf{A} r_{n,k,i,t} \leq \sum_{\tau=1}^{t} \text{ItN} c_{n,k,t} + \text{ItD} \mathbf{p}_{n,k} \ \forall \ n, k, t \tag{0.4}
$$

$$
\sum_{i} Ar_{n,k,i,t} \leq ArMax_{n,k} y_{n,k,t} \ \forall \ n, k, t
$$
\n(0.5)

$$
Ar_{n,k,jt} \leq \begin{cases} \mathbf{M}Amp_{n,k,j,t} + ArDp_{n,k} & \forall \mathbf{n}, \mathbf{k}, \mathbf{se} \mathbf{t} = 1\\ Ar_{n,k,j,t-1} + \mathbf{M}Amp_{n,k,j,t} + (1 - \mathbf{M})Amp_{n,k,j,t-1} & \forall \mathbf{n}, \mathbf{k}, \mathbf{t}, \mathbf{se} \mathbf{t} > 1 \end{cases}
$$
(0.6)

onde j são os insumos tais que **PdtEln,k,j** ≠ 0. A constante M deve valer 1 se a ampliação da atividade n entrar em funcionamento no mesmo ano em que é feita e 0 se isto ocorrer apenas no ano seguinte.

$$
\sum_{n} \sum_{j} \text{InsRq}_{n,k,j} \text{NmEl}_{n,k,j} \text{Pp}_{j,i} Ar_{n,k,j,t} \leq InsDp_{i,k,t} \ \forall \ i, k, t
$$
\n(0.7)

$$
DpDiv_t + DpIns_t + \mathbf{J}_t CapEp_t \le \mathbf{CapP} \mathbf{v}_t + CapEp_t + \mathbf{TxIv} \mathbf{R} \mathbf{c}_{t-l}, \forall t,
$$
\n
$$
\text{sendo } \mathbf{R} \mathbf{c}_0 = 0
$$
\n
$$
(0.8)
$$

$$
CapEp_t \le \mathbf{LmCp_t} \ \forall \ t \tag{0.9}
$$

$$
\sum_{i} \sum_{k} \text{NmEl}_{n,k,i} Ar_{n,k,i,t} - X \leq \text{ElD}_{n,t} + C pEl_{n,t} \ \forall \ n, t
$$
\n(0.10)

onde 
$$
X = \sum_{i} \sum_{k} \sum_{\tau = t - TpUt_n + 1}^{t-1} CpEl_{n,t}
$$
 se t e TpUt<sub>n</sub> > 1 e 0 em caso contrário  
 $\tau \ge 1$ 

$$
y_{n,k,t} + y_{s,k,t} \le 1 \quad \forall \ k, t \text{ se n e s são atividades disjuntas, onde}
$$
\n
$$
y_{n,k,t} = \begin{cases} 1 \text{ se a atividade n for praticada na propriedade k no ano t} \\ 0 \text{ em caso negativo} \end{cases}
$$
\n(0.11)

$$
PdTot_{n,k,t} = \sum_{i} \text{Pd}t \text{E1}_{n,k,i} \text{Nm} \text{E1}_{n,k,i} (Ar_{n,k,i,t} - \text{TxDc}_{n} Amp_{n,k,i,t}) \ \forall \ n, k, t
$$
 (0.12)

$$
InsGer_{j,k,t} = \sum_{i} \text{Rdm}_{r,k,i} \text{NmEl}_{r,k,i} (Ar_{r,k,i,t} - \text{TxDc}_{r} Amp_{r,k,i,t}) \ \forall \ k, t, j
$$
 (0.13)

onde r é a atividade que gera o insumo do tipo j

$$
Dplns_t = \sum_{m \neq k} \sum_{i} \sum_{k} \text{CTr}_{m,k} lns Tr_{i,m,k,t} + \sum_{i} \sum_{k} \text{CTNs}_{i,k} lns Cp_{i,k,t} \ \forall \ t \tag{0.14}
$$

$$
DpDiv_t = \sum_{n} \sum_{k} (CtOp_{n,k}y_{n,k,t} + CtIp_{n,k}w_{n,k,t} + CtIt_nItNc_{n,k,t})
$$
  
+
$$
\sum_{n} \sum_{k} \sum_{i} CtMt_{n,k,i}NmEl_{n,k,i}Ar_{n,k,i,t} + \sum_{n} CtEl_nCpEl_{n,t} \forall t
$$
 (0.15)

sendo que

 $w_{n,k,t} = \begin{cases} 1 & \text{if } n \neq k, l \neq k, l \$ ₹  $\mathsf{l}$ 1 0 se a atividade n for implantada na propriedade k no ano t em caso negativo

$$
InsDp_{i,k,t} = \begin{cases} InsGer_{i,k,t} + InsCp_{i,k,t} - InsVd_{i,k,t} + S & \forall \ i, k, t \ (i \in \mathbf{I}_1) \\ InsGer_{i,k,t-1} + InsCp_{i,k,t} - InsVd_{i,k,t} + S & \forall \ i, k, t, t > 1 \ (i \in \mathbf{I}_2) \\ InsCp_{i,k,t} & \forall i, k, t \ (i \in \mathbf{I}_3) \end{cases} \tag{0.16}
$$

$$
\text{onde } S = \sum_{m \neq k} \left( \text{InsTr}_{i,m,k,t} - \text{InsTr}_{i,k,m,t} \right)
$$

$$
Rc_t = \sum_{n \in A} \sum_{k} \text{PrPdt}_{n} P dTot_{n,k,t} + \sum_{i} \sum_{k} \text{PrIns}_{i} InsVd_{i,k,t} - DpDiv_t - DpIns_t \qquad (0.17)
$$
  
- **J**<sub>t</sub>CapEp\_t  $\forall$  t

A exceção de *yn,k,t* e *wn,k,t* que são binárias, todas as demais variáveis são não-negativas e contínuas.

#### **4.3. Simplificações do Modelo**

Para efeitos de computação é possível fazer várias simplificações no modelo apresentado eliminando-se as variáveis auxiliares. A variável *DpInst* pode ser eliminada inserindo-se sua expressão (0.14) diretamente na função objetivo. Este mesmo argumento se aplica às expressões das variáveis *Pdtotn,k,t* e *DpDiv<sup>t</sup>* que também podem ser inseridas diretamente na função objetivo. As expressões das variáveis *InsGeri,k,t* e *InsDpi,k,t* podem ser incorporadas à equação (0.16) e à restrição (0.7), respectivamente. Para o caso de *wn,k,t*, a eliminação pode ser feita expressando-a em função de *yn,k,t* da seguinte forma:

$$
w_{n,k,t} = \begin{cases} 1 \text{ se } \sum_{\tau=1}^{t} 2y_{n,k,t} - y_{n,k,t} = 1\\ 0 \text{ em caso contrário} \end{cases}
$$

Isto faz com que *wn,k,t* valha 1 apenas a primeira vez que *yn,k,t* assumir valor 1 ao longo dos anos, para uma atividade específica n e para uma propriedade específica k. Em outras palavras, *wn,k,t* assume valor 1 apenas quando a atividade é implantada.

A inclusão de todas estas variáveis auxiliares no modelo tem por finalidade facilitar o entendimento do mesmo (ver nota de rodapé 3 na página 59).

**Obs.:** O modelo acima está apresentado num formato bastante geral. Apesar disto, dependendo das características e das pretensões do produtor, algumas alterações poderão ocorrer, em virtude da não existência de algumas das restrições impostas ou inclusão de outras.

## **4.4. Composição do Modelo**

Com as simplificações mencionadas na seção anterior o modelo fica com a seguinte composição:

## **a) Número de Variáveis**

O número de variáveis é dado por  $2NKIT + 2IKT + 2NKT + ITK^2 + NT + T$ , lembrando que N representa o número de atividades, K representa o número de propriedades, I é o número de insumos e T o número de anos planejados para funcionamento do sistema.

#### **b) Número de Restrições**

A princípio o número de restrições é da ordem de 2KT + 2NKT + IKT + 2T + NT. A este número devem ser somadas ainda algumas restrições lógicas do tipo  $y_{n,k,t} + y_{s,k,t} \leq 1$  e mais as restrições (0.6), cujo número depende da natureza das atividades e dos insumos considerados. Neste bloco de inequações, a condição **PdtEln,k,j** ≠ 0 (ver explicação no Item 4.2.2) exclui grande parte dos IMKT casos possíveis. Dependendo da situação o número de casos excluídos pode chegar a 80% ou mais.

Para se ter uma idéia real da dimensão destes parâmetros, vale lembrar que, a exceção dos grandes latifundiários, normalmente as propriedades de um determinado produtor, que na maioria dos casos não passam de três, se situam numa mesma região. Em geral, para cada região há um conjunto pequeno de atividades que normalmente são praticadas, geralmente determinado pelo clima ou pelo tipo de solo. Este número gira em torno de dez atividades. Com relação ao número de insumos, normalmente ele costuma ser o dobro do número de atividades, podendo ser um pouco maior, ou às vezes um pouco menor. Por fim, com respeito ao número de anos não é possível fazer uma estimativa pois isto depende de cada produtor. O que se pode afirmar, com base no que se tem observado, é que o horizonte de planejamento da maioria dos produtores não vai além de quatro ou cinco anos.

> **Metodologia de Resolução do Modelo**

=========================

=========================

#### **Introdução**

Conforme foi descrito no Capítulo 3, há uma variedade muito grande de métodos que podem ser empregados na resolução de um determinado problema, principalmente os nãolineares. Para resolver o problema proposto, que acha-se modelado no Capítulo 4, foi escolhida uma forma híbrida entre um algoritmo genético e o Método Simplex. Neste capítulo será descrito a metodologia empregada bem como um algoritmo relativo à mesma.

#### **5.1. Processo de Resolução**

A idéia do processo de resolução utilizado surgiu na tentativa de resolver um modelo de programação não-linear misto. Para exemplificar o funcionamento do processo, consideremos o seguinte problema:

Minimizar  $Z = x_1^3 - 3x_2 + x_3^2 - 15y_1 - 20y_2 - 30y_3$ sujeito a

$$
x_1 + 4x_2 + x_3 \le 50 + 100y_1,
$$
  
\n
$$
5x_1 + x_2 + 6x_3 \le 60 + 120y_2,
$$
  
\n
$$
6x_1 + 4x_2 + 3x_3 \le 80 + 200y_3,
$$
  
\n
$$
y_1 + y_2 \le 1,
$$
  
\n
$$
x_1 \ge 0, x_2 \ge 0, x_3 \ge 0, y_1, y_2 \in y_3
$$
 binárias.

Neste problema, a presença de variáveis binárias juntamente com a não-linearidade dificultam a resolução. Uma saída razoável seria fazer todas as combinações possíveis paras as variáveis binárias y<sup>i</sup> e resolver os modelos resultantes por um algoritmo destinado à resolução de programação não-linear. Fixando-se, por exemplo,  $y_1 = 1$ ,  $y_2 = 0$  e  $y_3 = 1$ , obtémse o problema

Minimizar  $Z = x_1^3 - 3x_2 + x_3^2 - 45$ sujeito a:

$$
x_1 + 4x_2 + x_3 \le 150,
$$
  
\n
$$
5x_1 + x_2 + 6x_3 \le 60,
$$
  
\n
$$
6x_1 + 4x_2 + 3x_3 \le 280,
$$
  
\n
$$
x_1 \ge 0, x_2 \ge 0, x_3 \ge 0.
$$
  
\n
$$
(P.2)
$$

Para o número de varáveis binárias consideradas, três no total, este processo levaria à resolução de seis problemas distintos<sup>4</sup>, o que é perfeitamente viável. Todavia, se o número de variáveis binárias for grande, este número cresce rapidamente. Para N destas variáveis ter-seia 2<sup>N</sup> problemas distintos, menos alguns casos que devem ser excluídos em função de restrições lógicas semelhantes à quarta restrição do problema P.1. Apesar disto, a resolução de P.1 caso a caso por meio da fixação de variáveis, como foi feito para P.2, é uma saída que merece atenção. Pela natureza deste procedimento, parece razoável utilizar um algoritmo genético a fim de tentar reduzir o número de combinações necessárias para obter uma boa solução. Outro fato que também deve ser levado em consideração é a possibilidade de aproveitar algum pacote de *software* já pronto para resolver os subproblemas obtidos após a fixação das variáveis binárias, como no caso de P.2. Com respeito a esta questão, destaca-se o

pacote GAMS, devido à facilidade que apresenta na resolução de vários problemas seguidamente, problemas estes obtidos de simples alterações dos valores de parâmetros do problema original.

Deste modo, foi elaborado um programa em Pascal, denominado PG1, com base em algoritmos genéticos, que trabalha vinculado a um segundo programa feito em GAMS, denominado PG2. O primeiro programa tem a função de manipular uma população de variáveis binárias (indivíduos) e o segundo é responsável pela resolução de cada problema linear do tipo P.2 resultante da fixação destas variáveis em P.1. O funcionamento destes programas na resolução do problema P.1 pode ser resumido da seguinte forma:

#### **Algoritmo 1**

1 – Em PG1 uma população de N indivíduos do tipo  $Y^k = (y_1, y_2, y_3)$  é gerada. Um exemplo de uma família com três indivíduos seria  $Y^1 = (1, 0, 1), Y^2 = (0, 0, 1)$  e  $Y^3 = (1, 1, 1)$ .

2 – Em seguida viabiliza-se a população aplicando uma mutação para os indivíduos que não satisfizerem à quarta restrição. Por exemplo,  $Y^3 = (1, 1, 1)$  não satisfaz a esta restrição, devendo, portanto, ter sua estrutura alterada para (1, 0, 1) ou (0, 1, 0).

3 – A população de indivíduos é transferida para o programa PG2 e os modelos resultantes da substituição de cada um destes indivíduos no problema original (P.1) são resolvidos.

4 – Ao ser resolvido, cada modelo apresenta uma solução que confere um valor específico para a função objetivo. Estes valores são gravados pelo GAMS em um arquivo texto que, por sua vez, é lido pelo programa PG1, sendo tais valores interpretados como a medida de desempenho (*fitness*) de cada um dos indivíduos que geraram a solução correspondente.

5 – Com base nestes *fitness* são feitos os sorteios para a escolha dos indivíduos que vão gerar a nova população. A probabilidade p de escolha de um indivíduo k é calculada da seguinte forma:

$$
p(k) = \frac{Z(k)}{\sum_{i=1}^{N} Z(i)},
$$

onde i representa os indivíduos da população e Z é a função objetivo. Conhecidos os valores  $p(i)$ ,  $i = 1, 2, ..., N$ , faz-se o sorteio pela regra da roleta.

<sup>&</sup>lt;sup>4</sup> A rigor o número total de casos seria  $\hat{2} = 8$ , todavia, em virtude da quarta restrição, os casos em que  $y_1 + y_2 = 1$ (dois casos) não precisam ser considerados.

6 – Tendo sido selecionados dois indivíduos  $i_1$  e  $i_2$ , o cruzamento é feito da forma como foi descrito na seção 3.6.2 do Capítulo 3 (segunda alternativa). Os cruzamentos são repetidos até que N indivíduos tenham sido gerados.

7 – Um processo de mutação aleatória, com uma probabilidade p' estipulada, é aplicado para auxiliar na diversificação da população.

8 – Através de um segundo processo de mutação viabiliza-se a população resultante, conforme descrito no passo 2, e o ciclo se repete a partir do passo 3. O processo é encerrado quando um certo número M de gerações tiver se completado.

Para o modelo proposto neste trabalho, Capítulo 4, o processo é muito semelhante, exceto por uma diferença: ao se fixar os valores de  $y_{n,k,t}$  o modelo torna-se linear. À primeira vista poderia-se pensar em resolvê-lo pelo método *Branch and Bound*, todavia, em virtude da dificuldade de utilizar este método, imposta pela relação de  $y_{n,k,t}$  com  $w_{n,k,t}$  (Seção 4.3), e até por questões experimentais, preferiu-se resolvê-lo pelo mesmo processo descrito acima, desta vez combinando algoritmo genético com o método simplex.

De um modo geral o modelo tem o seguinte formato:

Maximizar 
$$
Z(X,Y)
$$
  
\n $X \in S \subset \mathbb{R}^n$ ,  
\n $Y \in \mathbb{R}^m$ , com  $y_i \in \{0, 1\}$ , (P.3)

onde X é um vetor que contém as variáveis contínuas, S é o conjunto dos possíveis valores para X, e Y é um vetor de 0's e 1's (zeros e uns) que representa as variáveis binárias y<sub>n,k,t</sub> do modelo. Logo, as coordenadas de Y são os possíveis valores de y<sub>n,k,t</sub>. Tem-se, portanto, um modelo de programação linear mista e com um agravante: um grande número de variáveis e de restrições (ver Seção 4.4 do Capítulo 4).

O papel do algoritmo genético no programa PG1 é gerar populações de indivíduos, que são possíveis configurações para Y. Cada população gerada é passada ao programa PG2 que, por sua vez, toma estes valores prontos e resolve o modelo linear resultante para cada indivíduo. Os valores obtidos para a função objetivo representam os *fitness* destes indivíduos. Estes valores são repassados a PG1 e, com base neles, são realizados os processos de seleção, cruzamento e mutação, para que seja gerada uma nova população. O processo então se repete até que o critério de parada (número máximo de gerações) seja atendido.

Na elaboração do algoritmo genético, os elementos a ele pertinentes foram definidos da seguinte forma:

## **– Codificação**

De acordo com a definição de yn,k,t, sua estrutura é de uma matriz tridimensional formada por 0's e 1's (Figura 5.1) Nada impede que os cromossomos representantes de yn,k,t sejam estas próprias matrizes, todavia, para simplificar a operação de cruzamento foram

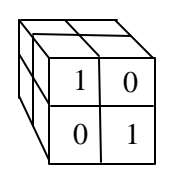

Figura 5.1 – Estrutura das variáveis binárias para  $n = k = t = 2$ 

utilizadas matrizes unidimensionais (vetores) para representar estes cromossomos. Assim, para cada indivíduo  $y_{n,k,t}$  foi criado um vetor Y contendo todos os elementos de  $y_{n,k,t}$ . A ordem como os elementos de yn,k,t são armazenados em Y é indiferente, entretanto, a forma escolhida foi aquela esquematizada a seguir.

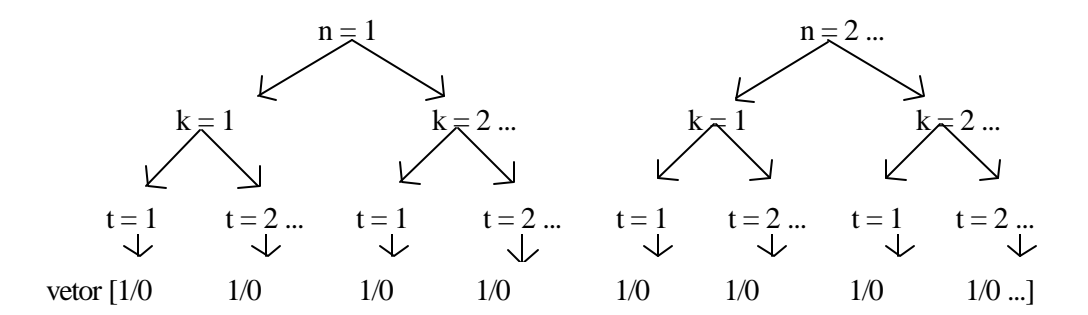

Figura 5.2 – Ordem de distribuição dos elementos de uma matriz num vetor

Esta construção é feita com base no seguinte algoritmo:

#### **Algoritmo 2**

## $1. j \leftarrow 0;$

- 2. Para n ← 1 até N faça
	- 3. Para  $k$  ← 1 até K faça
		- 4. Para t ← 1 até T faça

$$
5. \, \mathrm{j} \leftarrow \mathrm{j} + 1;
$$

 $6.Y(j) \leftarrow y_{n,k,t};$ 

7. Fim t;

8. Fim k;

9. Fim n .

Deve-se ressaltar que esta transformação é feita apenas para realizar a operação de cruzamento. Após isto, cada indivíduo é reestruturado na forma original, o que se consegue invertendo a ordem de atribuição no passo 6 do algoritmo anterior.

## – **Cruzamento**

Dados dois indivíduos Y1 e Y2 da população, o cruzamento utilizado consiste em escolher duas posições aleatórias no corpo de Y1 e permutar o bloco compreendido entre estas duas posições com o bloco correspondente de Y2. Por exemplo, se as cadeias 11011101 e 01101011 representassem Y1 e Y2 respectivamente, e as posições sorteadas fossem 2 e 6, então o cruzamento entre estes dois indivíduos resultaria nos novos elementos  $Y1_{\text{novo}} = [11101001]$  e  $Y2_{\text{novo}} = [01011111]$ , conforme descrito no Item 3.6.2 do Capítulo 3.

Enquanto na estrutura de um vetor  $Y = [a_1 a_2...]$  este cruzamento realiza uma simples permuta de *bits* em sequência, na estrutura do indivíduo y<sub>n,k,t</sub> (matriz de três dimensões) gerador de tal vetor esta transferência provoca uma permuta de blocos tridimensionais das mais variadas formas, que podem inclusive ser separados, como ilustra a Figura 5.3 a seguir.

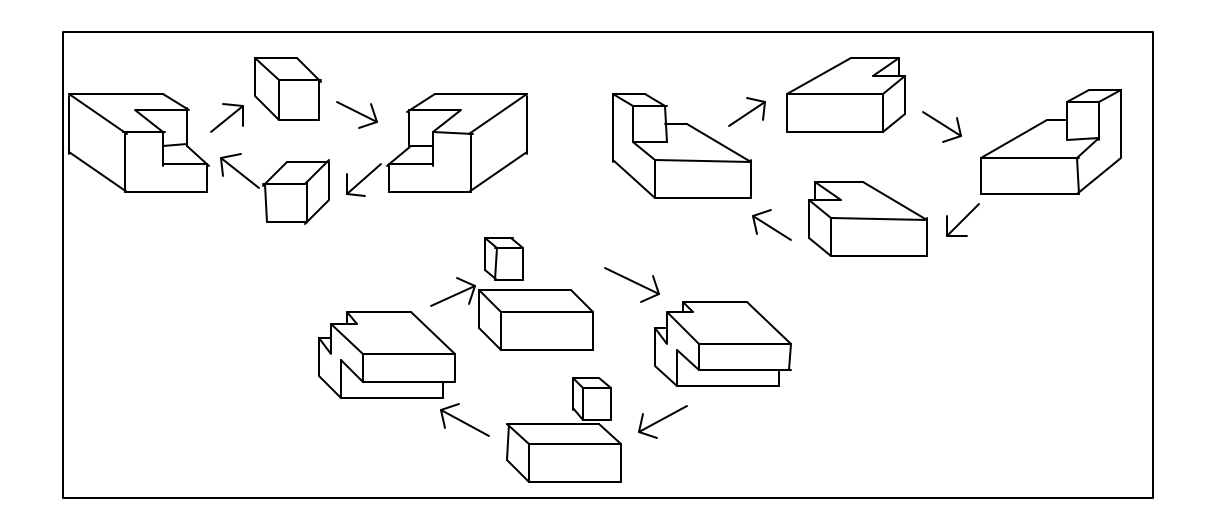

Figura 5.3 – Diferentes formas de permutação de blocos ocorridas durante o cruzamento entre dois indivíduos

– **Mutação**

A mutação consiste em trocar um dos valores de Y, de 0 para 1 ou de 1 para 0. Ocorre sempre que um indivíduo Y gerado não satisfizer às restrições do tipo  $y_{n,k,t} + y_{s,k,t} \leq 1$ , onde **n** e **s** são atividades disjuntas (ver modelo no Capítulo 4). Obviamente seu papel é evitar que duas atividades disjuntas (que não podem ser praticadas simultaneamente) sejam geradas ao mesmo tempo. Por exemplo, se no modelo existir a restrição  $y_{2,1,1} + y_{3,4,1} \le 1$ , então os valores  $y_{2,1,1} = 1$  e  $y_{3,4,1} = 1$  não serão permitidos. É nesta situação que é feita uma mutação para que y2,1,1 ou y3,4,1 assuma o valor 0. No caso foi estabelecido que a mutação ocorra com igual probabilidade tanto para a primeira parcela da soma  $y_{n,k,t} + y_{s,k,t}$ , ou seja, para  $y_{n,k,t}$ , quanto para a segunda, ys,k,t.

### **– Seleção**

A seleção de um indivíduo é feita com base no seu *fitness*. Ao receber uma cópia da população inicial gerada pelo programa PG1, o programa PG2 executa a resolução do resto do modelo para cada indivíduo Y. Assim, haverá uma solução para cada um destes indivíduos, a qual irá conferir um valor específico para a função objetivo. Este valor é interpretado como sendo o *fitness* de Y. De posse do *fitness* de todos os indivíduos da população, o programa PG1 calcula então a probabilidade de seleção, que é o percentual de contribuição deste indivíduo em relação ao todo. Assim, para uma população de N indivíduos,  $Y^1$ ,  $Y^2$ , ...,  $Y^N$ , a probabilidade P de um indivíduo  $Y^k$  ser selecionado para reprodução será dada por

$$
P(Y^k) = \frac{Z(X^k, Y^k)}{\displaystyle\sum_{j=1}^N Z(X^j, Y^j)},
$$

onde X<sup>k</sup> representa os valores das variáveis contínuas na solução associada a Y<sup>k</sup>.

O sorteio dos indivíduos que irão reproduzir é feito por meio da regra da roleta, que pode ser simulada pelo algoritmo abaixo.

#### **Algoritmo 3**

- 1. Soma  $\leftarrow 0$ ; j $\leftarrow 0$ ;
- 2.  $R \leftarrow$  random (um número randômico);
- 3. Repita

$$
4 \mathbf{i} \leftarrow \mathbf{j} + 1;
$$

- 5. Soma  $\leftarrow$  Soma + P(j);
- 6. Até que (Soma  $>= R$ ) ou (j = N);
- 7. O indivíduo escolhido é j.

O processo de resolução utilizado pode ser sumariado pelo seguinte algoritmo:

## **Algoritmo 4**

Dados iniciais:

M: número de gerações.

K: número de indivíduos.

 $1. n \leftarrow 0; r \leftarrow 0; S \leftarrow 0.$ 

2. Gerar em PG1 uma população inicial Pm contendo K indivíduos da espécie Y.

3. Viabilizar Pm por meio de um processo de mutação.

4. Transferir os indivíduos de  $P_m$  para PG2.

5. Executar PG2 para cada indivíduo  $Y_k$ ,  $k = 1, 2, ..., K$ , e gravar num arquivo texto os valores conferidos à função objetivo em cada caso. Estes valores são os *fitness* de Yk.

6. A partir de PG1, fazer a leitura dos *fitness* obtidos no passo anterior.

7. Atribuir a r o máximo destes *fitness*. Se r > S então mude S para r e guarde o indivíduo Y\* que o gerou.

 $8. m \leftarrow m + 1.$ 

9. Selecionar dois a dois, pela regra da roleta, os indivíduos que vão gerar descendentes e fazer os cruzamentos e mutações para formar uma nova população  $P_m$  com K indivíduos.

10. Aplicar um processo de mutação para viabilizar a população Pm.

11. Executar novamente os passos 3 a 7.

12. Se m = M então pare e tome S como a melhor solução, senão, formar uma nova população Pnova pelos K melhores indivíduos das populações Pm e Pm-1.

13.  $P_m \leftarrow P_{nova}$ .

14. Voltar ao passo 8.

O esquema a seguir ilustra o exposto.

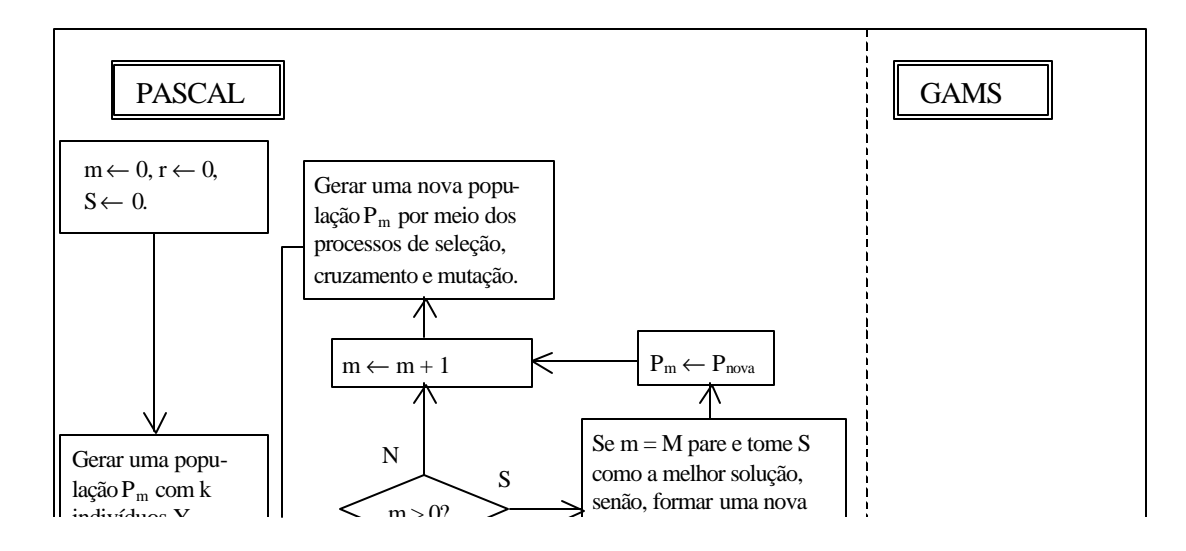

Figura 5.4 – Fluxograma referente ao Algoritmo 4

Como pode ser notado no passo 5, no final da execução deste algoritmo são conhecidos apenas o indivíduo que gerou a melhor solução (Y\*) e o valor respectivo da função objetivo (*fitness)*. Para se obter os valores das demais variáveis do problema basta resolver o programa PG2 trocando-se a variável  $y_{n,k,t}$  pela constante  $Y^*$ .

**Nota:** Para utilizar um recurso próprio do GAMS, a fim de poupar tempo e trabalho, o programa PG2 mencionado neste capítulo está divido em dois arquivos. O primeiro contém a implementação do modelo original com um indivíduo Y tomado ao acaso. Ao se executar este programa, o GAMS permite que todas as informações nele contidas sejam gravadas num conjunto de oito arquivos à parte, sendo que tais informações podem ser retomadas pelo segundo programa, o qual consiste apenas de alterações do indivíduo Y do modelo original. Quando se executa o segundo programa buscando as informações contidas no primeiro, a última solução encontrada (pelo primeiro programa) é tomada como ponto de partida para a nova solução.

#### **5.2. Complexidade**

O algoritmo acima envolve uma infinidade de operações elementares típicas dos algoritmos genéticos, além da resolução, em cada iteração m, de um problema de programação linear para cada indivíduo da população. Como se sabe, o Método Simplex empregado na resolução de um programa de programação linear tem complexidade de tempo não-polinomial, o que possibilita afirmar que a complexidade do algoritmo apresentado também é não-polinomial.

#### **5.3. Desempenho Computacional**

No que diz respeito ao tempo de processamento, é necessário frisar que o objetivo do algoritmo proposto não é competir com outros algoritmos tradicionais na redução do tempo de processamento, mas sim, possibilitar a obtenção de uma boa solução para problemas que, pelo fato de possuírem variáveis binárias e apresentarem não-linearidades em sua estrutura, não podem ser resolvidos por meio de tais algoritmos. Desta forma, a avaliação de desempenho deve ficar por conta da eficiência em se obter uma boa solução e não pelo tempo de processamento.

Para testar o desempenho do sistema foram tomados diversos problemas, dentre os quais o problema P.4 dado a seguir.

Max 
$$
Z = \sum_{i=1}^{n} (c_i x_i - m_i y_i - k_i w_i)
$$
  
\ns.a:  $x_i \le b_i y_i$ ,  $i = 1, 2, ..., n$ ,  
\n
$$
w_i = \begin{cases} 1 \text{ se } \sum_{j=1}^{i} 2y_j - y_i = 1, & i = 1, 2, ..., n \\ 0 \text{ em caso netativo} \end{cases}
$$
 (P.4)

 $x_i \geq 0$ ,  $y_i$  e  $w_i \in \{1, 0\}$ ,  $n \in \mathbb{N}$ , e m, b<sub>i</sub>, k<sub>i</sub> e c<sub>i</sub> constantes arbitrárias nãonegativas.

Este problema foi construído a partir do modelo apresentado no Capítulo 4. Trata-se de um problema onde se observam funções descontínuas envolvendo apenas variáveis binárias. Por este motivo todos os subproblemas gerados devem ser lineares, o que facilita a resolução. A baixa complexidade deste modelo não interfere no funcionamento do Algoritmo Genético, tendo em vista que seu papel é somente selecionar os indivíduos de acordo com o seu *fitness*. Na verdade a complexidade só interfere no tempo de resolução dos subproblemas, que é consumido principalmente pela execução do método empregado para resolvê-los (o Método Simplex neste exemplo), e no processo de resolução em si, no caso as operações feitas pelo método Simplex.

Para medir alguns fatores relativos à eficiência do método, foram considerados diferentes dimensões (valores de n) para o problema P.4 e foram feitas 10 execuções do algoritmo para cada caso. Para isto, considerou-se uma população de 16 indivíduos e um número máximo de 40 gerações por tentativa. O processamento foi feito num microcomputador Pentium 2.66 Mhz, sendo que os passos relativos ao Algoritmo Genético ficou a cargo de um programa feito na linguagem Pascal, enquanto que a execução do Método Simplex foi feita pelo aplicativo GAMS. Os resultados obtidos estão no Quadro 5.1 a seguir.

| n  | Variáveis | Variáveis | Restrições | Solução  | Freqüência       | Tempo médio   |
|----|-----------|-----------|------------|----------|------------------|---------------|
|    | binárias  | contínuas |            | ótima Z* | de $Z^*$ em $10$ | por tentativa |
|    |           |           |            |          | tentativas       | (min.)        |
| 05 | 10        | 05        | 20         | 35       | 10               | 0,18          |
| 07 | 14        | 07        | 28         | 50       | 10               | 0,22          |
| 10 | 20        | 10        | 40         | 74       | 10               | 0,62          |
| 12 | 24        | 12        | 48         | 74       | 10               | 0,70          |
| 15 | 30        | 15        | 60         | 74       | 10               | 0,91          |
| 17 | 34        | 17        | 68         | 81       | 10               | 1,34          |
| 20 | 40        | 20        | 80         | 96       | 10               | 1,52          |
| 22 | 44        | 22        | 88         | 111      | 9                | 2,05          |
| 25 | 50        | 25        | 100        | 117      | 9                | 2,59          |

Quadro 5.1 – Resultados obtidos da resolução do problema P.4 para diferentes valores de n

Como se pode observar, apenas em duas tentativas a solução ótima não foi encontrada, uma para  $n = 22$  e outra para  $n = 25$ . Isto mostra que o algoritmo possui um bom desempenho no que diz respeito à obtenção da solução.

O gráfico a seguir mostra o comportamento do algoritmo proposto, na resolução do problema anterior, relativamente ao tempo em função do número de variáveis binárias.

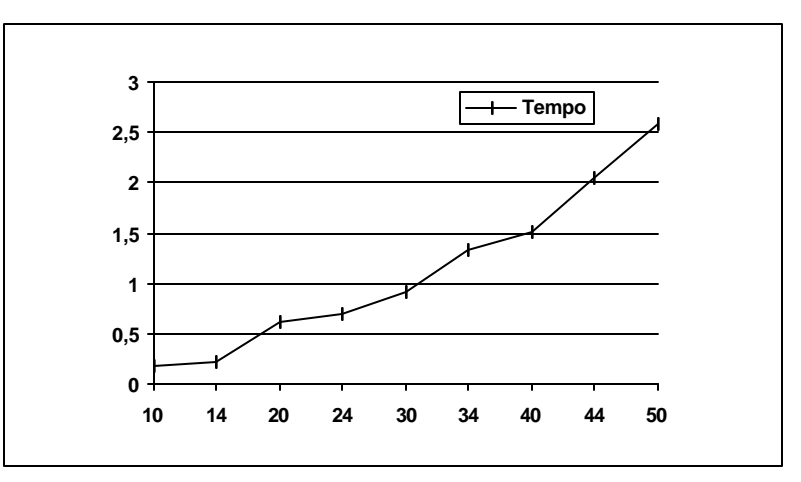

Figura 5.5 – Gráfico do número de variáveis binárias X tempo de processamento (min.)

## **5.4. Exclusão Artificial de Atividades do Sistema**

Ao trabalhar com algoritmos genéticos, artifícios e mais artifícios foram utilizados pelos estudiosos do assunto, na tentativa de obter um melhor desempenho na resolução de problemas. Estes artifícios são, na maioria das vezes, específicos para uma determinada situação. Para o problema que está sendo proposto, um artifício possível de se tentar está na fixação de valores nulos em algumas posições dos indivíduos da população. Isto equivale a dizer que pode-se tentar excluir antecipadamente algumas das atividades candidatas a comporem o sistema. Por exemplo, seja um indivíduo genérico  $Y^k = [a_1 a_2 a_3]$ , onde as posições a1, a2 e a3 representam sojicultura, avicultura e bovinocultura, respectivamente. Se para cada um deste indivíduos for fixado  $a_2 = 0$ , então a atividade avicultura ficará automaticamente excluída do sistema.

A exclusão antecipada de atividades deve ser realizada apenas a título de tentativa e a escolha de tais atividades poderá ser feita da seguinte forma: Escolhe-se uma atividade aleatoriamente e elimina-se os custos fixos correspondentes a ela. A seguir resolve-se o problema relaxando-se as variáveis binárias, o que resulta num simples problema de programação linear. Ao final da resolução, se a variável  $y_{n,k,t}$  correspondente a esta atividade aparecer com nível 0 (zero), então tal atividade é uma forte candidata a não entrar no sistema.

A justificativa para se fazer isto está no fato de que a variável  $y_{n,k,t}$  tem como finalidade incluir ou não custos fixos na manutenção do sistema (ver item 4.1.6, Capítulo 4) conforme assume valor 1 ou 0. Desta forma, se mesmo tendo os custos fixos eliminados a atividade não entra para a solução, então ela terá menos razão ainda para se tornar ativa se os custos fixos existirem.

Esta exclusão artificial de atividades tem por finalidade diminuir o número de combinações possíveis durante a resolução e, conseqüentemente, reduzir o tempo de processamento.

**Aplicação do Modelo**

==========================

==========================

#### **Introdução**

De posse do modelo matemático para o sistema integrado descrito nos capítulos anteriores, torna-se necessário uma aplicação prática do mesmo para apreciar seu funcionamento. Este capítulo apresenta um conjunto de dados destinados a esta aplicação, os resultados obtidos após a resolução do modelo, com base em tais dados, além de uma análise dos resultados obtidos.

#### **6.1. Considerações Iniciais**

Para realizar uma aplicação do modelo foi coletado um conjunto de dados de cinco produtores da região norte do Paraná, relativos às safras 95/96, 96/97 e 97/98 . Para facilitar o tratamento, tais produtores serão denominados A, B, C, D e E e suas propriedades serão chamadas de PA, PB, PC, PD e PE, respectivamente. O sistema de cultivo utilizado por estes produtores foi o convencional (sem a integração proposta neste trabalho) e as atividades praticadas por eles, com suas respectivas áreas, capital médio investido e lucro líquido médio observado, estão apresentadas no Quadro 6.1 a seguir. Os valores monetários mencionados foram atualizados de acordo com o valor atual dos produtos (inseticidas, fertilizantes, etc.) e serviços (colheita, cultivo, etc.) onde foram empregados.

| Produ-         | Propri-         | Área dis- | <b>Atividades</b>             | Area      | $in-$<br>Capital | Receita      | Receita   |
|----------------|-----------------|-----------|-------------------------------|-----------|------------------|--------------|-----------|
| tores          | edades          | ponível   | praticadas                    | utilizada | vestido/ano      | <b>Bruta</b> | líquida   |
| A <sup>1</sup> | PA <sub>1</sub> | 16,94     | soja-milho $\sigma$           | 16,94     | 21.907,00        | 49.140,00    | 28.368,55 |
|                | PA <sub>2</sub> | 26,62     | soja-milho $\sigma$           | 26,62     |                  |              |           |
|                | PA <sub>3</sub> | 24,20     | soja-milho $\overline{a}$     | 24,20     |                  |              |           |
| B <sup>T</sup> | PB <sub>1</sub> | 7,26      | sericicultura                 | 7,26      | 29.300,00        | 39.316,00    | 14.681,67 |
|                | PB <sub>2</sub> | 12,10     | $\text{gado}(\text{corte})^4$ | 12,10     |                  |              |           |
| $\mathcal{C}$  | PC              | 3,63      | soja-trigo $3$                | 3,00      | 62.329,00        | 96.228,33    | 47.603,32 |
|                |                 |           | aves (poedeiras)              | 0,63      |                  |              |           |
| D              | PD              | 14,13     | gado (leite)                  | 14,13     | 15.530,00        | 20.366,00    | 8.574,87  |
| E              | PE              | 7,00      | gado (confinamento)           | 7,00      | 153.536,00       | 199.463,44   | 48.397,34 |

Quadro 6.1 – Culturas praticadas e suas áreas (ha), capital anual investido e lucro observado por cinco produtores consultados (R\$)

Fonte: Produtores Consultados

<sup>1</sup>Estes produtores possuem mais de uma propriedade, razão pela qual elas estão sendo diferenciadas por índices.  $^2$ soja no verão e milho no inverno;  $^3$ soja no verão e trigo no inverno;  $^4$ compra e venda sem engorda

Como forma de avaliar o desempenho do modelo proposto, será simulada a implantação de um sistema integrado para cada um dos cinco produtores consultados, tendo as sete atividades praticadas por eles como candidatas a comporem tais sistemas. O objetivo da comparação entre a prática convencional (isolada) e a prática conjunta (integrada) é a verificação da vantagem financeira que esta última alternativa impõe sobre a primeira, caso haja esta vantagem.

As áreas máximas destinadas a cada atividade acham-se apresentadas no Quadro 6.2.

| Atividades            | Propriedades    |                 |                 |                 |                 |      |           |      |  |  |
|-----------------------|-----------------|-----------------|-----------------|-----------------|-----------------|------|-----------|------|--|--|
|                       | PA <sub>1</sub> | PA <sub>2</sub> | PA <sub>3</sub> | PB <sub>1</sub> | PB <sub>2</sub> | PC   | <b>PD</b> | PE   |  |  |
| soja-milho            | 16,94           | 26,62           | 24,20           | $\overline{0}$  | 0               | 3,00 | 14,13     | 7,00 |  |  |
| soja-trigo            | 16,94           | 26,62           | 24,20           | $\theta$        | 0               | 3,00 | 14,13     | 7,00 |  |  |
| gado (leite)          | 16,94           | 26,62           | 24,20           | 7,26            | 12,10           | 3,00 | 14,13     | 7,00 |  |  |
| gado (confinamento)   | 16,94           | 26,62           | 24,20           | 7,26            | 12,10           | 3,00 | 14,13     | 7,00 |  |  |
| avicultura (poedeira) | 16,94           | 26,62           | 24,20           | 7,26            | 12,10           | 0,63 | 14,13     | 7,00 |  |  |
| sericicultura         | 16,94           | 26,62           | 24,20           | 7,26            | 12,10           | 3,00 | 14,13     | 7,00 |  |  |

Quadro 6.2 – Área máxima de terra (ha) por atividade em cada uma das propriedades

Fonte: Produtores Consultados

Com relação aos insumos, serão considerados como alternativa de uso apenas os insumos orgânicos do tipo daqueles provenientes de cada uma das sete atividades consideradas, além de um insumo químico específico para cada atividade (ver item 6.3.1 adiante). Será suposto ainda o produto do milho (grãos) como sendo uma alternativa para alimentação das aves, situação que caracteriza o cultivo de milho como sendo uma atividade que gera produto não destinado à venda direta, mas ao consumo interno (ver seção 4.1.4, Cap. 4). Os demais dados necessários para resolver o modelo proposto encontram-se a seguir.

## **6.2. Convenções 6.2.1. Elementos de Produção**

A definição de elementos de produção ou unidades produtoras de uma atividade é subjetiva e deve ser feita conforme a conveniência. Para as atividades consideradas as convenções utilizadas serão as seguintes:

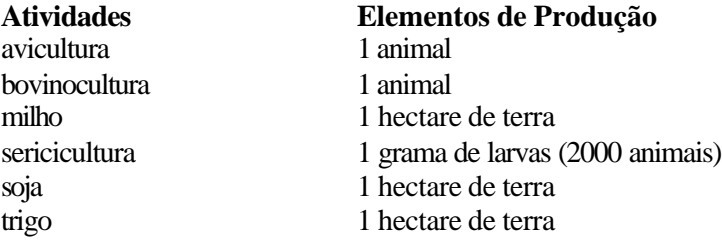

#### **6.2.2 Ausência de Insumos**

A ausência de insumos (abreviada para Aus) deve ser considerada como alternativa de tratamento de uma atividade. Normalmente o significado desta ausência é a não aplicação de qualquer tipo de fertilizante no solo, para o caso de plantações, ou , para o caso de animais, o não fornecimento de qualquer tipo de alimento suplementar além daquele comumente empregado na alimentação. Em muitos casos esta explicação pode ainda não ser suficiente, havendo necessidade de se fazer alguma convenção, que pode variar de acordo com a conveniência ou com os interesses do produtor. Para as atividades que estão sendo tratadas os significados de ausência de insumos são os seguintes:

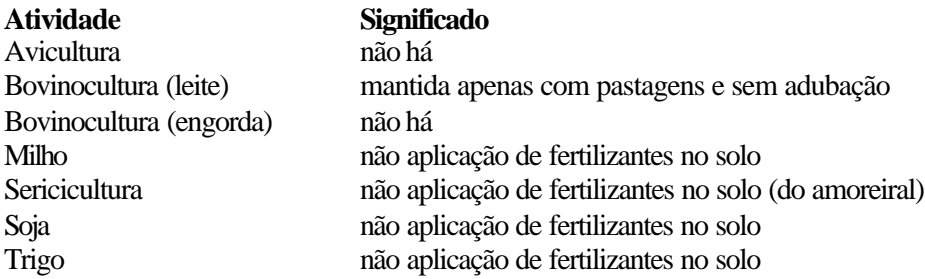

#### **6.3. Abreviações Utilizadas**

Para facilitar o trabalho serão utilizadas abreviações dos nomes de alguns elementos que aparecem com bastante freqüência na apresentação dos dados.

## **6.3.1. Produtos e Subprodutos de cada Atividade**

Os fertilizantes orgânicos podem ser estercos de animais, compostos orgânicos, restos culturais ou industriais entre outros. Alguns destes fertilizantes podem ser produzidos diretamente por algumas das atividades consideradas, por serem resíduos ou subprodutos destas. É o caso do esterco de curral, que é um subproduto da criação de bovinos. Há também casos em que os fertilizantes podem ser obtidos por intermédio de algumas destas atividades, mas de forma indireta, precisando passar por um processo de compostagem. Um exemplo disto são os restos culturais, como palha de arroz, que para se tornarem um bom adubo orgânico precisam receber a referida compostagem. Para o sistema de produção almejado, em cada uma das propriedades envolvidas serão considerados como opção de uso apenas os insumos orgânicos que podem ser produzidos pelas sete atividades em questão, quer seja de forma direta quer seja de forma indireta. No caso do milho será considerado que seu produto seja utilizado na fabricação de ração para a avicultura. Isto significa que o milho se constitui numa atividade cujo produto se destina ao consumo interno, devendo ser vendido apenas se

não for utilizado pelo sistema. (ver Item 4.1.4, Cap. 4). Também seria possível considerar os grãos de milho, de soja e de trigo como insumos para alimentação de bovinos, todavia, por uma questão de opção estas alternativas não serão consideradas. De acordo com as atividades, os produtos e os insumos relativos a cada uma delas são os seguintes:

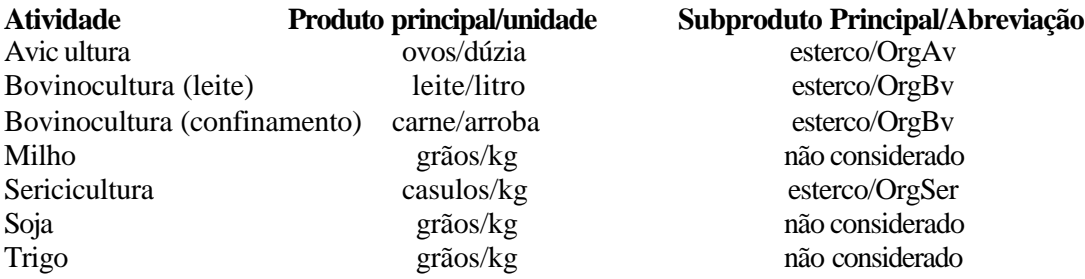

## **6.3.2. Insumos Químicos**

São aqueles de origem industrial, que não podem ser produzidos pelo sistema. Sua aquisição, quando necessária, deve ser feita no mercado. Os supostos insumos químicos (rações e adubos) considerados para cada atividade e as abreviações utilizadas serão os seguintes:

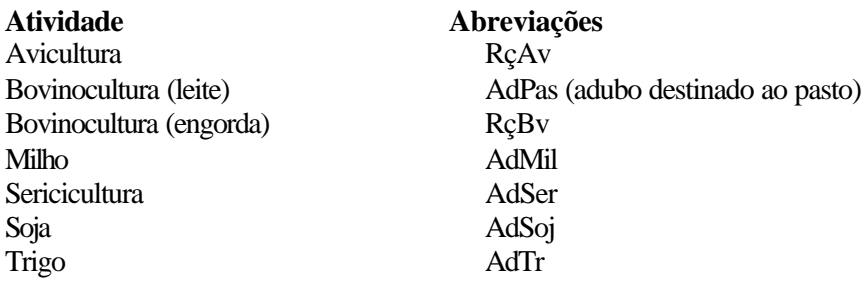

## **6.4. Parâmetros do Modelo**

## **6.4.1. Classificação dos Insumos e das Atividades**

Conforme descrito nos Itens 4.1.1 a 4.1.7 do Capítulo 4, as atividades e os insumos podem ser divididos em diversas categorias. Para as atividades e para os insumos considerados as classificações convenientes são as seguintes:

a) As atividades bovinocultura, avicultura e sericicultura pertencem ao grupo A<sub>2</sub> (não compartilham a mesma área com outras atividades).

b) A cultura de soja pertence ao grupo  $A_1$  (permite a implantação de uma segunda cultura após sua colheita).

c) As culturas de trigo e de milho (safrinha) pertencem ao grupo A3 (podem ser implantadas na mesma área antes ocupada por outra cultura (no caso a soja).

d) A exceção do milho, cujo produto deve ser destinado ao tratamento de aves, todos os demais produtos devem ser destinados à venda, o que quer dizer que todas as atividades, menos o milho, pertencem ao grupo A.

e) OrgAv, OrgBv e OrgSer pertencem ao grupo I2 (ficam disponíveis para o produtor apenas no ano seguinte ao que são gerados).

f) RçAv, RçBv, AdPas, AdMil, AdSer, AdSoj e AdTr pertencem ao grupo I<sub>3</sub> (não podem ser produzidos dentro do próprio sistema).

g) O produto do milho (grãos) está sendo considerado como um insumo para o tratamento de aves e pertence ao grupo L2 (fica disponível apenas no ano seguinte ao que é cultivado).

## **6.4.2. Produtividade**

Uma determinada atividade pode apresentar variações de produtividade conforme o tipo de insumo que é tratada e também em função da propriedade considerada. Todavia, pela semelhança entre as propriedade em questão o último fator não será levado em consideração. O Quadro 6.3 a seguir apresenta os dados relativos a esta questão.

|                        |          |        |       |        | <i>Insumos</i> |         |       |     |
|------------------------|----------|--------|-------|--------|----------------|---------|-------|-----|
| Atividades/Elemento    | unidade  | OrgSer | OrgAv | OrgBov | Ração          | Adubo   | Milho | Aus |
| de Produção            |          |        |       |        |                | químico |       |     |
| Sericicultura/ 1 grama | kg       | 5,0    | 5,0   | 5,0    |                | 5,0     |       | 3   |
| Avicultura/ 1 animal   | dúzia    |        |       |        | 23,92          |         | 23,92 |     |
| Gado (leite) 1 animal  | litro    |        |       |        |                | 4,5     |       | 4,5 |
| Soja/ 1 ha de terra    | kg       | 3.000  | 3.000 | 3.000  |                | 3.000   |       |     |
| Milho/ 1 ha de terra   | kg       | 3.400  | 3.500 | 3.500  |                | 3.500   |       |     |
| Trigo/ 1 ha de terra   | kg       | 2.430  | 2.430 | 2.430  |                | 2.430   |       |     |
| Gado (corte)/ 1 animal | $\omega$ |        |       |        | 3,8            |         |       |     |

Quadro 6.3 – Produtividade por elemento de produção de cada atividade

Fontes: EMATER\PR e Produtores Consultados

## **6.4.3. Produção de Insumos Orgânicos**

Durante o processo de produção, as atividades produzem certos tipos de subprodutos que podem ser utilizados como adubo orgânico para o solo ou alimento para os animais. Assim como na produtividade mencionada no item anterior, a geração de insumos por uma determinada atividade pode variar de acordo com o insumo com o qual é tratada e também com a propriedade em questão. Com respeito a este último fator vale a mesma observação

|                           |        | <b>Insumos</b> |              |       |         |       |      |  |  |  |  |  |
|---------------------------|--------|----------------|--------------|-------|---------|-------|------|--|--|--|--|--|
| Atividades/Elemento       | OrgSer |                | OrgAv OrgBov | Ração | Adubo   | Milho | Aus  |  |  |  |  |  |
| de Produção               |        |                |              |       | químico |       |      |  |  |  |  |  |
| Sericicultura/ 1 grama    | 20,0   | 20,0           | 20,0         |       | 20,0    |       | 20,0 |  |  |  |  |  |
| Avicultura/ 1 animal      |        |                |              | 12    |         | 12.   |      |  |  |  |  |  |
| Gado (leite)/ 1 animal    |        |                |              |       | 182     |       | 182  |  |  |  |  |  |
| Soja, milho e trigo/ 1 ha |        |                |              |       |         |       |      |  |  |  |  |  |
| Gado (corte)/ 1 animal    |        |                |              | 360   |         |       |      |  |  |  |  |  |

Quadro 6.4 – Produtividade (kg) por elemento de produção de cada atividade

Fontes: EMATER/PR e Produtores Consultados

As atividades bovinocultura e sericicultura levam algum tempo para atingirem os rendimentos plenos, tanto dos seus produtos quanto dos subprodutos, apresentados no Quadro 6.3 e no Quadro 6.4, respectivamente. De acordo com os produtores consultados este tempo é de aproximadamente 0,35 ano para a avicultura, 0,7 ano para sericicultura, 0,8 para a bovinocultura de leite e 1 ano para a bovinocultura de engorda (confinamento). Isto significa que no ano em que estas atividades forem implantadas, bem como nas ampliações feitas nos anos subseqüentes, os rendimentos de produto e de subproduto em relação à produtividade plena das mesmas deverão ser considerados como sendo de 65% para a avicultura, 30% para a sericicultura, 20% para pecuária leiteira e 0% para a pecuária de engorda.

#### **6.4.4. Consumo de Insumos Orgânicos**

Um dado necessário para se avaliar os custos é a quantidade anual de insumos que cada atividade requer na sua manutenção. O tipo ideal do insumo a ser aplicado bem como a quantidade necessária depende da atividade considerada e da propriedade em questão. A fim de obter estes dados, para os produtores considerados, foi tomada uma amostra do solo de cada propriedade a fim de fazer uma análise química do mesmo. Esta análise foi feita pela SRM (Sociedade Rural de Maringá). Com base nesta análise foi feita uma interpretação dos resultados, que visa determinar o tipo de fertilizante recomendado em cada caso bem como a quantidade a ser aplicada. Esta interpretação foi feita pela EMATER (Empresa de Assistência Técnica e Extensão Rural do Paraná). O Quadro A.1 do Apêndice A contém os dados relativos às atividades consideradas.

#### **6.4.5. Densidade Populacional**

A quantidade ideal de unidades produtoras de cada atividade (número de animais, plantas, etc.), por unidade de área, pode ter variações conforme o insumo utilizado na sua manutenção e também conforme a propriedade considerada. Todavia, por estarem localizadas próximas umas das outras, todas as propriedades consideradas apresentam características semelhantes, razão pela qual não há variações na densidade populacional recomendada em cada caso. Para as atividades que estão sendo tratadas estes números podem ser vistos no Quadro 6.5. As convenções para elementos de produção foram definidas no Item 6.2.1.

Quadro 6.5 – Número de elementos recomendados por hectare, de acordo com o insumo aplicado

|                           |        | Insumos |        |       |         |       |     |  |  |  |  |  |
|---------------------------|--------|---------|--------|-------|---------|-------|-----|--|--|--|--|--|
| Atividades/Elemento       | OrgSer | OrgAv   | OrgBov | Ração | Adubo   | Milho | Aus |  |  |  |  |  |
| de Produção               |        |         |        |       | químico |       |     |  |  |  |  |  |
| Sericicultura/ 1 grama    | 224    | 224     | 224    |       | 224     |       | 90  |  |  |  |  |  |
| Avicultura/ 1 animal      |        |         |        | 40000 |         | 40000 |     |  |  |  |  |  |
| Gado (leite)/ 1 animal    |        |         |        |       |         |       |     |  |  |  |  |  |
| Soja, trigo e milho/ 1 ha |        |         |        |       |         |       |     |  |  |  |  |  |
| Gado (corte)/ 1 animal    |        |         |        | 60    |         |       |     |  |  |  |  |  |

Fontes: EMATER/PR e Produtores Consultados

## **6.4.6. Custos**

A organização do sistema proposto gera diversos custos, que podem ser fixos ou variáveis. Os custos variáveis considerados são os seguintes: custos de compra de insumos, custos de instalações, custos de transportes, custos de compras de elementos de produção e custos de manutenção do sistema. Os custos de compra de insumos destinados a uma determinada atividade podem variar conforme a propriedade considerada e estão apresentados no Quadro 6.6.

Em relação aos transportes de uma propriedade para outra, os custos são de R\$ 5,50/ton em média (valor válido para um raio máximo de 30 km, o que está de acordo com as propriedades consideradas). Os custos de manutenção das atividades podem variar dependendo da propriedade em questão (maiores detalhes podem ser vistos no Item 4.1.10, Cap. 4). Tais custos estão apresentados no Quadro A.2 do Apêndice A.

Quadro 6.6 – Custos de compras de insumos (R\$/ton)

| Insumos |        |                 |                 |                    | Propriedades    |        |                          |       |
|---------|--------|-----------------|-----------------|--------------------|-----------------|--------|--------------------------|-------|
|         | PA     | PA <sub>2</sub> | PA <sub>3</sub> | PB                 | PB <sub>2</sub> | PC     | $\overline{\mathrm{PL}}$ | PE    |
| AdSer   | 372,52 | 279,70          | 372,52          | 372.52<br>ےر…ے ا ر | 279,70          | 279,70 | 279,70                   | سائنت |

| AdMil | 343,39 | 388,17 | 396,00 | 344,64 | 343,39 | 343,39 | 343,39 | 344,64 |
|-------|--------|--------|--------|--------|--------|--------|--------|--------|
| AdSoj | 387,94 | 387,94 | 372,52 | 387,94 | 387,94 | 372,52 | 387,94 | 387,94 |
| AdTr  | 410,70 | 319,30 | 319,30 | 319,30 | 410,70 | 319,30 | 410,70 | 319,30 |
| AdPas | 356,03 | 348,32 | 348,32 | 348,32 | 348,32 | 348,32 | 348,32 | 356,03 |
| RcAv  | 280,00 | 280,00 | 280,00 | 280,00 | 280,00 | 280,00 | 280,00 | 280,00 |
| RçBv  | 200,00 | 200,00 | 200,00 | 200,00 | 200,00 | 200,00 | 200,00 | 200,00 |
| OrgAv | 59,61  | 59,61  | 59,61  | 59,61  | 59,61  | 59,61  | 59,61  | 59,61  |
| OrgBv | 41,67  | 41,67  | 41,67  | 41,67  | 41,67  | 41,67  | 41,67  | 41,67  |

Fontes: SEAB/PR, Produtores Consultados e Casas de Comércio de Maringá

Os demais custos variáveis (custos de instalações e custos de compra de elementos de produção) podem ser vistos no Quadro 6.7. Neste mesmo quadro encontram-se também os tempos de vida útil dos elementos de produção que precisam ser substituídos periodicamente, bem como os custos fixos operacionais de cada atividade.

Quadro 6. 7 – Custos fixos operacionais de cada atividade (R\$/lote de elementos de produção), custos de compra dos elementos de produção (R\$/unidade), custos das instalações (R\$/unidade) e tempo de vida útil dos elemento de produção de cada atividade (anos).

|                  | Atividades |       |          |          |                   |                        |                   |  |  |
|------------------|------------|-------|----------|----------|-------------------|------------------------|-------------------|--|--|
| <b>Fatores</b>   | Serici-    | Milho | Soja     | Trigo    | <b>Bovinocul-</b> | Avicultura             | <b>Bovinocul-</b> |  |  |
|                  | cultura    |       |          |          | tura (leite)      |                        | tura (corte)      |  |  |
| Custo fixos      | $\theta$   | 0     | $\theta$ | $\theta$ | 3.600,00          | 3.600,0                | 3.600,00          |  |  |
| operacionais     |            |       |          |          | (20 animais)      | $(4.000 \text{ aves})$ | (100 animais)     |  |  |
| Custos das       | 80,00      |       |          |          | 26,60             | 4,50                   | 11,60             |  |  |
| Instalações      |            |       |          |          |                   |                        |                   |  |  |
| Custos das uni-  | 1,12       |       |          |          | 290,00            | 2,30                   | 310,00            |  |  |
| dades produtoras |            |       |          |          |                   |                        |                   |  |  |
| Tempo de vida    | 0,11       |       |          |          |                   | 1.7                    | 0,25              |  |  |
| útil             |            |       |          |          |                   |                        |                   |  |  |

Fontes: SEAB/PR e Produtores Consultados

Além dos custos fixos operacionais existem os custos fixos de implantação, que ocorre somente quando uma atividade é implantada. Estes custos podem diferir de uma propriedade para outra e estão apresentados no Quadro 6.8 a seguir.

Quadro 6.8 – Custos fixos de implantação de cada atividade de acordo com a propriedade considerada (R\$)

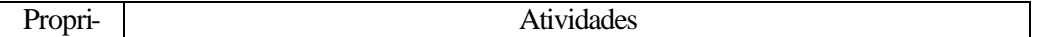

| edades          | Serici-  | Milho | Soja | Trigo | <b>Bovinocul-</b> | <b>Avicul-</b> | <b>Bovinocul-</b> |
|-----------------|----------|-------|------|-------|-------------------|----------------|-------------------|
|                 | cultura  |       |      |       | tura. (leite)     | tura           | tura. (corte)     |
| PA <sub>1</sub> | 1.000,00 |       |      |       | 1.000,00          | 10.000,00      | 3.000,00          |
| PA <sub>2</sub> | 1.000,00 |       |      |       | 1.000,00          | 10.000,00      | 3.000,00          |
| PA <sub>3</sub> | 1.000,00 |       |      |       | 1.000,00          | 10.000,00      | 3.000,00          |
| PB <sub>1</sub> |          |       |      |       | 1.000,00          | 10.000,00      | 10.000,00         |
| PB <sub>2</sub> | 1.000,00 |       |      |       |                   | 10.000,00      | 3.000,00          |
| PC              | 1.000,00 |       |      |       | 1.000,00          |                | 10.000,00         |
| PD              | 1.000,00 |       |      |       |                   | 10.000,00      | 3.000,00          |
| <b>PE</b>       | 1.000,00 |       |      |       | 1.000,00          | 10.000,00      |                   |

Fontes: SEAB/PR e Produtores Consultados

## **6.4.7. Vendas**

O lucro obtido pelo produtor no final de cada safra pode ter duas fontes: o produto principal de cada atividade e o subproduto proveniente de cada uma delas. Uma mesma atividade pode ter vários produtos e vários subprodutos, mas no presente estudo estão sendo considerados apenas o produto e o subproduto principais de cada atividade (ver Item 4.1.12, Cap. 4). Os preços de venda destes elementos estão apresentados no Quadro 6.9.

Quadro 6.9 – Preço de venda do produto e do subproduto de cada atividade (R\$/unidade)

| Atividades | Sericicultu   | Avicultura    | Soja       | <b>Bovinocul-</b>         | <b>Bovinocul-</b> | Trigo                   | Milho |
|------------|---------------|---------------|------------|---------------------------|-------------------|-------------------------|-------|
|            | -ra           |               |            | tura (corte) tura (leite) |                   |                         |       |
| Produto    | $2,70$ / $kg$ | $0,70/d$ úzia | $0.22$ /kg | $33,97/\omega$            | $0.25$ /litro     | $0.1234/kg$   $0.14/kg$ |       |
| Subproduto | $\sim$        | 54,00/ton     | $\sim$     | 32,00/ton                 | $32.00$ /ton      |                         |       |

Fontes: SEAB/PR e Produtores Consultados

## **6.4.8. Instalações**

Algumas atividades requerem instalações apropriadas para que funcionem. É o caso da bovinocultura de leite, bovinocultura de corte, da avicultura e da sericicultura. As instalações básicas para cada uma destas atividades são: cercas e curral para ordenha, piquetes com cochos, aviário e sirgaria, respectivamente. As instalações necessárias por unidade de área (ha) de cada uma destas atividades estão apresentadas no Quadro 6.10 (maiores detalhes podem ser vistos no Item 4.1.2, Cap. 4). A quantidade de instalações disponíveis por produtor são as seguintes: produtor B: 360 unidades para sericicultura e 60 para bovinocultura (corte); produtor C: 8.000 unidades para avicultura; produtor D: 60 unidades para criação de gado de leite; produtor E: 400 unidades para confinamento de bovinos.

|                       | <i>Insumos</i> |    |              |        |         |        |     |  |  |  |
|-----------------------|----------------|----|--------------|--------|---------|--------|-----|--|--|--|
| <b>Atividades</b>     | OrgSer         |    | OrgAv OrgBov | Ração  | Adubo   | Milho  | Aus |  |  |  |
|                       |                |    |              |        | químico |        |     |  |  |  |
| Sericicultura         | 60             | 60 | 60           |        | 60      |        |     |  |  |  |
| Avicultura            |                |    |              | 33.333 |         | 33.333 |     |  |  |  |
| Bovinocultura (leite) |                |    |              |        |         |        |     |  |  |  |
| Bovinocultura (corte) |                |    |              | 20     |         |        |     |  |  |  |

Quadro 6.10 – Unidades de instalação necessárias por hectare de cada atividade, de acordo com o insumo utilizado.

Fonte: Produtores Consultados

#### **6.5. Resolução**

Conforme mencionado no Capítulo 5, o processo utilizado para resolução do modelo foi uma combinação de um programa feito em Pascal, que utiliza algoritmos genéticos, com outro programa feito em GAMS. Como se sabe, um algoritmo genético funciona por etapas, onde cada etapa é caracterizada por uma geração de indivíduos. Ao final de um certo número de gerações, que foi o critério de parada utilizado, não se tem garantia de que a solução encontrada (a melhor obtida durante todo o processamento) é a solução ótima. A fim de ter uma maior segurança a este respeito, os programas foram executados dez vezes para cada um dos seis produtores considerados, considerando-se como solução ótima a melhor solução obtida em cada caso.

# **6.6. Resultados Obtidos 6.6.1. Área por atividade**

Processando-se os dados apresentados, de acordo com o modelo proposto, foram obtidos os valores do Quadro 6.11 como solução ótima, em relação à área de cada atividade. Este quadro informa também as propriedades onde cada atividade foi implantada, o tipo de insumo utilizado em cada atividade, além de um índice que indica se tal insumo foi produzido pelo próprio sistema ou se foi obtido mediante compras. É necessário também ressaltar que para os produtores A, C, D e E, as culturas soja e milho foram cultivadas em seqüência, na mesma área, sendo a soja cultivada no verão o milho no inverno.

Quadro 6. 11 – Área (hectare) indicada para cada atividade anualmente, segundo o produtor, e insumos utilizadas em cada caso.

| Produ- Atividades praticadas/                                      | Área Insumo Area Insumo |                                                                       | Area | Insumo                     |
|--------------------------------------------------------------------|-------------------------|-----------------------------------------------------------------------|------|----------------------------|
| tores Propriedades                                                 |                         | $\alpha$ (ano 1)   aplicado   (ano 2)   aplicado   (ano 3)   aplicado |      |                            |
| A $\vert$ Soja/PA <sub>1</sub> , PA <sub>2</sub> , PA <sub>3</sub> |                         | 67,760 $AdSo^c$   67,76 $AdSo^c$                                      |      | $67,76$ AdSof <sup>c</sup> |

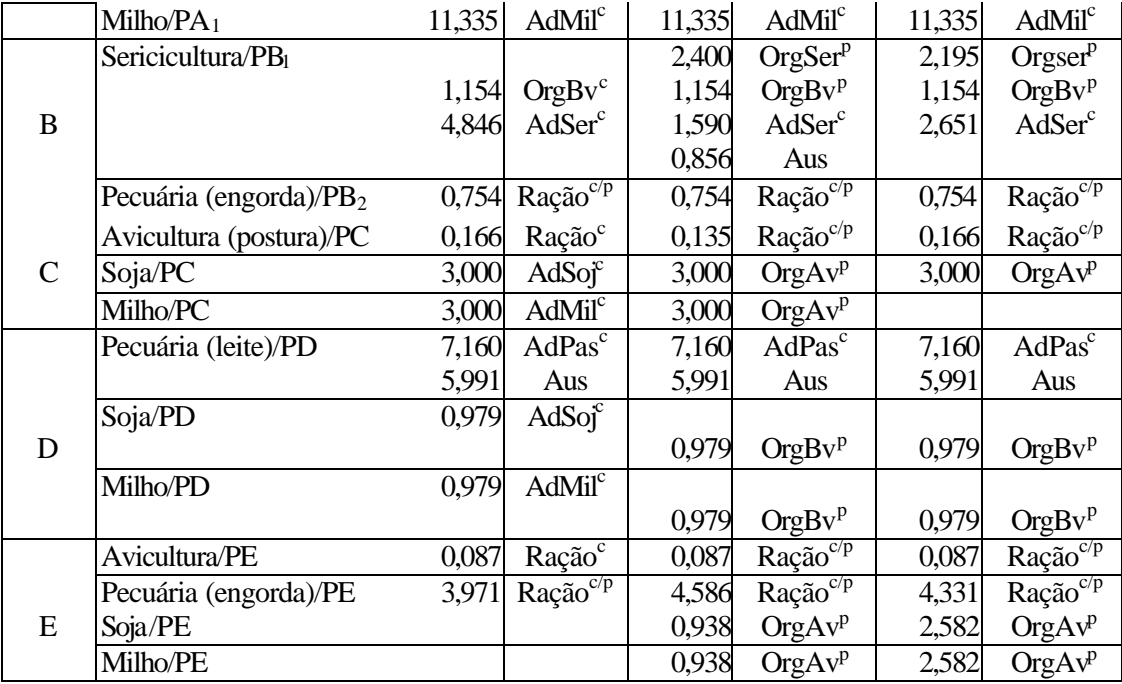

<sup>p</sup> Produzido pelo sistema

c Obtido por meio de compras

c/p Uma parte comprada e outra produzida pelo sistema

## **6.6.2. Transferências de Insumos**

Dos dois produtores que possuem mais de uma propriedade (A e B), apenas o produtor B ficou com uma atividade geradora de subprodutos, no caso o confinamento de gado. Por este motivo observou-se transferências de insumos de uma propriedade para outra apenas para este produtor. Tal transferência se refere ao transporte de adubo orgânico bovino (OrgBv) oriundo do confinamento (propriedade  $B_2$ ) para a sericicultura (propriedade  $B_1$ ). As quantidades transferidas foram de 16,286 toneladas no segundo ano e 16,286 no terceiro ano.

## **6.6.3. Resultados Monetários**

Os resultados monetários apresentados pelas soluções obtidas estão no Quadro 6.12 a seguir. Estes valores são a média aritmética dos três anos considerados.

Quadro 6.12 – Investimentos e retornos médios anuais obtidos por produtor no final do período, caso tivessem adotado o sistema integrado (R\$)

| Produtores | Investimento | Receita Bruta | Receita Líquida |
|------------|--------------|---------------|-----------------|
|            | 21.907,00    | 50.275,55     | 28.368,55       |
| B          | 29.300,00    | 43.981,67     | 14.681,67       |
|            | 62.329,00    | 109.932,32    | 47.603,32       |

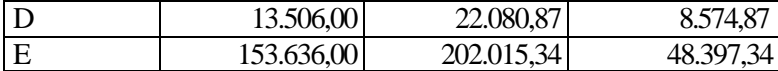

## **6.7. Comparação dos Resultados**

Conforme mencionado na seção 6.1, os produtores considerados adotaram a prática agrícola isolada, isto é, sem uma integração entre as atividades. No Quadro 6.13 a seguir encontram-se os lucros anuais médios obtidos por tais produtores no final do período considerado, caso tivessem adotado o sistema integrado, bem como os resultados reais obtidos com a prática que adotaram.

Quadro 6.13 – Rendimentos médios reais observados pelos produtores e resultados obtidos através do sistema integrado proposto (R\$)

| <b>Produtores</b>   |           |           |           |          |           |
|---------------------|-----------|-----------|-----------|----------|-----------|
| Lucro real obtido   | 27.233,00 | 10.016.00 | 33.899,33 | 4.836,00 | 45.927,44 |
| Resultado do modelo | 28.368,55 | 14.681.67 | 47.603,32 | 8.574,87 | 48.397,34 |
| Diferença $(\%)$    | 4.17      | 46.58     | 40.42     | 77.31    | 5,38      |

## **6.8. Discussões**

Os Quadros 6.12 e 6.13, juntamente com a Figura 6.1, mostram que os resultados monetários obtidos através do sistema proposto pelo trabalho são melhores do aqueles obtidos através da prática tradicional (sem integração) utilizada pelos produtores considerados.

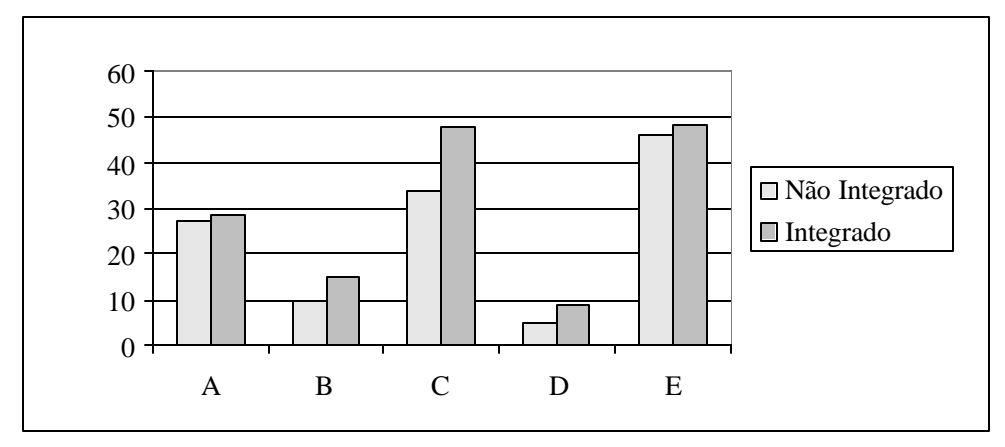

Figura 6.1- Lucros obtidos pelos produtores considerados de acordo com o sistema adotado (R\$1000)

Comparando-se o Quadro 6.1 com o Quadro 6.11 vê-se que apenas o produtor A manteve as mesmas atividades. Apesar disto, houve uma readequação nas proporções de tais atividades, reduzindo-se a área cultivada com milho no inverno e dando-se um tratamento mais adequado à parte cultivada, tanto com o próprio milho quanto com a soja. Isto permitiu obter uma maior produtividade destas culturas e uma redução nos custos de manutenção, retornando portanto um lucro maior.

Um detalhe importante a ser notado no Quadro 6.11 é o grau de auto-suficiência que o sistema adquire a partir do segundo ano do período. Vê-se que no primeiro ano quase todo o insumo utilizado é obtido mediante compras, como não poderia deixar de ser. No segundo ano o volume de compras de insumos para a manutenção das atividades fica bastante reduzido em relação ao primeiro. Isto porque grande parte dos produtos químicos utilizados no primeiro ano é substituída, no segundo ano, por produtos orgânicos produzidos pelo sistema. Também por causa da disponibilidade de insumos orgânicos produzidos no segundo ano, a utilização destes é bastante explorada no ano seguinte. As Figuras 6.2 e 6.3 a seguir mostram o comportamento do sistema, em relação ao volume de compras de insumos, de acordo com o ano do período considerado.

**Obs.:** A separação dos produtores em dois gráficos (Figura 6.2 e Figura 6.3) foi feita apenas por uma questão de escala.

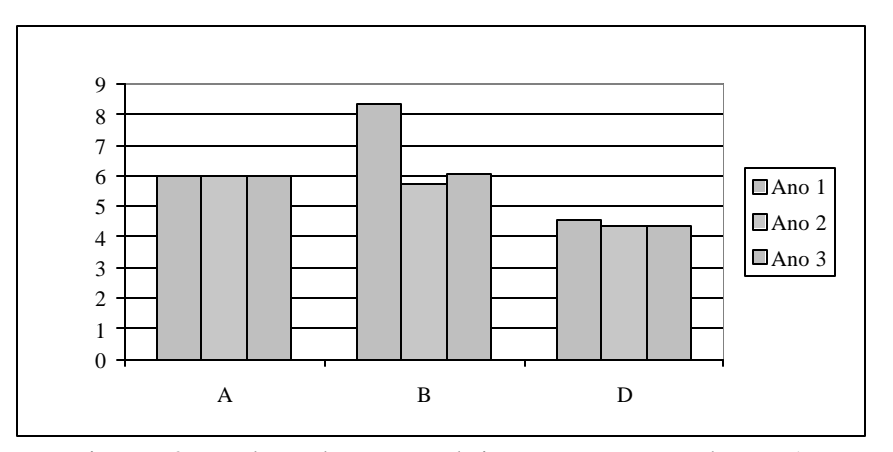

Figura 6.2 – Volume de compras de insumos para os produtores A, B e D nos três anos considerados (R\$ 1000)

É importante ressaltar também a questão ambiental já mencionada nos Capítulos 1 e 2. Muito embora a preservação do meio ambiente não seja o alvo do sistema, uma contribuição para esta questão deve surgir com naturalidade com o uso do mesmo. A afirmação está baseada na reciclagem de resíduos necessária para o seu funcionamento.

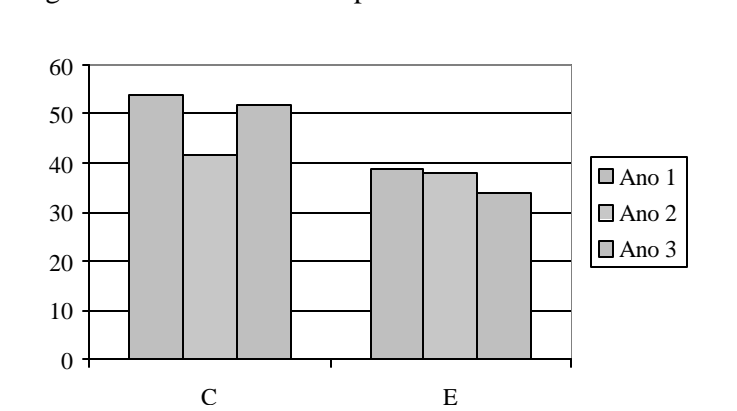

# Figura 6.3 – Volume de compras de insumos para os produtores C e E nos três anos considerados (R\$ 1000)

Um ponto que talvez possa passar desapercebido mas que também merece atenção é que na formação do sistema nem sempre toda a área disponível é ocupada, obviamente em função da limitação de capital disponível. Por exemplo, o produtor A dispunha de 67,76 ha para cultivo de milho no inverno e utilizou apenas 11,335 (ver Quadro 6.11). Aos olhos de muitos produtores isto pode parecer absurdo, já que a área poderia ser toda ocupada se a quantidade de insumos aplicada fosse reduzida. O resultado fornecido pelo sistema mostra, no entanto, que no presente caso esta não é a melhor alternativa e que nem sempre a ocupação total da área disponível é a forma mais lucrativa de se trabalhar. Uma saída para não deixar a terra ociosa certamente é recorrer a um empréstimo bancário, o que não foi considerado para os produtores em questão.

Algumas culturas, como é o caso da soja, do milho, etc., produzem uma única vez no ano, salvo nos casos em que se pode apelar para a "safrinha" para ter um rendimento extra. Isto significa que o produtor que optar unicamente por estas atividades terá entrada de capital apenas uma ou duas vezes no ano. Ao trabalhar com várias atividades, conforme sugere o sistema, o produtor pode, de acordo com o interesse, contar com atividades que dão retorno mensal, como é o caso da sericicultura, da bovinocultura e da avicultura. Isto é importante porque possibilita ao produtor uma maior versatilidade no cumprimento de obrigações de ordem financeira.

Outra vantagem ao se trabalhar com várias atividades é a questão da segurança com relação a intempéries, pragas ou doenças. Ao se trabalhar com uma única atividade, qualquer um destes fatores pode trazer uma perda irreparável. Ao contrário, com a diversidade de atividades, muito embora qualquer um destes acontecimentos possam desestruturar o sistema planejado, ao se perder uma das atividades haverá sempre outras para darem sustentação ao sistema, permitindo assim um novo recomeço.

> **Conclusões e Recomendações**

==========================

==========================

#### **7.1. Conclusões**

De acordo com os resultados obtidos no Capítulo 6 foi possível tirar as seguintes conclusões:

**–** Vê-se pelos resultados obtidos que o sistema proposto cumpriu seu objetivo, que é o incremento do lucro, uma vez que a prática das atividades em conjunto fornece resultados melhores do que aqueles obtidos com a prática tradicional.

– A diversificação de atividades é uma característica do sistema integrado proposto. Para os casos analisados, as soluções obtidas pelo modelo sempre indicam a prática de mais de uma das sete atividades candidatas a comporem os sistemas. Este detalhe é muito importante pois evita a monocultura tradicionalmente praticada pelos produtores, a qual coloca em risco a sustentação financeira destes.

– Um aspeto bastante interessante que deve ser considerado a respeito deste sistema é a reciclagem de resíduos e subprodutos que lhe é característica. Esta reciclagem, além de contribuir com a preservação do meio ambiente, é a responsável pelo bom resultado alcançado no final do período, impondo acréscimos de 4,17%, 46,58%, 40,42%, 77,31% e 5,38% sobre resultados observados pelos produtores A, B, C, D e E, respectivamente, com a prática tradicional.

– Conforme já foi mencionado, a prática agrícola de forma sistematizada, do modo como está sendo proposta, tem como característica a diversificação de atividades, o que permite ao produtor trabalhar com culturas que dão retornos mensalmente. Este fato é importante para o produtor pois facilita a manipulação das questões de caráter financeiros.

– No setor agropecuário, um bom investimento de capital não necessariamente implica na ocupação total da terra disponível, como ficou evidente na simulação realizada. Às vezes trabalhar com uma área menor, mas de forma adequada, é mais lucrativo do que utilizar toda a área mas de forma incorreta.

– A essência do sistema integrado é o aproveitamento de subprodutos de uma atividade para o tratamento de outras, em forma de fertilizantes para o solo ou alimentos para animais. Este aproveitamento é mais acentuado a partir do segundo ano de seu funcionamento, quando os insumos gerados no ano anterior vão ficando disponíveis para uso.

#### **7.2. Recomendações para Trabalhos Posteriores**

a) Neste trabalho considerou-se o capital disponível como sendo fixo para cada ano do período, sem levar em conta que, para algumas atividades, é possível fazer com que um capital investido no início do ano seja recuperado e reinvestido neste mesmo ano. É o caso, por exemplo, de um confinamento de gado, onde os animais adquiridos no início do ano podem ser terminados e vendidos no quarto mês. Sugere-se, portanto, o desenvolvimento de um modelo que considere esta rotatividade de capital dentro de um mesmo ano.

b) O modelo apresentado não considera capital disponível por atividade, ou seja, o montante disponível para um determinado ano é distribuído para todas as atividades a serem implantadas. Este fato pode gerar dificuldades caso se queira fazer um financiamento, que geralmente é feito por atividade. Sugere-se então o planejamento de um modelo onde este fato seja levado em consideração.

c) No modelo proposto, considera-se que os parâmetros envolvidos assumem valores fixos, não sendo considerados incertezas nem riscos, conforme foi mencionado no Capítulos 4, item 4.1.6. Sugere-se, portanto, o desenvolvimento de um modelo onde tais fatores sejam levados em consideração, a fim de que o produtor possa ter maior segurança ao utilizá-lo.

# ======================= **BIBLIOGRAFIA**

=======================

ACKOFF, R. L.; SASIENI, M. W. **Pesquisa Operacional**. Livros Técnicos e Científicos S.A. Rio de Janeiro, 1977.

ALI, M. M.; STOREY, C. **Aspiration Based Simulated Annealing Algorithm**. Journal of Global Optimization, 11:181-191, 1997.

ALLEONI, L. R. F.; BEAUCLAIR, E. G. F. **Cana-de-açúcar Cultivada após Milho e Amendoim, com Diferentes Doses de Adubo**. Scientia Agrícola, Piracicaba, 53(3):409-415, set./dez. 1995.

- ATKINSON, D.; MCKINLAY, R. G. **Crop Protection and its Integration within Sustainable Farming Systems**. Agriculture, Ecosystems and Environment, 64:87-93, 1977.
- BRADLEY, P. S.; HAX, C. A.; MAGNANTI, T. L. **Applied Mathematical Programming**. Addison-Wesley Publishing Company, 1977.
- CORSI, M. **Suplementos para Gado Leiteiro**. Fundação de Estudos Agrários Luiz de Queiroz, Piracicaba, SP, 1985.
- CORTES, M. B. de S. **Algoritmos Genéticos em Problemas de Programação Não-linear Contínua**. Tese de Doutorado, 132 pág., UFSC, 1996.
- CROOKSTON, R. K.; KURLE, J. E.; COPELAND, P. J.; FORD, J. H.; LUESCHEN, E. E. **Rotational Cropping Sequence Affects Yields of Corn and Soybean**. Agronomy Journal. 83:108-113, 1991.
- DORIGO, M.; VENTURINI, G.; SLIMANE, M. **On How the Ants** *Pachycondyla apicalis*  **Are Suggesting a New Search Algorithm**. Laboratoire d'Informatique, École d'Ingénieurs en Informatique pour l'Industrie (E3i), Université de Tours, France. Internal Repport nº 214, E3i, January, 1999.
- DORIGO, M.; MANIEZZO V.; COLORNI A. **The Ant System: Optimization by a Colony of Cooperating Agents**. Institute of Electrical and Electronics Engineers. Published in the IEEE Transactions on Systems, Man and CyberneticsPart B, 26(1):1-13, 1996.
- FANG, H.; GONG, G; QIAN, M. **Annealing of Iterative Stochastic Schemes**. Siam Journal on Control and Optimization, 35(6) 1886-1907, nov. 1997.
- FIGUEIRAS, O. Pastagens Vida Nova. Globo Rural, Nº 118, agosto de 1995.
- FRITZSCHE, H. **Programação não Linear: Análise e Métodos**. Edgard Blücher: Editora da Universidade de São Paulo, 1978.
- FRIZZONE, J. A.; BOTREL T. A.; ARCE R. A. B. **Alocação de Água e Cominação de Atividades pela Programação Linear em um Projeto Hidroagrícola no Município de Guaíra (SP)**. Scientia Agrícola, Piracicaba, 51(3):524-532, set./dez. 1994.
- GOLDBERG, D. E. **Genetic Algorithms in Search, Optimization and Machine Learning**. Addison-Wesley, 1989.
- HOLLAND, J. H. **Genetic Algorithms**. Scientific American, 45-50, July, 1992.
- JOLAYEMI, J. K. **An Integrated Model for Planning and Managing Multi-regional Mixed-crop Farming Schemes**. Ecological Modelling, 84:63-74, 1996.
- JORDAN, V. W. L.; HUTCHEON, J. A.; DONALDSON, G. V.; FARMER, D. P. **Research into and Development of Integrated Farming Systems for Less-intensive Arable**
**Crop Production: Experimental Progress (1989-1994) and Commercial Implementation**. Agriculture, Ecosystems and Environment. 64:141-148, 1977.

- KIRKPATRICK, S. **Optimization by Simulated Annealing: Quantitative Studies**. Journal of Statistical Physics, Vol. 34  $N^{0.5}$  5/6, 1984.
- KIRKPATRIK, S.; GELATT, C. D.; VECCHI, M. P. **Optimization by Simulated**  Annealing. Science, Vol. 220, Nº 4598, May, 1983.
- LANZER, E. A. E. **Programação Linear: Conceitos e Aplicações**. IPEA/INPES, RJ, 1988.
- LÓPEZ, J. **Suplementos para Gado Leiteiro**. Fundação de Estudos Agrários Luiz de Queiroz, Piracicaba, SP, 1985.
- MALET, P. **Modelling in Mediterranean Area: Adjustment Problems of Crop Models**. Physical Aspects of Crop Productivity (Proceeding of the 15th Colloquium of the International Potash Institute Held in Wageningen/The Netherlands), 227-238, 1980.
- MANHÃES, M. S. **Compostagem de Resíduos Agroindustriais**. Pesquisa Agropecuária Brasileira, 28(12): 1349-1467, dez./1993.
- MARTINS, O. C.; VIVIANI, C. A.; BORGES, F. G.; LIMA, O. D. R. **Informações**  Agronômicas. Piracicaba, SP, nº 77, mar/1997.
- MATEUS, R. G.; LUNA, H. P. L. **Programação não Linear**. Belo Horizonte, UFMG, 1986.
- MEHUYS, G.R. **The Effect of Green Manuring on the Physical Properties of Temperate area Soils**. Advances in Soil Science, 3:71-94, 1985.
- MINOR, C. H.; HELSEL, Z. R; MCCRATE, S. **Wheat-Soybean Double-Crop**

**Management in Missouri**. Published by University Extension, University of

Missouri, Columbia, 1993.

MIRSHAWKA, V. **Pesquisa Operacional**. Vol. 1 e 2. Editora Nobel S.A., São Paulo.

- MITCHEL, M. **An Introduction to Genetic Algorithm**. Bradford Book, 1996.
- NABER, C. E.; BERMUDEZ, J.A. **Poultry Manure Management and Utilization, Problems and Opportunities**. Department of Poultry Science, The Ohio State University, Bulletin 804, 1996.
- OPOKU, G.; VYN, T.J. **Wheat Residue Management Options for No-till Corn**. Canadian Journal Plant Science, 77:207-213, 1997.
- PANDY, S.; HARDAKER, J. B. **The Role of Modelling in the Quest for Sustainable Farming Systems**. Agricultural Systems, 47:439-450, 1995.
- PAULA, M. B. de; ASSIS, R. P. de; BAHIA, V. G.; OLIVEIRA, C. V. de. **Efeitos do** 
	- **Manejo dos Resíduos Culturais, Adubos Verdes, Rotação de Culturas e Aplicação de Corretivos nas Propriedades Físicas e Recuperação dos Solos**. Informe Agropecuário, Belo Horizonte, 19(191):66-70, 1998.
- PINHEIRO, P. **Risco e Incerteza em Modelos de Programação Linear Aplicados ao Planejamento Empresarial Agrícola.** Dissertação de Mestrado, UFSC, 1990.
- RODRIGUES FILHO, F. S. O.; GERIN, M. A. N.; IGUE, T.; FEITOSA, C. T.; SANTOS, R. R. dos. **Adubação Verde e Orgânica para o Cultivo do Amendoim (***Arachis hypogaea L.***).** Scientia Agrícola, Piracicaba, 53(1):88-93, jan./abr. 1996.
- SANTOS, A. C. dos. **Utilização da Programação Linear na Determinação da Combinação que Maximize a Renda da Empresa Rural**. Caderno de Administração Rural, Lavras, 2(2):109-125, jul./dez. 1990.
- SARATHY, R.; SHETTY, B.; SEN, A. **A Constrained Nonlinear 0-1 Program for Data Allocation**. European Journal of Operational Research, 102:626-647, 1997.
- SCALÉA, M. J. Plantio Direto: Integração Agricultura-Pecuária. <sup>3º</sup> Simpósio sobre Ecossistema de Pastagens, 289-296, 1997.
- SILVA, G. Integração Sem Limites. Globo Rural, Nº 129, julho de 1996.
- SOUZA DE CURSI, J. E.; POGU, M. **Global Optimization by Random Perturbation of the Gradient Method with a Fixed Parameter**. Journal of Global Optimization, 5:159-180, 1994.
- SPENGLER, T.; PÜCHERT, H.; PENDUNH, T.; RENTZ, O. **Environmental Integrated Production and Recycling Management**. European Journal of Operational Research, 97:308-326, 1997.
- STARBRUCK, C. J. **Making and Using Compost**. Published by University Extension, University of Missouri, Columbia, 1997.
- TAKAHASHI, R.; KRONKA, N. R. **Efeitos de Diferentes Tipos de Adubação na Produção de Amoreira**. Boletim da Indústria Animal, Nova Odessa, SP, 46(01):157- 64, jan./jun. 1989.
- THOMSON E. F.; BAHHADY F. A. **A Model-farm Approach to Research on Crop-Livestock Integration-I. Conceptual Framework and Methods**. Agricultural Systems, 49:17-30, 1995.
- THOMSON E. F.; BAHHADY F. A. **A Model-farm Approach to Research on Crop-Livestock Integration-II. Experimental Results**. Agricultural Systems, 49:17-30, 1995.
- TIAN, P.; MA, J.; ZHANG, D. **Non-linear Integer Programming by Darwin and Boltzmann Mixed Strategy**. European Journal of Operational Research, 105:224- 235, 1998.
- TROUVÉ, A. **Cycle Decompositions and Simulated Annealing**. SIAM Journal Control and Optimization, 34(3):966-986, May, 1996.
- VASSILEV V.; GENOVA K. **An Approximate Algorithm for Nonlinear Integer Programming**. European Journal of Operational Research, 74:170-178, 1994.
- VEREIJKEN, P. **Experimental System of Integrated and Organic Wheat Production**. Agricultural System, 30:187-197, 1989.
- VEREIJKEN, P. **From Conventional to Integrated Agriculture**. Netherlands Journal of Agricultural Science, 34:387-393, 1986.
- VICENTE, A. de. **Um Modelo Matemático para Otimização da Produção de Casulos**. Dissertação de Mestrado, 81 pág., UFSC, 1994
- VICENTE, A. de; GONÇALVES, M. B. **Um modelo Matemático para a Integração das Atividades de um Sistema de Produção Agrícola**. Anais de Resumos do XXX Simpósio Brasileiro de Pesquisa Operacional da Sociedade Brasileira de Pesquisa Operacional, Curitiba, PR, 265-266, 1998.
- VICENTE, A. de; GONÇALVES, M. B. M**odelagem Matemática para a Integração das Atividades de um Sistema de Produção Agrícola**. Anais do XXXI Simpósio Brasileiro de Pesquisa Operacional [CDROM] da Sociedade Brasileira de Pesquisa Operacional, Juiz de Fora, MG, Trabalho nº 83, 340-354, 1999.
- VICENTE, A. de; GONÇALVES, M. B. M**odelagem Matemática Integrando Atividades Agrícolas**. Anais do XIX Encontro Nacional de Engenharia de Produção [CDROM], Rio de Janeiro, RJ, 1999.
- VICENTE, A. de; GONÇALVES, M. B. **Um Algoritmo Genético Associado a Métodos Determinístico para Resolver Problemas de Otimização Não-lineres Mistos.** Anais de Resumos do XXII Congresso Nacional de Matemática Aplicada e Computacional, Santos, SP, pág. 312, 1999.
- VILLELA, G. **Aproveitamento Racional de Resíduos**. Manchete Rural. SP, 109(9): 54-60, 1996.

**====================== APÊNDICE A**

**======================**

**Introdução**

Neste apêndice são fornecidos alguns dados necessários para resolver o modelo apresentado no Capítulo 4, com o propósito de encontrar as configurações para os sistemas propostos para os cinco produtores mencionados no Capítulo 6. Também são apresentados aqui os programas em Pascal e Gams utilizados na resolução do modelo proposto.

#### **A.1. Programa PG1**

{Este programa tem por finalidade gerar uma população de parâmetros binários y(n,k,t), que indicam se uma atividade n deve ou não ser praticada na propriedade k no ano t (1 para praticar e 0 em caso contrário). O conjunto de dados de cada população é passado para o sofware GAMS, que resolve o problema imprimindo os resultados num arquivo. Tais resultados (interpretados como fitness de cada indivíduo y(n,k,t)) são lidos e analisados por este programa e, com base nisto, gera uma nova população. O Processo se repete até que um teste de parada (numero máximo de gerações) é atingido}

Program PG1; uses crt, dos; {\$M 16384, 0, 0} Const NumAt = 7; {Número de atividades} NumAn = 3; {Número de anos do período} NumPr = 2; {Número de propriedades} TamPop = 10; {Tamanho da População. Colocar sempre par} NumGer = 8; {Número de gerações} NumDisj = 0; {Número de disjunções} Type  $Tphdv = array[1..NumAt,1..NumPr,1..NumAn] of byte;$  {Tipo indivíduo} TpPop = array[1..TamPop] of TpIndv; {Tipo população} VetPop = array[1..TamPop] of real;  $\{Vector \ de \ população\}$  $Par = array[1..2]$  of byte;  $\{Par \text{ de atividades}\}\$ Disj = array[1..NumDisj] of Par; {Vetor de pares de atividades} TpVet2 = array[1..NumAt\*NumPr\*NumAn] of byte; {Vetor para armazenar um

indivíduo y(n,k,t)}

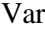

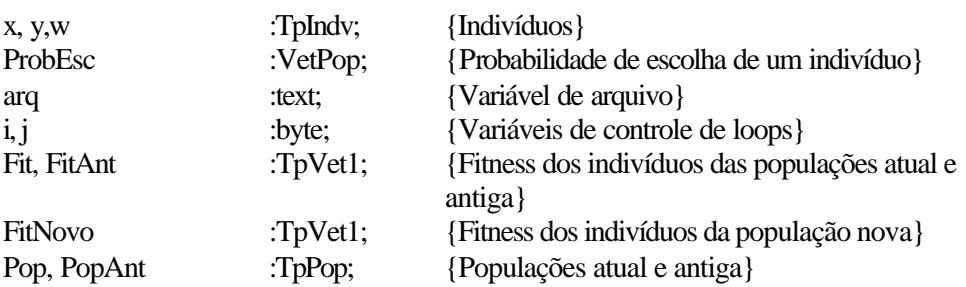

| PopNova        | : $TpPop;$    | {População nova}                                |  |  |  |
|----------------|---------------|-------------------------------------------------|--|--|--|
| ContGer, Cont  | :byte;        | {Contador de gerações}                          |  |  |  |
| AtDisj         | : $Disj;$     | {Atividades disjuntas}                          |  |  |  |
| MaxObj         | real;         | {Máximo valor da função objetivo em cada        |  |  |  |
|                |               | geração }                                       |  |  |  |
| Sol            | : $TpIndv;$   | {Deve conter o indivíduo responsável pelo valor |  |  |  |
|                |               | MaxObj}                                         |  |  |  |
| Filho1, Filho2 | : $TpIndv;$   | {Filhos gerados}                                |  |  |  |
| V1, V2, V      | : $TpVect2$ ; | {Vetores para conter os indivíduos selecionados |  |  |  |
|                |               | para cruzamento após mudança de matriz para     |  |  |  |
|                |               | vector                                          |  |  |  |
| <b>PMt</b>     | :Integer      | {Posição de mutação}                            |  |  |  |

Procedure GeraPop;

{Tem por finalidade gerar uma população inicial, composta por indivíduos do tipo y[n,k,t], significando que y[n,k,t] = 1 se a atividade n deve ser praticada na propriedade k no ano t e 0 em caso contrário} Var

```
j, n, k, t :byte;
begin
       randomize;
       for j := 1 to TamPop do
       begin
               for n := 1 to NumAt do
               begin
                       for k := 1 to NumPr do
                       begin
                              for t \coloneqq 1 to NumAn do
                                      y[n,k,t] := random(2);end; \{k\}end; \{n\}Pop[j] := y;end; \{j\}
```
### end;

```
Procedure GeraProg;
{Gera o programa que será executado pelo GAMS}
Var
       j, n, k, t :byte;
       Atv :array[1..NumAt] of string[2]; {Vetor de atividades}
begin
       Atv[1] := 'am'; Atv[2] := 'av'; Atv[3] := 'pa';
       Atv[4] := 'cf'; Atv[5] := 'so'; Atv[6] := 'tr'; Atv[7] := 'mi';
       assign(arq, 'c:\gams205\tese-r.gms');
       rewrite(arq);
       for j := 1 to TamPop do
       begin
              y := Pop[i];for n := 1 to NumAt do
              begin
                      for k := 1 to NumPr do
                      begin
```

```
for t := 1 to NumAn do
                                 begin
                                         writeln(arq,'y("',atv[n],"',"p',k,"',"a',t,"') = ',y[n,k,t],'; ');
                                 end; {t}
                         end; \{k\}end; \{n\}writeln(arq);
                writeln(arq,'w(n,k,t) = 0 + 1$(Sum(t2$(ord(t2) le ord(t)), 2 \times y(n,k,t2))-y(n,k,t)
                eq 1);');
                writeln(arq, 'w(n,k,t) = 0 + 1\frac{\pi}{2}((Sum(t2\$(ord(t2) le ord(t)), 2<sup>*</sup>y(n,k,t2))
                y(n,k,t);
                writeln(arq,'solve final using LP maximizing Z;');
                writeln(\text{arg}, \text{Fit}("', j, "')= z.l;');writeln(arq);
        end; {j}writeln(arq,'Option Fit:3:0:1; ');
        if ContGer < NumGer then
                writeln(arq,'display Fit; ')
        else
                writeln(arq,'display Fit, ATr.l; ');
        close(arq);
end;
Procedure GeraSolucao;
{Ordena ao GAMS que execute o programa gerado anteriormente e lê os resultados obtidos a 
partir de um arquivo gerado pelo GAMS}
Var
    i, n1 :byte; {Indices para indivíduos}
     n2 :real; {Assume os valores de da função objetivo (fitness) na leitura do
                         arquivo gerado pelo GAMS ao resolver o problema para cada 
                         indivíduo}
     a :string[4]; {Serve para identificar a posição dos valores de n1 no referido 
                                 arquivo}
begin
        Exec('c:\command.com', '/c c:\gams205\gams tese-r r = tese-w');
        assign(arq, 'c:\gams205\tese-r.lst');
        reset(arq);
        repeat
        readln(arq,a);
        until a = '---';readln(arq);
        for i := 0 to TamPop do
        begin
                read(arq,n1);
                readln(arq,n2);
                Fit[n1] := n2;if (i > 0) and (Fit[n]) \geq MaxObj) then
                begin
                         MaxObj := Fit[n1];Sol := Pop[i];end; \{if\}end; {i}
```
close(arq); end; Procedure CalcProbEsc; {Calcula a probabilidade de um indivíduo ser escolhido para fazer cruzamentos} Var Soma :real; i :byte; begin Soma  $:= 0;$ for  $i := 1$  to TamPop do  $Soma := Soma + Fit[i];$ for  $i := 1$  to TamPop do ProbEsc[i] := Fit[i]/Soma; end; Function IndSelecionado:byte; {Tem por finalidade escolher um indivíduo da população, a fim de gerar um novo ser} Var rand, Soma, SomaFit :real;

begin

```
randomize;
SomaFit:= 0;
for i:= 1 to TamPop do
       Somafit:= Somafit + Fit[i];i=0; Soma:= 0;
rand:=SomaFit*random;
repeat
       i = i + 1;
       Soma:= Soma + Fit[i];until (Soma >= rand)or(i = TamPop);
IndSelecionado:= i;
```
i :byte;

# end;

```
Procedure Matriz_Vetor(x:TpIndv);
{Tem por finalidade transformar um indivíduo y(n,k,t) em um vetor}
```

```
Var
```

```
n k j t :byte;
begin
       j = 0;for n := 1 to NumAt do
       begin
               for k := 1 to NumPr do
               begin
                       for t := 1 to NumAn do
                       begin
                              j \coloneqq j+1;V[i] := x[n,k,t];end; \{t\}end; \{k\}end; {n}
```

```
Procedure Vetor_Matriz(V:TpVet2);
{Ao contrário da procedure anterior, transforma um vetor num indivíduo y(n,k,t)}
Var
       n, k, j, t :byte;
begin
       j = 0;for n := 1 to NumAt do
       begin
              for k := 1 to NumPr do
              begin
                      for t := 1 to NumAn do
                      begin
                            j := j + 1;x[n,k,t] := V[i];end;{t}
              end; \{k\}end; \{n\}end;
Procedure Cruzamento;
{Este procedimento executa cruzamentos entre indivíduos selecionados, dois a
dois, gerando uma nova população}
Var
       i1, i2, r, r1, k :byte;
       PosCruz1, PosCruz2 :byte; {Posição de cruzamento}
       Temp :TpVet2; {Vetor temporário para auxiliar o cruzamento}
begin
       PopAnt := Pop;FitAnt := Fit;randomize;
       K := round(TamPop/2);for j := 1 to K do
       begin
              repeat
                      i1 := IndSelecionado;
                      i2 := IndSelecionado;
              until i1 \le i2:
              Filhol := PopAnt[i1];Filho2 := PopAnt[i2];Matriz_Vetor(Filho1);
              V1 := V;
              Matriz_Vetor(Filho2);
              V2 := V;
              repeat
                      PosCruz1 := random(NumAt*NumPr*NumAn) + 1;PosCruz2 := random(NumAt*NumPr*NumAn) +1;
              until PosCruz2 > PosCruz1;
              Temp := V1;for r := PosCruz1 to PosCruz2 do
```
begin

```
V1[r] := V2[r];V2[r] := Temp[r];end; \{r\}r1:=random;
       if r1 < 0.1 then
       begin
              PMt:= random(NumAt*NumPr*NumAn) + 1;
              if V1[PMt]=0 then V1[PMt]:=1 else V1[PMt]:=0;end;
       Vetor_Matriz(V1);
       Filho1 := x;
       Vetor_Matriz(V2);
       Filho2 := x;PopNovali] := Filhol;PopNovalj + K] := Filho2;end;\{j\}
```
Procedure RenovaPop;

{Tem por finalidade selecionar os melhores indivíduos dentre a população a antiga e a população gerada no último passo, a fim de formar a população atual}

Var

```
VetFit : array[1..2*TamPop] of real; {Vetor utilizado para armazenar os
                                                   fitness da população atual e da anterior}
       MaxValInd, :real; {Máximo valor (fitness) encontrado entre os indivíduos}
       MaxInd :byte; {Indivíduo que fornece o máximo fitness}
Begin
       for i:=1 to TamPop do
               VetOrd[i]:=FitAnt[i];
       for i:=1 to TamPop do
               VetOrd[i+TamPop]:=Fit[i];
       for i:=1 to TamPop do
       begin
              MaxValInd:=0;
              for j:=1 to 2*TamPop do
                      if VetOrd[j]>MaxValInd then
                      begin
                             MaxValInd:=VetOrd[j];
                             MaxInd:=j;
                             VectOrd[i]:=0;end; {if}
              if MaxInd>TamPop then
              begin
                      Pop[i]:=Pop[MaxInd-TamPop];
                      Fit[i]:=MaxValInd;
              end
              else
              begin
                      Pop[i]:= PopAnt[MaxInd];
                      Fit[i]:=MaxValInd;
              end;
       end;{i}
```
# Procedure Mutacao;

{Tem por finalidade excluir os casos em que duas atividades disjuntas n e s são geradas no início do processo ou por cruzamento, para serem implantadas no sistema, o que ocorre quando y[n,k,t] = 1 e y[s,k,t] = 1. A mutação e feita alterando-se um dos parâmetros para 0  $(y[n,k,t] = 0$  ou  $y[s,k,t] = 0)$ } Var  $i, j, k, n, s, t, r$  :byte; begin for  $j := 1$  to TamPop do begin for  $t := 1$  to NumAn do begin for  $k := 1$  to NumPr do

begin

```
for n := 1 to NumDisj do
                        begin
                                 i := AtDisj[n][1];s := AtDisj[n][2];if (y[n,k,t] = 1) and (y[s,k,t] = 1) then
                                 begin
                                         r:= random;
                                         if r < 0.5 then
                                                 y[n,k,t]=0else
                                                 y[s,k,t]:=0;end; \{r\}end; {n}
                end; \{k\}end; \{t\}end; \{j\}
```
end;

Procedure Impressao;

{Imprime na tela e num arquivo texto a melhor solução encontrada e o indivíduo que a gerou} Var

```
i, j, k, n, t :byte;
        Atv :array[1..NumAt] of string[2];
begin
        Atv[1] := 'am'; Atv[2] := 'av'; Atv[3] := 'pa';
        Atv[4] := 'cf'; Atv[5] := 'so'; Atv[6] := 'tr'; Atv[7] := 'mi';
        assign(arq,'c:\gams205\result.pas');
        rewrite(arq);
        for n := 1 to NumAt do
        begin
                for k := 1 to NumPr do
                begin
                         for t := 1 to NumAn do
                         begin
                                 writeln(arq,'y[',atv[n],',p',k,',a',t,'] = ',Sol[n,k,t]);
                                 writeln('y[',atv[n],',p',k,',a',t,'] = ',Sol[n,k,t]);
```

```
end; \{t\}end; \{k\}end; {n}
writeln(arq,'max = ',MaxObj:10:4);
write('max = ',MaxObj:10:4);
close(arq);
```
# **{\*\*\*\*\*\*\*\*\*\*\*Programa Principal\*\*\*\*\*\*\*\*\*\*\*\*\*}**

begin

assign(arq,'c:\gams205\result.pas'); rewrite(arq); close(arq); ContGer:=0; Cont: $=0$ ; AtDisj[1,1]:=1; AtDisj[1,2]:=3; {1 com a 3} AtDisj[2,1]:=2; AtDisj[2,2]:=3; {2 com a 3} GeraPop; Sol:=Pop[1]; MaxObj:=0; GeraProg; GeraSolucao; Fit:=FitNovo; CalcProbEsc; Cruzamento; Mutacao; repeat cont:=cont+1; ContGer:=ContGer+1; GeraProg; GeraSolucao; RenovaPop; CalcProbEsc; Cruzamento; Mutacao until ContGer= 2; Impressao; writeln; readln;

End.

### **A.2. Programa PG2**

\*Este programa está direcionado para uma única propriedade. Porém a adaptação para mais \*de uma propriedade é simples, bastando para isto acrescentar os dados convenientes.

**Options** limrow=0, limcol=0, solprint=on; \$offsymxref \$offsymlist

*<u>Soffuellist</u>* **\$offuelxref** 

\*Abreviações utilizadas \*ativ.= atividade(s)  $*ins = insumo(s)$ \*prop. =propriedade(s) \*produt.= produtividade

Sets

i insumos

/isr, iav, ibv, icf, pmi,qsr, qso, qtr, qmi, qbv, rav, rbv, aus/

k propriedades /p1,p2/

#### n atividades

 $\sqrt{sr}$ , av, bv, cf, so, tr, mi

#### t anos

/a1,a2,a3/

- i1(i) Insumos que ficam disponíveis no mesmo ano que são gerados. /aus/
- i2(i) Insumos que só ficam disponíveis para uso no ano seguinte ao que são geados. /isr, iav, ibv, icf ,pmi/
- i3(i) Insumo que não podem ser produzidos pelo sistema. Precisam ser comprados. /qsr, rav, rbv/
- i4(i) Produtos principais utilizados como insumos /pmi/
- n1(n) Atividades que compartilham a mesma área com outras dentro de uma mesma safra. /so/
- b(n) Atividades que só começam a produzir no ano seguinte ao que são implantadas.  $/cf/$
- n2(n) Atividades que não compartilham a mesma área com outras numa mesma safra. /sr, av, bv, cf/
- n3(n) Atividades que podem ser implantadas na mesma área daquelas do grupo n1.  $/$ tr, mi $/$
- n4(n) Atividade cujo produto destina exclusivamente à venda. /sr,av,bv,cf,so,tr/
- n5(n) Atividades cujos elementos devem ser comprados. /sr,av,bv,cf/

# n6(n) Atividades que levam desconto no ano em que são implantadas /sr, av,bv,cf/

Alias(k,m)  $\text{Alias}(i,j)$ Alias $(t,t2)$ ;

#### Variables

Z Funcao objetivo (lucro líquido) Atr(n,k,i,t) Área (u.a.) da prop. k ocupada com a ativ. n, tratada com ins. i  $ICp(i, k, t)$  Ins. do tipo i comprado para ser utilizado na prop.  $k$  (kg) ITr(i,m,k,t) Ins. do tipo i transportado da prop. m para a prop. k no ano t (kg) IVd(i,k,t) Ins. do tipo i vendido da prop. k no ano t Amp(n,k,i,t) Ampliação da ativ. n na prop. k no ano t Itl(n,k,t) Instalações destinadas a ativ. n CpEp(t) Capital tomado em empréstimo no ano t CpEl(n,t) Compra de elementos de produção da atividade n;

#### Positive Variables

ATr(n,k,i,t),ITr(i,m,k,t),ICp(i,k,t),IVd(i,k,t),Amp(n,k,i,t),Itl(n,k,t)  $CpEp(t)$ , $CpEl(n,t)$ , $CpElAp(n,t)$ ;

#### **Parameters**

TpUt(n5) Tempo de vida útil dos elementos de produção da ativ. n /sr 0.11 ,av 1.67, bv 5, cf 0.25/

CtIt(n) Custo por unidade de capacidade de instalação da ativ. n /sr 80, av 4.5, bv 26.6, cf 11.6, so 0, tr 0, mi 0/

PrP(n) Preço de venda do produto da ativ. n (\$ por unidade de medida) /sr 2.70, av 0.70, bv 0.25, cf 500, so 0.22,tr 0.1234, mi 0.14/

PrI(i) Preço de venda do insumo do tipo i (\$ por kg) /isr 0.0, iav 0.0054, ibv 0.036, icf 0.036, pmi 0.14/

CtEl(n) Custo de compra dos elementos de produção da ativ. n /sr 1.12, av 3, bv 290, cf 110, so 0,tr 0, mi 0/

ATt(k) Área de terra da propriedade k (ua) /p1 7/

CDp(t) Capital disponível para o ano t (valor atual) (R\$) /a1 153636, a2 153636,a3 153636/

LmCp(t) Limite máximo para empréstimo de capital /a1 0, a2 0,a3 0/

Jur(t) Taxa de juros sobre o capital tomado em empréstimo /a1 0.0875, a2 0.0875, a3 0.0875/

CFxOp(n) Custos fixos de operacionais referentes a atividade n (R\$) /sr 0, av 7200, bv 7200, cf 3600, so 0,tr 0, mi 0/

Table AMx(n,k) Área de terra máxima da prop. k ocupada com a ativ. n (u.a.)

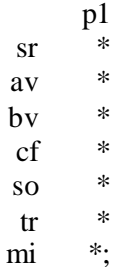

Table y(n,k,t) Área de terra máxima da prop. k ocupada com a ativ. n (u.a.)

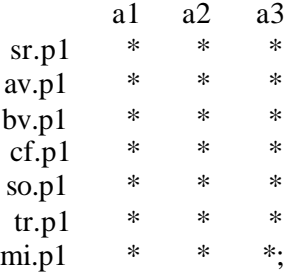

# Table ItDp(k,n2) Instalação disponível na prop. k

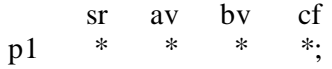

Table ElDp(n,t) Elementos de produção da ativ. n disponível no ano t

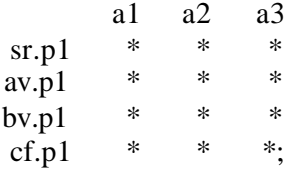

# Table CtI(k,i) Custo de compra do insumo do tipo i (R\$ por kg)

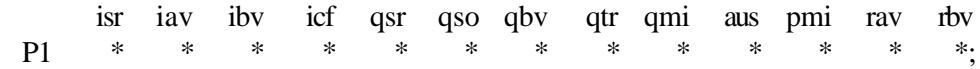

# Table ItRq(n2,i) Instalação requerida por u.a. da ativ. n de acordo com o ins.

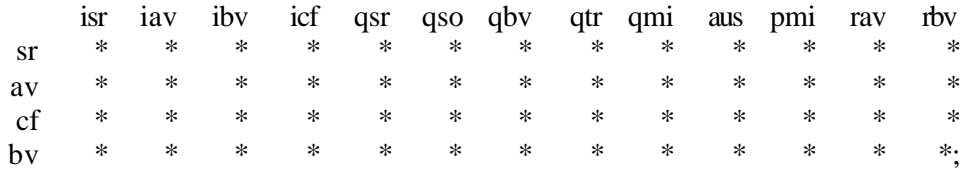

Table Dc(k,n) Desconto a ser aplicado por atividade

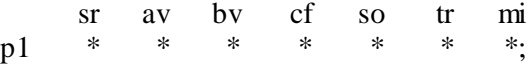

Table CFxI(k,n) Custos fixos de implantação referentes a atividade n (\$)

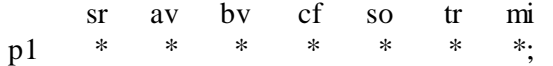

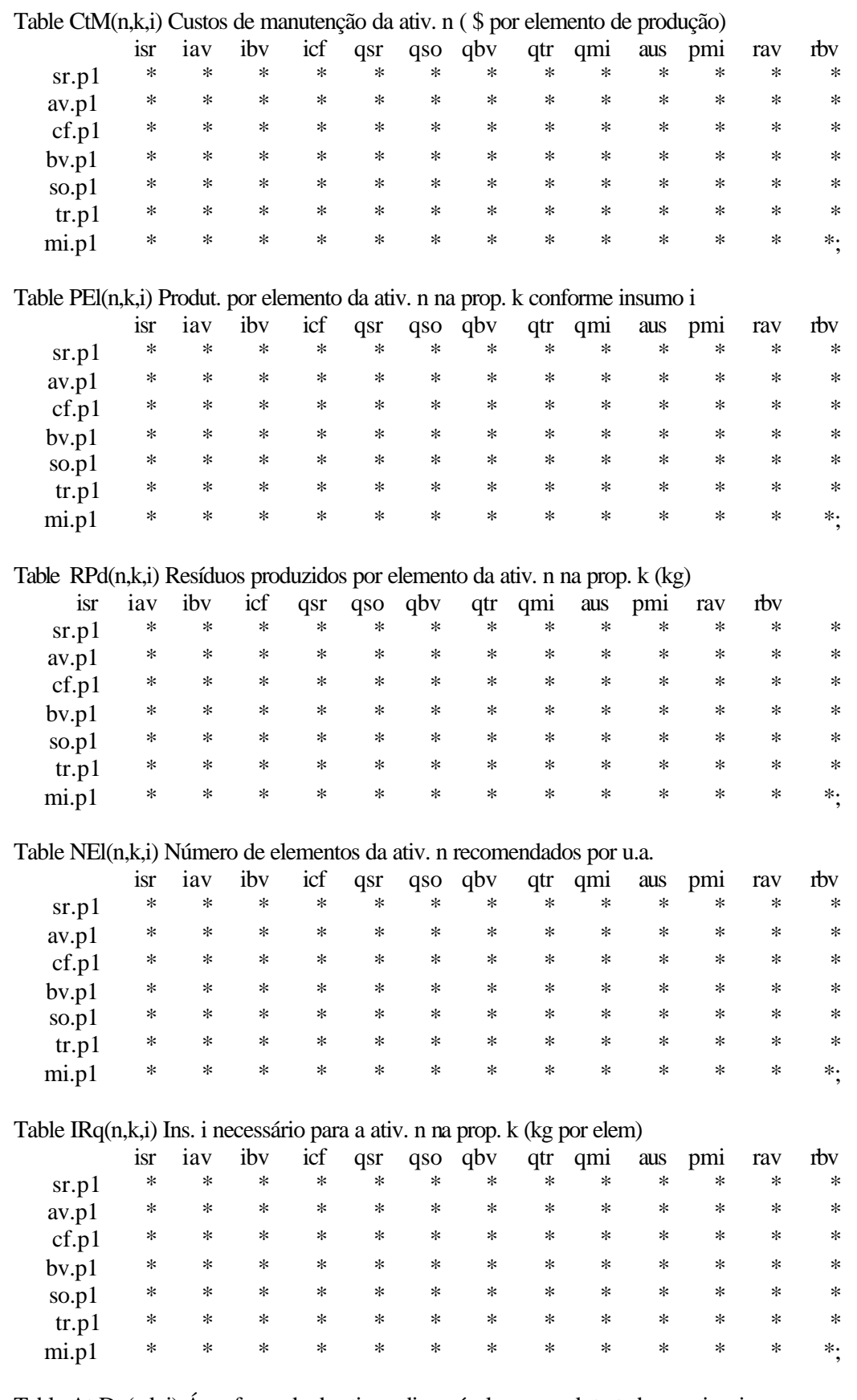

Table AtrDp(n,k,i) Área formada da ativ. n disponível na prop. k tratada com ins. i isr iav ibv icf qsr qso qbv qtr qmi aus pmi rav rbv

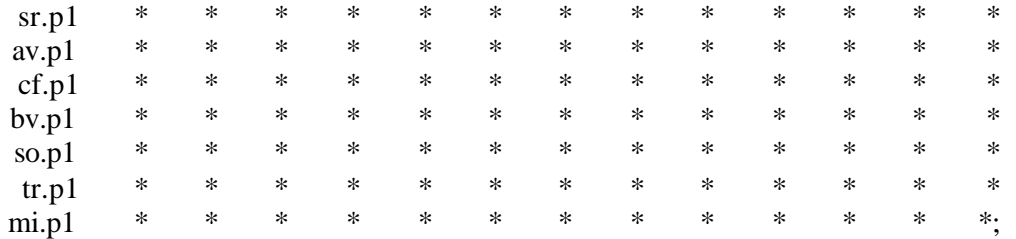

### Table X(n,j) Parâmetros para controlar que ativ. produz o insumo i

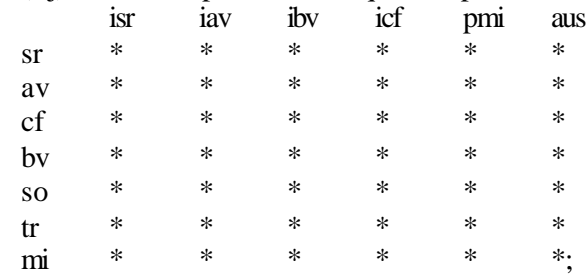

Table CtT(m,k) Custo do transporte da prop. p1 para prop. p2 (\$ kg)

p1

p1 0;

**Parameters** 

Rdm(n,k,i)

\*Rendimento da ativ. n (produt. para produto ou produção de resíduos para subprodutos.  $w(n,k,t)$ ;

\* Vale 1 se a atividade n for implantada na prop. k no ano t e o em caso contrário.

Rdm(n,k,i)=RPd(n,k,i)\$(ord(n) lt 7) + PEl(n,k,i)\$(ord(n) eq 7);

 $w(n,k,t)=0+1\$ S(Sum(t2\\$ (ord(t2) le ord(t)), $2\$ \*y(n,k,t2))-y(n,k,t) eq 1);

### **Equations**

Obj Função objetivo RATt(k,t) Rest. de disponibilidade de terra por propriedade. RRot(k,t) Rest. de rotatividade de culturas. RAMx(n,k,t) Rest. de área máxima de terra para cada atividade. RIDp1(k,t,i1) Rest. de ins. disponível do grupo 1. RIDp2(k,t,i2) Rest. de ins. disponível do grupo 2. RIDp3(k,t,i3) Rest. de ins. disponível do grupo 3. RCDp(t) Rest. de capital disponível no ano t. RAmp(n6,k,i,t) Rest. de ampliação da ativ. n6 na prop. k no ano t. RCompSr(t), RCompAv(t), RCompCf(t), RCompbv(t) Rest. de compras dos \*elementos de produção de cada atividade n.

RItl(n2,k,t) Restrição de disponibilidade de instalação da ativ. n n prop. k.;

Obj..Z=E=Sum((n4,k,t,i),PrP(n4)\*PEl(n4,k,i)\*NEl(n4,k,i)\*(ATr(n4,k,i,t)-

 $Amp(n4,k,i,t)*Dc(k,n4))$ 

 $+ Sum((i2, k, t), IVd(i2, k, t) * PrI(i2))$ 

+ Sum((i2,k,n,i),x(n,i2)\*PrI(i2)\*Rdm(n,k,i)\*NEl(n,k,i)\*(ATr(n,k,i,'a3')

 $-$  Amp $(n,k,i,a3')^*Dc(k,n))$ 

- Sum((n2,k,t),CFxOp(n2)\*y(n2,k,t))

 $- Sum((n2, k, t), CFxI(k, n2)*w(n2, k, t))$ 

 $- Sum((k,n,t,i),NEl(n,k,i)*CtM(n,k,i)*ATr(n,k,i,t))$ 

 $- Sum((k,t,i2),CH(k,i2)*ICp(i2,k,t))$ 

- $Sum((m,k,i2,t), CtT(m,k)*ITr(i2,m,k,t))$
- $Sum((n2, k, t), It1(n2, k, t) * Cut(t(n2))$
- $Sum((t, n5), CtEl(n5)*CpEl(n5,t))$
- Sum(t,CpEp(t)\*Jur(t));

 $CpEp.UP(t)=LmCp(t);$ 

 $RCompSr(t)$ ..Sum $((i,k)$ ,NEl $('sr',k,i)*Atr('sr',k,i,t))$  =L=CpEl $('sr',t);$  $RCompCf(t)$ ...Sum $((i,k),NEl('cf',k,i)*Art('cf',k,i,t))$  $+$  ElDp('cf',t)=L=CpEl('cf',t);  $RCompAv(t)$ ..  $Sum((i,k), NEI('av',k,i)*atr('av',k,i,t))$  $+$  CpEl('av',t-1)\$(ord(t) gt 1) + ElDp('av',t)=L=CpEl('av',t);  $RCompBv(t)$ ..Sum $((i,k),NEl(bv',k,i)*Atr(bv',k,i,t))$ + CpEl('bv',t-1)\$(ord(t) gt 1)+ CpEl('bv',t-2)\$(ord(t) gt 3)  $+$  ElDp('bv',t)=L=Cpel('bv',t); RAmp(n6,k,i,t)\$(PEl(n6,k,i) ne 0)..ATr(n6,k,i,t)\$(ord(t) eq 1)\*(1+0\$(ord(n6) eq 4))  $+ (Art(n6,k,i,t) - Art(n6,k,i,t-1))\$  (ord(t) gt 1)=L=  $(Amp(n6,k,i,t) + AttDp(n6,k,i))\$  (ord(n6) ne 4)  $+(Amp(n6,k,i,t-1)+AtrDp(n6,k,i))\$(ord(n6) eq 4);$  $RItl(n2,k,t)$ ..Sum $(i,Art(n2,k,i,t)*ItRq(n2,i))=L=$  $Sum(t2\$(ord(t2) \le ord(t)), It1(n2,k,t2)) + ItDp(k,n2);$ 

- $RATt(k,t)$ .. Sum $((n1,i),ATr(n1,k,i,t))$ +Sum $((n2,i),ATr(n2,k,i,t))$  $+ Sum((b,i), Amp(b,k,i,t))=L=ATt(k);$
- $RROt(k,t)$ .. Sum $((n3,i)$ ,ATr $(n3,k,i,t)$ )=L=Sum $((n1,i)$ ,ATr $(n1,k,i,t)$ );

 $RAMx(n,k,t)$ .. Sum $(i,ATT(n,k,i,t))$ =L=AMx $(n,k)*y(n,k,t)$ ;

- $RIDp1(k,t,i1)$ .. Sum(n,IRq(n,k,i1)\*NEl(n,k,i1)\*ATr(n,k,i1,t))=L=  $ICp(i1,k,t)$ - $IVd(i1,k,t)$  $+ Sum((n,j),X(n,i1)*RPd(n,k,j)*NEl(n,k,j)*(ATr(n,k,j,t)-Amp(n,k,j,t)*Dc(k,n)))$ ;
- RIDp2(k,t,i2).. Sum(n,IRq(n,k,i2)\*NEl(n,k,i2)\*ATr(n,k,i2,t))=L=  $ICp(i2, k,t)$ -IVd( $i2, k,t$ ) + (Sum( $(n,i)$ , $X(n,i2)$ <sup>\*</sup>Rdm $(n,k,i)$ <sup>\*</sup>NEl $(n,k,i)$ <sup>\*</sup>(ATr $(n,k,i,t-1)$ )  $-Amp(n,k,j,t-1)*Dc(k,n))$ ) $\$(ord(t)gt 1)$  $+$  Sum(m\$(ord(m) ne ord (k)),( $\text{Tr}(i2,m,k,t)$ - $\text{Tr}(i2,k,m,t)$ ));

RIDp3(k,t,i3).. Sum(n,IRq(n,k,i3)\*NEl(n,k,i3)\*ATr(n,k,i3,t))=L=ICp(i3,k,t);

 $RCDp(t)$ ..  $Sum((n2,k),CFxI(k,n2)*w(n2,k,t))$ 

- $+ Sum((n2,k),CFxOp(n2)*y(n2,k,t))$
- $+ Sum((n2,k),CHt(n2)*Itl(n2,k,t))$
- $+ Sum((n,k,i),NEl(n,k,i)*CtM(n,k,i)*ATr(n,k,i,t))$
- $+ Sum((k,i2),\text{CH}(k,i2)*\text{ICp}(i2,k,t))$
- $+ Sum((m,k,i2), CtT(m,k)*ITr(i2,m,k,t))$

 $+\operatorname{Sum}(n5,\!\operatorname{CtEl}(n5)^*\!\operatorname{CpEl}(n5,t)) =\!\!L\!\!=\!\!\operatorname{CpEp}(t)+\operatorname{CDp}(t);$  Model sistema /all/; Solve sistema using lp maximizing z;

Quadro A.1 – Insumo necessário para praticar cada atividade (kg/elemento produtor/ano)

|       |       | Produ- Poprie- Atividades | OrgSer   OrgAv   OrgBv   Milho   Ração |  | Adubo |
|-------|-------|---------------------------|----------------------------------------|--|-------|
| tores | dades |                           |                                        |  | quim. |

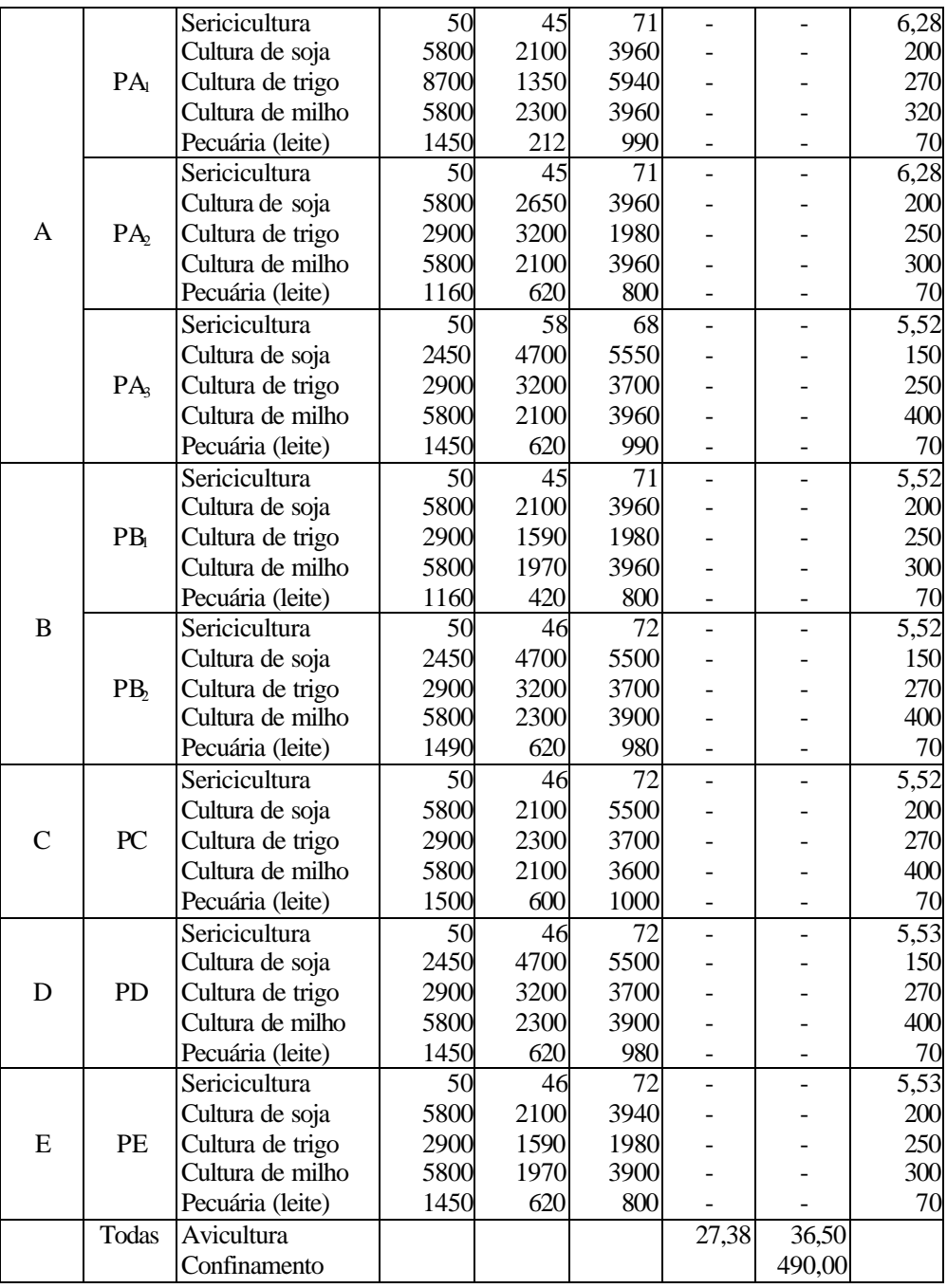

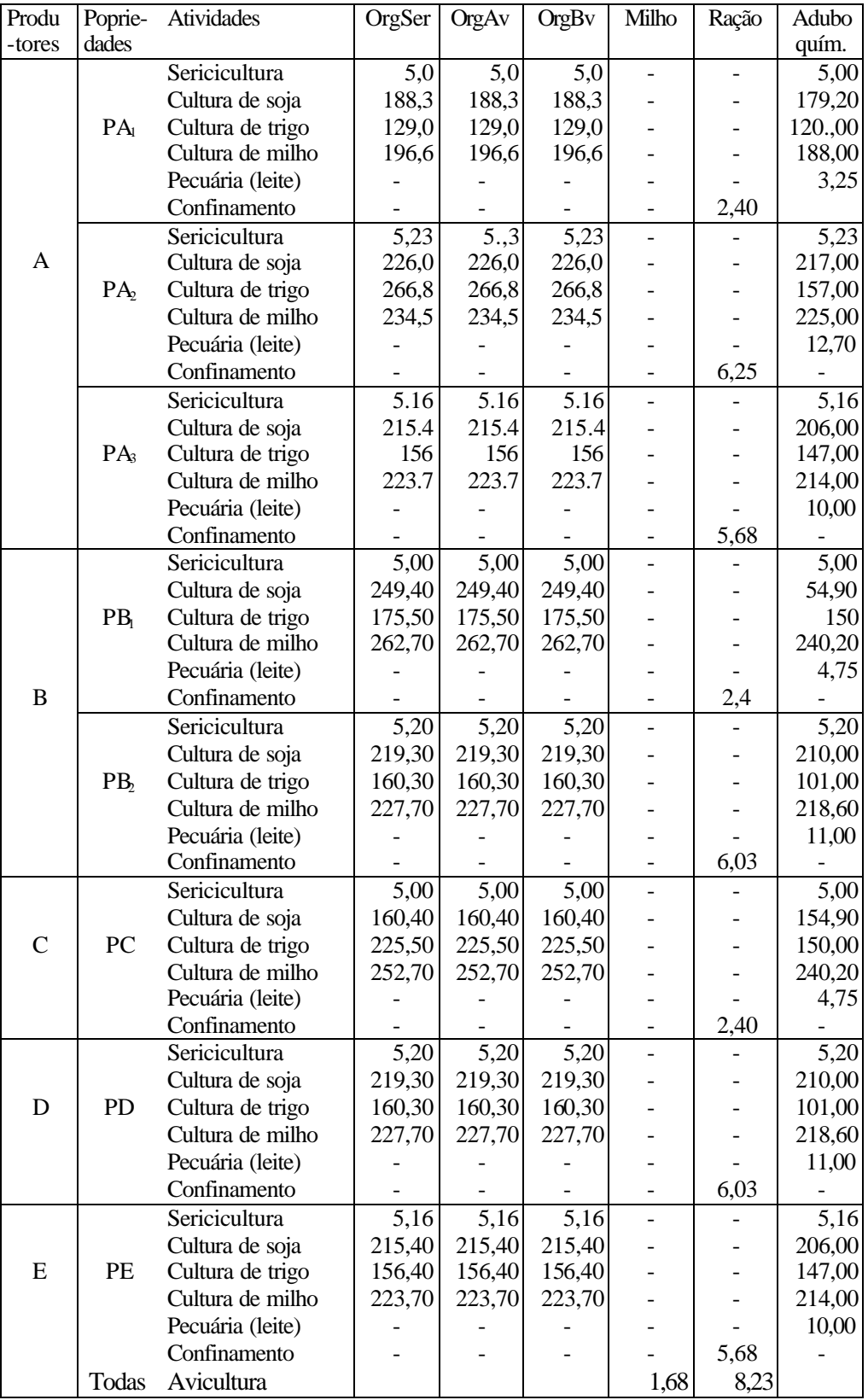